# Mathematik I für ETiT,  $\text{WI}(\text{ET})\text{, } \text{Spolnf}$

# Steffen Roch

WS 2007/08

# Inhaltsverzeichnis

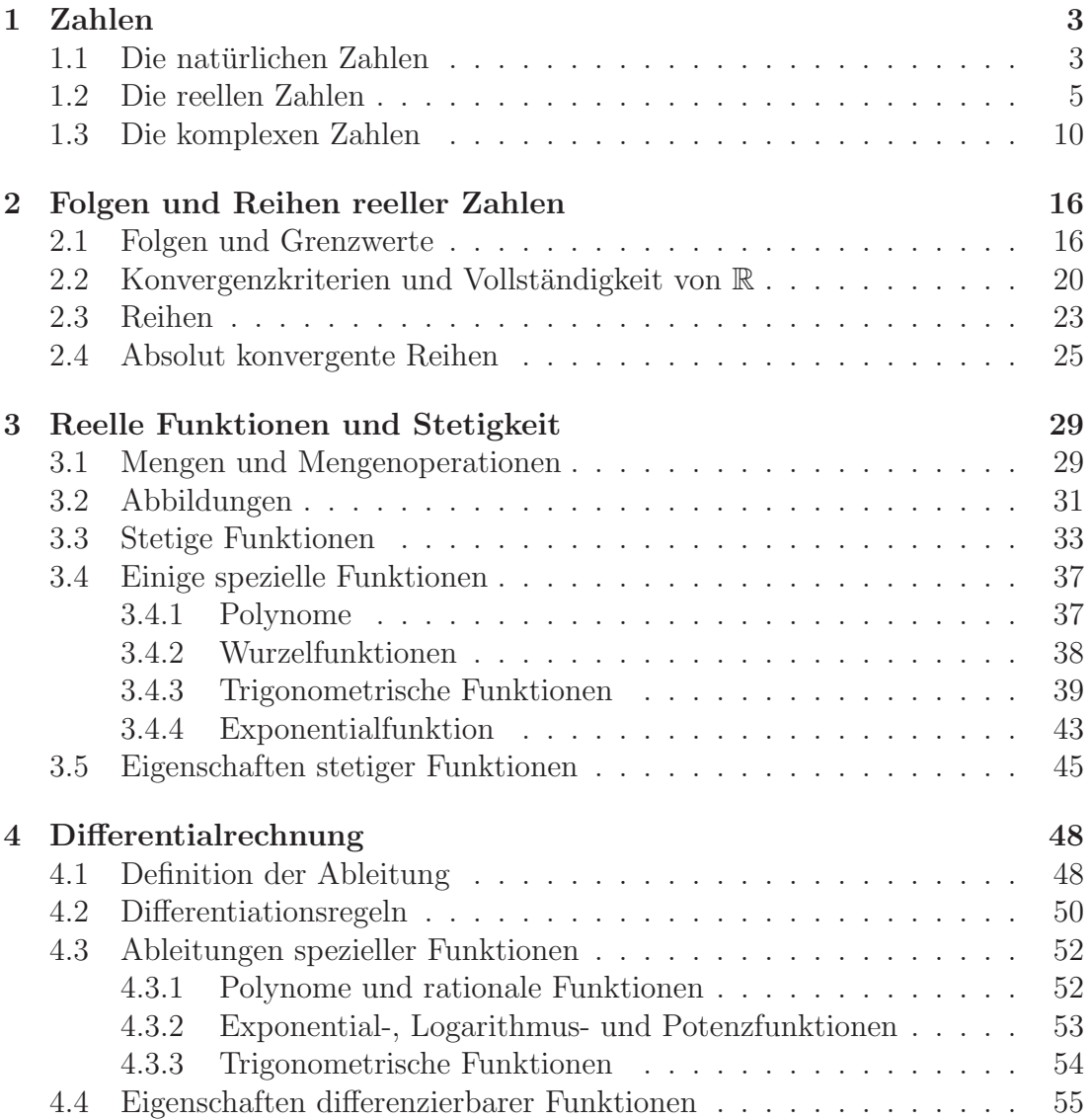

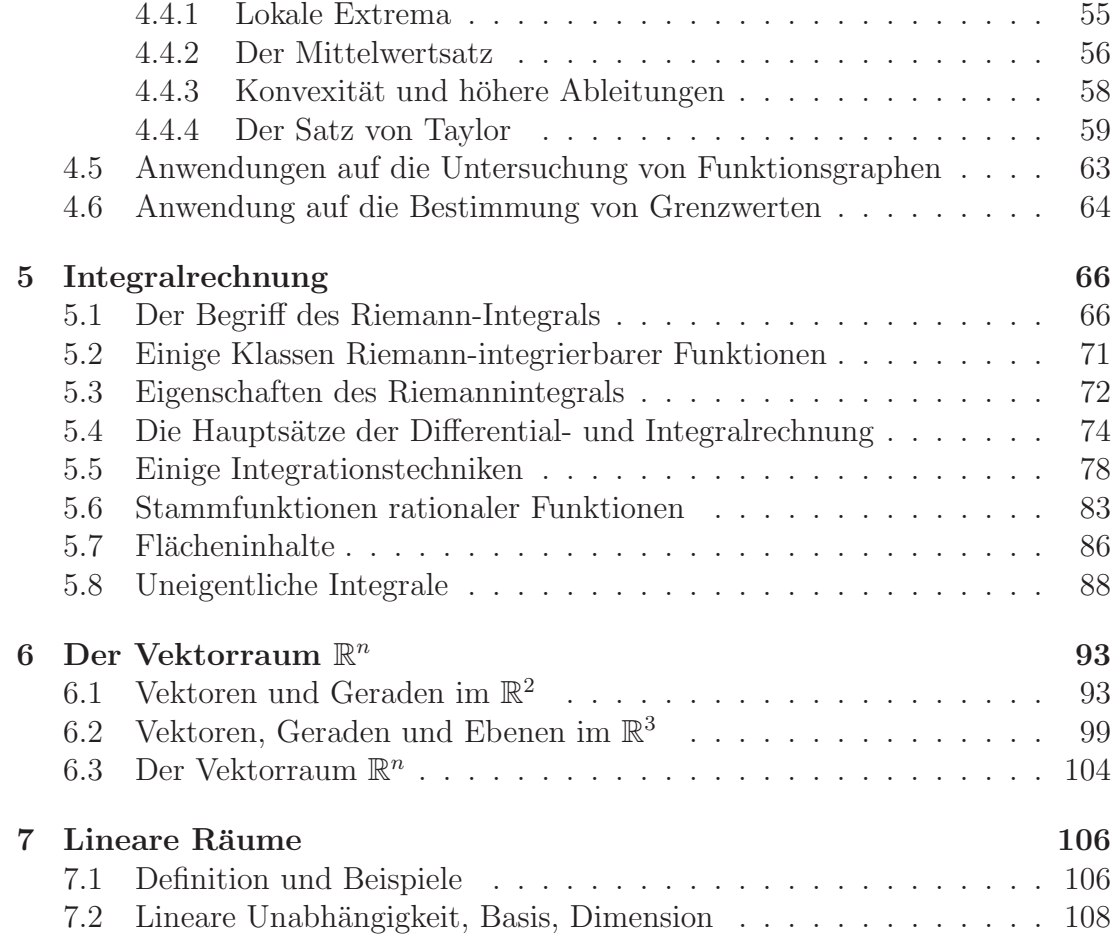

# 1 Zahlen

## 1.1 Die natürlichen Zahlen

Am Beginn aller Mathematik steht das Zählen:

$$
1,2,3,4,\ldots.
$$

Für die Menge der natürlichen Zahlen vereinbaren wir die Bezeichnung

$$
\mathbb{N} = \{1, 2, 3, 4, \ldots\}.
$$

Unter einer Menge verstehen wir allgemein eine Zusammenfassung einzelner Objekte zu einem Ganzen. Diese Objekte heißen Elemente der Menge. Ist a ein Element der Menge A, so schreiben wir  $a \in A$ . Ist jedes Element einer Menge A auch Element einer Menge B, so heißt A Teilmenge von B (in Zeichen:  $A \subseteq B$ ). Zwei Mengen A und B heißen gleich, wenn  $A \subseteq B$  und  $B \subseteq A$ . Schließlich heißt eine Menge, die keine Elemente enthält, die leere Menge. Wir bezeichnen sie mit  $\emptyset$ .

Beispielsweise ist also 5 ∈ N und 7 ∈ N, aber 5/7 ∉ N, und die Menge der natürlichen Zahlen größer als 10 ist eine Teilmenge von N:

$$
\{n \in \mathbb{N} : n > 10\} \subseteq \mathbb{N}.
$$

Natürliche Zahlen lassen sich addieren und multiplizieren, und das Ergebnis ist wieder eine natürliche Zahl. Man sagt auch:  $\mathbb N$  ist abgeschlossen bzgl. Addition und Multiplikation. Die dabei geltenden Rechengesetze (Kommutativ-, Assoziativ- und Distributivgesetz) sind uns bekannt. Wir kommen auf diese Gesetze in Abschnitt 1.2 zurück. Man beachte, dass Gleichungen wie

$$
7 + x = 5
$$
,  $7 \cdot x = 5$ ,  $x^2 = 2$ ,  $x^2 + 1 = 0$ 

keine Lösungen im Bereich der natürlichen Zahlen besitzen, was uns auf das Problem der Zahlbereichserweiterung führen wird.

Eine wichtige Eigenschaft der Menge der natürlichen Zahlen ist die folgende:

#### Jede nichtleere Teilmenge von N hat ein kleinstes Element.

Es gibt also z.B. eine kleinste Primzahl, und es gibt eine kleinste naturliche ¨ Zahl, deren Quadrat größer als 1000 ist. Diese Eigenschaft ist Grundlage für das Verfahren der vollständigen Induktion, mit dem sich Aussagen beweisen lassen, die von einer natürlichen Zahl  $n$  abhängen, wie z.B.

Für alle 
$$
n \in \mathbb{N}
$$
 gilt  $2^n > n$ .

Verfahren der vollständigen Induktion Für jedes natürliche  $n \in \mathbb{N}$  sei eine Aussage A(n) definiert. Man zeigt, dass

- $A(1)$  richtig ist (1. Schritt, Induktionsanfang) und dass
- aus der Annahme, dass  $A(n)$  richtig ist, die Gültigkeit von  $A(n + 1)$  folgt (2. Schritt, Induktionsschritt).

Dann gilt  $A(n)$  für jedes natürliche n.

Warum funktioniert dieses Verfahren? Um das zu verstehen, nehmen wir an, dass die Aussage  $A(n)$  nicht für alle  $n \in \mathbb{N}$  gilt (ein solches Vorgehen nennt man auch indirekt). Die Menge der natürlichen Zahlen n, für die  $A(n)$  nicht gilt, ist also nicht leer, und sie hat daher ein kleinstes Element, das wir  $n_0$  nennen. Die Zahl  $n_0$  ist also die kleinste natürliche Zahl, für die  $A(n)$  nicht gilt. Da wir aus dem 1. Induktionsschritt wissen, dass  $A(1)$  gilt, ist  $n_0 > 1$ . Dann ist  $n_0-1$  eine natürliche Zahl, und die Aussage  $A(n_0 - 1)$  ist wahr. Im zweiten Induktionsschritt haben wir aber gesehen, dass aus der Gültigkeit von  $A(n_0 - 1)$  die von  $A(n_0)$  folgt.

Wir haben damit einen Widerspruch erhalten: unsere Annahme war, dass  $A(n_0)$ nicht gilt, aus den Induktionsschritten folgt aber, dass  $A(n_0)$  gilt. Dieser Widerspruch läßt sich nur so auflösen, dass unsere Annahme falsch war. Wenn man die beiden Induktionsschritte nachweisen kann, gilt  $A(n)$  also tatsächlich für jedes  $n \in \mathbb{N}$ .

Zeigt man den Induktionsanfang nicht für  $n = 1$ , sondern für eine natürliche Zahl  $n = n_1$ , so folgt aus dem Induktionsschritt die Gültigkeit von  $A(n)$  für alle  $n \geq n_1$ . Das Verfahren der vollständigen Induktion benutzt man oft auch für die etwas größere Menge

$$
\mathbb{N}_0 := \{0, 1, 2, 3, \ldots\}
$$

der um die Zahl 0 erweiterten natürlichen Zahlen. Gilt  $A(0)$ , so folgt aus dem Induktionsschritt die Gültigkeit von  $A(n)$  für alle  $n \in \mathbb{N}_0$ .

## Beispiel 1: Summe der ersten  $n$  natürlichen Zahlen

Wir wollen uns die folgende Aussage klarmachen:

Für jedes 
$$
n \in \mathbb{N}
$$
ist  $\sum_{k=1}^{n} k = \frac{1}{2}n(n+1)$  ( $\hat{=}A(n)$ ).

Dabei haben wir die Summenschreibweise

$$
\sum_{k=1}^{n} a_k = a_1 + a_2 + \dots + a_n
$$

benutzt.

Induktionsanfang Die Aussage A(1) lautet

$$
\sum_{k=1}^{1} k = \frac{1}{2}1(1+1) \quad \text{bzw.} \quad 1 = 1
$$

und ist offensichtlich richtig.

Induktionsschritt Sei  $A(n)$  wahr. Dann ist

$$
\sum_{k=1}^{n+1} k = \sum_{k=1}^{n} k + (n+1) = \frac{n(n+1)}{2} + (n+1) = \frac{(n+1)(n+2)}{2},
$$

d.h. es gilt auch  $A(n + 1)$ . Damit ist die Gültigkeit von  $A(n)$  für alle natürlichen Zahlen n gezeigt.

Beispiel 2: Summe der ersten  $n+1$  Glieder einer geometrischen Reihe Sei  $q \neq 1$  und  $n \in \mathbb{N}_0$ . Dann gilt

$$
\sum_{k=0}^n q^k = \frac{1-q^{n+1}}{1-q} \qquad (\hat{=}A(n)).
$$

Induktionsanfang  $A(0)$  ist die Aussage  $1 = 1$  und offenbar wahr. Induktionsschritt Ist  $A(n)$  wahr, so ist

$$
\sum_{k=0}^{n+1} q^k = \sum_{k=0}^n q^k + q^{n+1} = \frac{1 - q^{n+1}}{1 - q} + q^{n+1}
$$

$$
= \frac{1 - q^{n+1} + q^{n+1}(1 - q)}{1 - q} = \frac{1 - q^{n+2}}{1 - q},
$$

d.h.  $A(n + 1)$  ist wahr.

# Beispiel 3: Bernoullische Ungleichung

Sei  $x > -1$  und  $n \in \mathbb{N}_0$ . Dann gilt

$$
(1+x)^n \ge 1 + n x \qquad (\hat{=}A(n)).
$$

 $\blacksquare$ 

 $\blacksquare$ 

Induktionsanfang  $A(0)$  lautet  $1 \geq 1$  und ist wahr. Induktionsschritt Ist  $A(n)$  wahr, so ist

$$
(1+x)^{n+1} = (1+x)^{n}(1+x)
$$
  
\n
$$
\geq (1+n x)(1+x)
$$
 (hier benutzen wir  $A(n)$ )  
\n
$$
= 1 + nx + x + nx^{2} = 1 + (n + 1)x + nx^{2}
$$
  
\n
$$
\geq 1 + (n + 1)x
$$
 (da  $nx^{2} \geq 0$ ).

# 1.2 Die reellen Zahlen

Wir stellen uns reelle Zahlen zunächst als (nicht unbedingt abbrechende) Dezimalbrüche vor, etwa

$$
\pi=3.14159\ldots
$$

Die Menge der reellen Zahlen bezeichnen wir mit R. Offenbar sind N und  $\mathbb{N}_0$ Teilmengen von R. Weitere für uns interessante Teilmengen sind die Menge der ganzen Zahlen

$$
\mathbb{Z} = \{\ldots, -2, -1, 0, 1, 2, 3, \ldots\}
$$

sowie die Menge der rationalen Zahlen

$$
\mathbb{Q} = \{ x \in \mathbb{R} : x = p/q \text{ mit } p \in \mathbb{Z}, q \in \mathbb{N} \}.
$$

Dabei gilt

$$
\mathbb{N}\subset\mathbb{N}_0\subset\mathbb{Z}\subset\mathbb{Q}\subset\mathbb{R}.
$$

Reelle Zahlen, die nicht rational sind, heißen irrational.

Rationale Zahlen entstehen also als Quotienten ganzer Zahlen (wobei wir natürlich nicht durch 0 dividieren). Berechnet man diese Quotienten mit dem ublichen Divisionsverfahren, so erhält man einen abbrechenden Dezimalbruch wie  $\frac{9}{5} = 1.8$  oder einen periodischen Dezimalbruch wie

$$
\frac{115}{990} = 0,1161616... = 0,1\overline{16}.
$$

Umgekehrt entspricht jeder periodische Dezimalbruch einem Quotienten ganzer Zahlen, den man wie folgt gewinnen kann: Ist z.B.  $x = 1, 2\overline{31}$ , so ist

$$
1000 x = 1231, \overline{31} = 1231, 313131 \ldots,
$$
  

$$
10 x = 12, \overline{31} = 12, 313131 \ldots,
$$

und Subtraktion liefert

$$
990 x = 1219 \quad \text{bzw. } x = \frac{1219}{990}.
$$

Betrachtet man die abbrechenden Dezimalbrüche als Dezimalbrüche mit der Periode 0, so können wir festhalten:

Die rationalen Zahlen sind gerade diejenigen reellen Zahlen, die durch periodische Dezimalbrüche dargestellt werden können.

Entsprechend werden die irrationalen Zahlen durch nichtperiodische Dezimalbrüche wie  $0.101001000100001...$  dargestellt.

Wenden wir das oben beschriebene Verfahren auf  $x = 0.\overline{9} = 0,999...$  an, so erhalten wir wegen  $10x = 9, \overline{9}$ , dass  $9x = 9$  bzw.  $x = 1$ . Die Gleichheit

$$
0,999\ldots = 1
$$

ist kein Widerspruch. Sie zeigt nur, dass verschiedene Dezimalbrüche ein und dieselbe reelle Zahl darstellen können. Möchte man eine eindeutige Darstellung reeller Zahlen durch Dezimalbrüche erzwingen, so muß man die Periode  $\overline{9}$  (oder die Periode 0) verbieten.

Will man Analysis betreiben, so ist die naive Vorstellung von reellen Zahlen als Dezimalbrüchen nicht ausreichend. Andererseits ist ein systematischer Aufbau einer Theorie der reellen Zahlen recht schwierig. Wir beschränken uns daher darauf, ein System von Axiomen zusammenzustellen, die von der Menge der reellen Zahlen erfüllt werden und auf die wir im weiteren stets zurückgreifen. Unter einem Axiom versteht man dabei eine als wahr anerkannte oder als wahr angenommene Aussage, die nicht auf einfachere Aussagen zurückgeführt werden kann.

Auf  $\mathbb R$  gibt es zwei Rechenoperationen: die Addition + und die Multiplikation  $\cdot$ , die je zwei reellen Zahlen  $a, b$  die reellen Zahlen  $a + b$  und  $a \cdot b$  zuordnen. Dabei sollen die folgenden Regeln gelten:

## Körperaxiome

- (A1)  $a + b = b + a$  (Kommutativgesetz)
- $(A2)$   $(a + b) + c = a + (b + c)$   $(Associative set z)$
- (A3) Es gibt eine Zahl  $0 \in \mathbb{R}$ , die *Null*, mit  $a + 0 = a$  für alle  $a \in \mathbb{R}$ .
- (A4) Zu jeder Zahl  $a \in \mathbb{R}$  gibt es eine Zahl  $-a \in \mathbb{R}$  mit  $a + (-a) = 0$ .<br>(A5)  $ab = ba$  (Kommutativgesetz)
- $(Kommutatively)$
- (A6)  $(ab)c = a(bc)$  (Assoziativgesetz)
- (A7) Es gibt eine Zahl  $1 \in \mathbb{R}$  mit  $1 \neq 0$  mit  $a \cdot 1 = a$  für alle  $a \in \mathbb{R}$ . Diese heißt Eins.
- (A8) Zu jeder Zahl  $a \in \mathbb{R}$  mit  $a \neq 0$  gibt es eine Zahl  $a^{-1} \in \mathbb{R}$  mit  $a \cdot a^{-1} = 1$ .
- (A9)  $a \cdot (b + c) = ab + ac$  (Distributive esetz)

Die Axiome  $(A1)$ – $(A4)$  bilden die Rechenregeln für die Addition und  $(A5)$ – $(A8)$ die für die Multiplikation. (A9) regelt die Beziehungen zwischen Addition und Multiplikation. Die Bezeichnung Körperaxiome kommt daher, dass eine Menge mit zwei Operationen + und ·, für die die Regeln  $(A1)$ – $(A9)$  gelten, ein Körper heißt. Also ist  $\mathbb R$  (genau wie  $\mathbb Q$ ) ein Körper.

Aus diesen Axiomen lassen sich alle weiteren Rechenregeln wie  $a \cdot 0 = 0$  ableiten. Wir werden das nicht tun, sondern vermerken lediglich die folgenden Aussagen über das Lösen von Gleichungen.

Folgerung 1.1 Seien a, b reell. Dann gibt es genau ein  $x \in \mathbb{R}$  mit

$$
a+x=b.
$$

Warum? Nun, wir müssen uns überlegen, dass es eine solche Zahl  $x$  gibt und dass sie eindeutig bestimmt ist. Die Existenz einer Zahl mit bestimmten Eigenschaften kann man zeigen, indem man eine solche Zahl einfach angibt. In unserem Fall ist

das einfach. Für  $x := (-a) + b$  ist nämlich

$$
a + x = a + ((-a) + b) \stackrel{(A2)}{=} (a + (-a)) + b \stackrel{(A4)}{=} 0 + b \stackrel{(A1)}{=} b + 0 \stackrel{(A3)}{=} b.
$$

Die Eindeutigkeit ergibt sich z.B. so. Ist x eine Zahl mit  $a + x = b$ , so ist

$$
x = x + 0 = 0 + x = ((-a) + a) + x = (-a) + (a + x) = (-a) + b,
$$

d.h. es ist notwendigerweise  $x = (-a) + b$ .

Folgerung 1.2 Seien a, b reell und  $a \neq 0$ . Dann gibt es genau ein  $x \in \mathbb{R}$  mit

 $a \cdot x = b$ .

Die Lösung ist natürlich die Zahl  $x = a^{-1}b$ .

Auf  $\mathbb R$  ist außerdem eine Ordnung  $\lt$  erklärt. Für diese soll gelten:

# Ordnungsaxiome

(A10) Es gilt genau eine der Beziehungen  $a < b, a = b$  oder  $b < a$ .

(A11) Aus  $a < b$  und  $b < c$  folgt  $a < c$  (Transitivität).

(A12) Aus  $a < b$  folgt  $a + c < b + c$  für alle  $c \in \mathbb{R}$ .

(A13) Aus  $a < b$  folgt  $ac < bc$  für alle  $c \in \mathbb{R}$  mit  $c > 0$ .

Außerdem vereinbaren wir die folgenden Schreibweisen:

 $a \leq b$ , wenn  $a < b$  oder  $a = b$  $a > b$ , wenn  $b < a$  $a > b$ , wenn  $b < a$ ,

und wir nennen  $a \in \mathbb{R}$ 

- *positiv*, wenn  $a > 0$ ,
- *negativ*, wenn  $a < 0$ , und
- *nichtnegativ*, wenn  $a \geq 0$ .

Schließlich führen wir Bezeichnungen für Intervalle ein. Für  $a < b$  sei

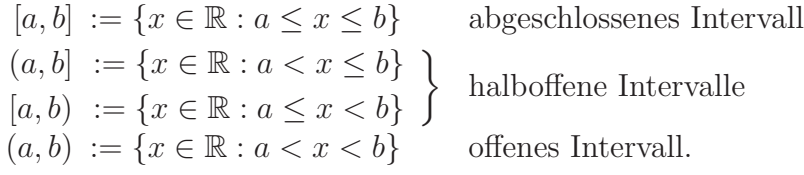

Aus den Ordnungsaxiomen folgt beispielsweise, dass man Ungleichungen addieren und unter bestimmten Bedingungen auch multiplizieren darf:

**Tale** 

 $\blacksquare$ 

- Aus  $a < b$  und  $c < d$  folgt  $a + c < b + d$ .
- Aus  $0 < a < b$  und  $0 < c < d$  folgt  $ac < bd$ .

Dagegen kehrt sich bei Multiplikation einer Ungleichung mit einer negativen Zahl die Ordnungsrelation < um:

• Aus  $a < b$  und  $c < 0$  folgt  $ac > bc$ .

## Archimedisches Axiom

(A14) Zu beliebigen positiven reellen Zahlen  $x, y$  gibt es ein  $n \in \mathbb{N}$  so, dass  $n \cdot x > y$ .

Dieses Axiom wird z.B. beim Beweis einiger Konvergenzaussagen benutzt. Es besagt, dass man eine (m¨oglicherweise sehr kleine) positive Zahl nur hinreichend oft zu sich selbst addieren muß, um eine beliebige (sehr große) Zahl zu ubertreffen. ¨

Die Axiome  $(A1) - (A14)$  gelten auch für die rationalen Zahlen. Erst das folgende Axiom charakterisiert die reellen Zahlen vollständig. Dieses Axiom ist für die Analysis besonders wichtig. Vor seiner Formulierung müssen wir einige Begriffe einführen.

Ist M eine Teilmenge der reellen Zahlen und k eine reelle Zahl so, dass  $m \leq$ k für alle  $m \in M$ , so heißt M nach oben beschränkt, und k heißt eine obere Schranke für M. Ist k eine obere Schranke für M und gibt es keine kleinere obere Schranke für M, so heißt k das Supremum von M, und man schreibt  $k = \sup M$ . Analog erklärt man die Begriffe nach unten beschränkt, untere Schranke und  $q\tau\ddot{\circ}$ ßte untere Schranke. Besitzt M eine größte untere Schranke, so heißt diese das Infimum von M, und wir schreiben inf M dafür.

Beispiele Für  $M := \{x \in \mathbb{R} : x \leq 2\}$  ist 3 eine obere Schranke und 2 die kleinste obere Schranke. Es ist also M nach oben beschränkt und sup  $M = 2$ . Auch für  $M' := \{x \in \mathbb{R} : x < 2\}$  ist sup  $M' = 2$ .

Das Supremum einer Menge  $M$  muß also nicht zu  $M$  gehören. Wenn es dazu gehört, nennen wir es das Maximum von M und schreiben max M statt sup M. Gehört das Infimum einer Menge zur Menge, so nennen wir es das Minimum und schreiben min M statt inf M. Für die Mengen im Beispiel ist also 2 das Maximum von  $M$ , während  $M'$  kein Maximum besitzt. Schließlich heißt eine Menge beschränkt, wenn sie nach oben und unten beschränkt ist.

## Vollständigkeitsaxiom

(A15) Jede nichtleere und nach oben beschränkte Menge reeller Zahlen besitzt ein Supremum.

Wir überlegen uns, dass dieses Axiom in der Menge der rationalen Zahlen nicht gilt. Dazu betrachten wir die Menge

$$
M := \{1, 1.4, 1.41, 1.414, 1.4142, \ldots\},\,
$$

die entsteht, indem wir die Dezimalbruchentwicklung von  $\sqrt{2}$  an der nullten, ersten, zweiten, ... Stelle nach dem Komma abbrechen. Dann ist  $M$  eine Menge rationaler Zahlen, deren Supremum *in* R gleich  $\sqrt{2}$  ist. Um zu zeigen, dass diese Menge kein Supremum  $in \mathbb{Q}$  hat, müssen wir uns überlegen, dass  $\sqrt{2}$  nicht rational ist, also

$$
\sqrt{2} \notin \mathbb{Q} \,. \tag{1.1}
$$

Dazu gehen wir indirekt vor, d.h. wir nehmen an,  $\sqrt{2}$  wäre rational. Dann gibt es natürliche Zahlen  $m, n$  mit  $\sqrt{2} = \frac{m}{n}$ , die wir darüber hinaus so wählen, dass der Nenner n minimal wird. (Wir erinnern uns: jede nichtleere Teilmenge von N hat ein kleinstes Element.) Dann ist

$$
\sqrt{2n} = m \qquad \text{quadrieren}
$$
  
\n
$$
2n^2 = m^2 \qquad \qquad |+2n^2 - 4mn + m^2
$$
  
\n
$$
(2n - m)^2 = 2(m - n)^2.
$$
  
\n
$$
(2m - m)^2 = 2(m - n)^2.
$$

Wegen  $1 \leq \frac{m}{n} \leq 2$  ist  $n \leq m \leq 2n$ , d.h.  $2n - m$  und  $m - n$  sind positiv. Wurzelziehen liefert also

$$
2n - m = \sqrt{2}(m - n)
$$

bzw.  $\sqrt{2} = \frac{2n-m}{m-n}$ . Der Nenner  $m-n$  ist aber kleiner als n, da ja  $2n-m > 0$ . Wir haben also eine Darstellung von  $\sqrt{2}$  mit kleinerem Nenner gefunden, was im Widerspruch zu unserer Annahme steht. Die Annahme erweist sich so als falsch, d.h.  $\sqrt{2}$  ist irrational. п

#### 1.3 Die komplexen Zahlen

Die Tatsache, dass die Gleichung  $x^2 + 1 = 0$  keine Lösung im Bereich der reellen Zahlen hat, zwingt uns dazu, den Körper der reellen Zahlen zu erweitern.

**Definition 1.3** Die Menge  $\mathbb{C}$  der komplexen Zahlen ist wie folgt erklärt:

- (a) Eine komplexe Zahl z ist ein geordnetes Paar  $(x, y)$  reeller Zahlen. Es heißt x Realteil und y Imaginärteil von z, geschrieben:  $x = \text{Re } z$  und  $y = \text{Im } z$ .
- (b) Zwei komplexe Zahlen  $z = (x, y)$  und  $w = (u, v)$  heißen gleich, wenn  $x = u$ und  $y = v$ , d.h. wenn  $\text{Re } z = \text{Re } w$  und  $\text{Im } z = \text{Im } w$ .
- (c) Die Summe der komplexen Zahlen  $z = (x, y)$  und  $w = (u, v)$  ist die komplexe Zahl

$$
z + w := (x+u, y+v),
$$

und ihr Produkt ist

$$
zw := (xu-yv, xv+yu).
$$

Es ist nicht schwierig (aber etwas mühsam) nachzurechnen, dass alle Körperaxiome erfüllt sind. Die Menge  $\mathbb C$  ist also ein Körper, und für komplexe Zahlen gelten die gleichen Rechenregeln wie für reelle. Beispielsweise ist

- (0, 0) das Nullelement, denn  $(x, y) + (0, 0) = (x, y)$ ,
- (1,0) das Einselement, denn  $(x, y)(1, 0) = (x, y)$ ,
- $(-x, -y)$  die zu  $z = (x, y)$  entgegengesetzte Zahl –z, denn

$$
(x, y) + (-x, -y) = (0, 0),
$$

 $\bullet \ \left( \frac{x}{x^2 + x^2} \right)$  $\frac{x}{x^2+y^2}$ ,  $\frac{-y}{x^2+y^2}$  die zu  $z = (x, y) \neq (0, 0)$  reziproke Zahl  $z^{-1}$ , denn

$$
(x,y)\left(\frac{x}{x^2+y^2},\,\frac{-y}{x^2+y^2}\right) = \left(\frac{x^2}{x^2+y^2} + \frac{y^2}{x^2+y^2},\,\frac{-xy}{x^2+y^2} + \frac{yx}{x^2+y^2}\right) = (1,0).
$$

Dagegen ist auf  $\mathbb C$  keine Ordnung erklärt, die die Ordnungsaxiome erfüllt!

**Beispiel 1** Für komplexe Zahlen der speziellen Gestalt  $(x, 0)$  und  $(u, 0)$  ist

$$
(x, 0) + (u, 0) = (x + u, 0)
$$
 und  $(x, 0)(u, 0) = (xu, 0)$ .

Man erhält in beiden Fällen eine komplexe Zahl der Gestalt  $(a, 0)$ , und die reelle Zahl a wird wie im Reellen aus x und u berechnet. In diesem Sinn ist  $\mathbb R$  in  $\mathbb C$ enthalten, und man schreibt statt  $(x, 0)$  einfach x. Ė

**Beispiel 2** Die komplexe Zahl  $i := (0, 1)$  spielt eine besondere Rolle. Für sie ist nämlich

$$
i^2 = (0,1)(0,1) = (-1,0) = -1.
$$

 $\mathcal{L}_{\mathcal{A}}$ 

In C läßt sich also aus −1 eine Quadratwurzel ziehen!

Mit diesen Vereinbarungen und Bezeichnungen führen wir eine zweckmäßigere Schreibweise für komplexe Zahlen ein: Wir schreiben  $z = (x, y)$  als

$$
z = (x, y) = (x, 0) + (0, y) = (x, 0) + (y, 0)(0, 1) = x + yi.
$$

Addition und Multiplikation sehen in dieser Schreibweise so aus:

$$
(x+iy) + (u+iv) = (x+u) + i(y+v),(x+iy) \cdot (u+iv) = (xu+iyiv) + (xiv+iyu) = (xu-yv) + i(xv+yu),
$$

und die Division führt man am besten so aus:

$$
\frac{x+iy}{u+iv} = \frac{(x+iy)(u-iv)}{(u+iv)(u-iv)} = \frac{xu+ yv + i(yu-xv)}{u^2 + v^2}.
$$

Wir haben also mit der Zahl  $u-iv$  erweitert. Allgemein nennen wir für jede Zahl  $z = x + iy$  die Zahl  $\overline{z} = x - iy$  die zu z konjugiert komplexe Zahl. Dabei gilt

$$
\overline{\overline{z}} = z, \quad \text{Re } z = \frac{z + \overline{z}}{2}, \quad \text{Im } z = \frac{z - \overline{z}}{2i},
$$

$$
\overline{z_1 + z_2} = \overline{z_1} + \overline{z_2}, \quad \overline{z_1 z_2} = \overline{z_1} \overline{z_2}.
$$

So wie man R als Zahlengerade auffassen kann, ist es praktisch, sich C als eine Zahlenebene vorzustellen, die oft Gaußsche Zahlenebene heißt.

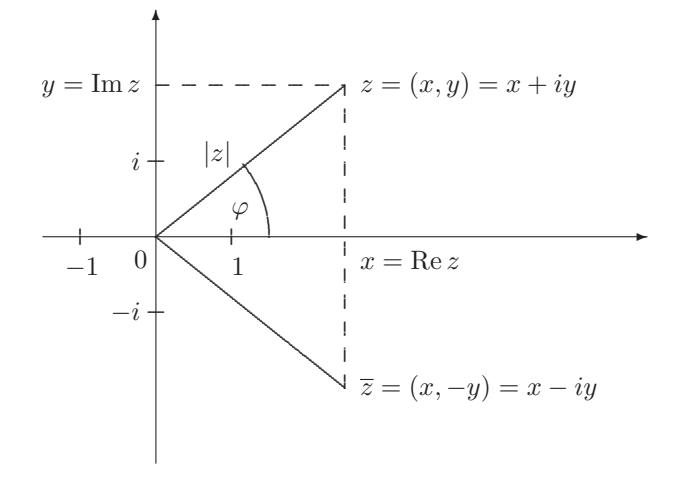

Neben der Darstellung von  $z = (x, y) = x + iy$  in kartesischen Koordinaten ist oft eine Darstellung in Polarkoordinaten  $r, \varphi$  vorteilhaft. Man beschreibt die Lage von z also durch den Abstand r von z zur 0 und (für  $z \neq 0$ ) durch den Winkel  $\varphi$  von z mit der positiven reellen Achse. Wir messen diesen Winkel meist im Bogenmaß, d.h. 360°  $\hat{=}2\pi$ . Der Winkel  $\varphi$  ist nur bis auf additive Vielfache von  $2\pi$ eindeutig bestimmt. Wir können die Angabe von  $\varphi$  eindeutig machen durch die Forderung  $0 \leq \varphi < 2\pi$ . Dann schreiben wir

$$
\varphi = \arg z \quad Argument \text{ von } z \neq 0, \nr = |z| \qquad Betrag \text{ von } z.
$$

Aus der Skizze können wir unmittelbar ablesen:

$$
r = |z| = \sqrt{x^2 + y^2}
$$
 (Satz des Pythagoras), (1.2)

$$
x = \text{Re } z = r \cos \varphi, \quad y = \text{Im } z = r \sin \varphi. \tag{1.3}
$$

Für den Betrag hat man die folgenden Eigenschaften:

 $|z|^2 = z \overline{z}$ ,  $|zw| = |z| |w|$ ,  $|z+w| \le |z| + |w|$ .

Diese Ungleichung heißt die Dreiecksungleichung.

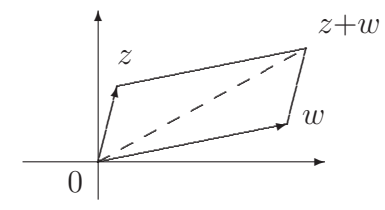

Man beachte, dass wir damit auch den Betrag einer reellen Zahl definiert haben, der natürlich mit dem aus der Schule bekannten Betrag übereinstimmt:

$$
|x| = \begin{cases} x & \text{wenn } x \ge 0 \\ -x & \text{wenn } x < 0 \end{cases}
$$
 für  $x \in \mathbb{R}$ .

Es ist oft nützlich, sich die Zahl  $|z - w|$  als den Abstand der komplexen Zahlen z und w vorzustellen. So ist

$$
\{z \in \mathbb{C} : \quad |z - 1| \le 2\}
$$

gerade die Kreisscheibe mit dem Mittelpunkt 1 und dem Radius 2, und eine Gleichung wie  $|z - u| = |z - v|$  (mit gegebenen Zahlen  $u, v \in \mathbb{C}$ ) kann man wie folgt lösen: Wir suchen alle  $z \in \mathbb{C}$ , die von u und v den gleichen Abstand haben. Die Lösungsmenge ist also gerade die Mittelsenkrechte der Stecke, die  $u$  und  $v$ verbindet.

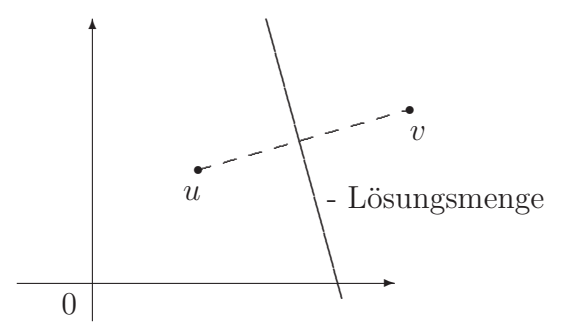

Die Beziehungen (1.3) führen uns auf die trigonometrische Darstellung einer komplexen Zahl:

$$
z = x + iy = r\cos\varphi + ir\sin\varphi = |z|(\cos\varphi + i\sin\varphi). \tag{1.4}
$$

Nützlich ist die folgende (zunächst rein formale) Vereinbarung:

Für  $\varphi \in \mathbb{R}$  schreiben wir  $e^{i\varphi} := \cos \varphi + i \sin \varphi$ .

Beispielsweise gilt dann:

$$
|e^{i\varphi}| = 1, e^{i \cdot 0} = 1, e^{i\pi} = -1, e^{i\pi/2} = i, e^{2\pi i} = 1,
$$

und wir können die Zahl  $z$  auch schreiben als

$$
z = r e^{i\varphi} = |z| e^{i\varphi}, \tag{1.5}
$$

was nichts anderes als die trigonometrische Darstellung ist.

Die trigonometrische Darstellung ist besonders geeignet für das Multiplizieren (und damit für das Dividieren, Potenzieren und Radizieren) komplexer Zahlen, weniger für die Addition. Das liegt an den Additionstheoremen

$$
\cos(\alpha + \beta) = \cos \alpha \cos \beta - \sin \alpha \sin \beta,
$$
  

$$
\sin(\alpha + \beta) = \sin \alpha \cos \beta + \cos \alpha \sin \beta.
$$

Mit diesen kann man leicht nachrechnen, dass für  $z_1 = r_1 e^{i\varphi_1}$  und  $z_2 = r_2 e^{i\varphi_2}$  gilt

$$
z_1 z_2 = r_1 r_2 e^{i(\varphi_1 + \varphi_2)} = r_1 r_2 (\cos(\varphi_1 + \varphi_2) + i \sin(\varphi_1 + \varphi_2))
$$

und

$$
\frac{z_1}{z_2} = \frac{r_1}{r_2} e^{i(\varphi_1 - \varphi_2)} = \frac{r_1}{r_2} (\cos(\varphi_1 - \varphi_2) + i \sin(\varphi_1 - \varphi_2))
$$

falls  $z_2 \neq 0$ . Man multipliziert also komplexe Zahlen, indem man ihre Beträge multipliziert und ihre Argumente addiert. Insbesondere ist

$$
\underbrace{e^{i\varphi} \cdot e^{i\varphi} \cdot \ldots \cdot e^{i\varphi}}_{k \text{ Faktoren}} = e^{ik\varphi},
$$

und hieraus bekommen wir die Moivresche Formel

$$
(\cos \varphi + i \sin \varphi)^k = \cos(k\varphi) + i \sin(k\varphi).
$$

Einer der Gründe für die Einführung komplexer Zahlen war der Wunsch, uneingeschränkt Wurzeln ziehen zu können. Dieses Ziel haben wir erreicht, wie der folgende Satz zeigt:

**Satz 1.4** Sei  $a \in \mathbb{C}$ ,  $a \neq 0$  und  $a = re^{i\varphi}$ . Dann hat die Gleichung  $z^n = a$  genau n verschiedene komplexe Lösungen. Diese sind gegeben durch

$$
z_k = \sqrt[n]{r} e^{i\frac{\varphi + 2k\pi}{n}} = \sqrt[n]{r} \left( \cos \frac{\varphi + 2k\pi}{n} + i \sin \frac{\varphi + 2k\pi}{n} \right)
$$

 $mit \; k = 0, 1, \ldots, n - 1.$ 

Mit der Moivreschen Formel kann man leicht zeigen, dass jede der Zahlen  $z_k$  eine Lösung ist, und aus der Darstellung der Multiplikation in trigonometrischer Form folgt, dass es keine anderen Lösungen geben kann. (Wie?)

Beispiel Wir suchen alle Lösungen von  $z^4 = -2 + 2i$ . Zunächst bringen wir die rechte Seite in trigonometrische Form. Es ist  $|-2 + 2i| = \sqrt{2^2 + 2^2} = 2\sqrt{2}$  sowie

$$
\cos \varphi = \frac{-2}{2\sqrt{2}} = -\frac{\sqrt{2}}{2}, \quad \sin \varphi = \frac{2}{2\sqrt{2}} = \frac{\sqrt{2}}{2}.
$$

Da −2 + 2*i* im 2. Quadranten liegt, muss  $\varphi = \arg(-2 + 2i) = \frac{3}{4}\pi$  sein. Also ist

$$
-2 + 2i = 2\sqrt{2} e^{i\frac{3}{4}\pi} = 2^{\frac{3}{2}} e^{i\frac{3}{4}\pi},
$$

und die Gleichung  $z^4 = -2 + 2i$  hat genau die folgenden Lösungen:

$$
z_0 = \sqrt[8]{8} e^{i \frac{3}{16}\pi} = \sqrt[8]{8} (\cos \frac{3}{16}\pi + i \sin \frac{3}{16}\pi),
$$
  
\n
$$
z_1 = \sqrt[8]{8} e^{i \frac{11}{16}\pi} = \sqrt[8]{8} (\cos \frac{11}{16}\pi + i \sin \frac{11}{16}\pi),
$$
  
\n
$$
z_2 = \sqrt[8]{8} e^{i \frac{19}{16}\pi} = \sqrt[8]{8} (\cos \frac{19}{16}\pi + i \sin \frac{19}{16}\pi),
$$
  
\n
$$
z_3 = \sqrt[8]{8} e^{i \frac{27}{16}\pi} = \sqrt[8]{8} (\cos \frac{27}{16}\pi + i \sin \frac{27}{16}\pi).
$$

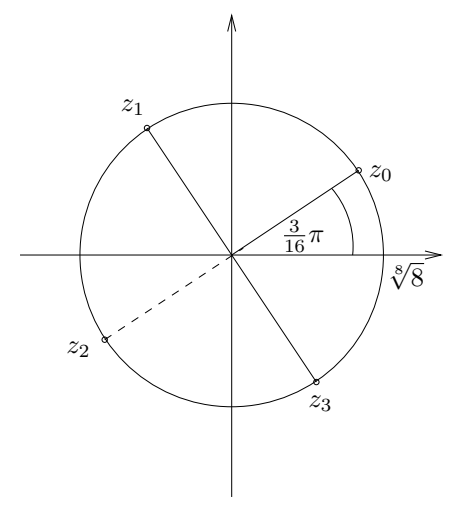

Die Lösungen bilden also die Ecken eines Quadrats. Das ist kein Zufall. Allgemein bilden die Lösungen von  $z^n = a$  die Ecken eines regelmäßigen  $n$ -Ecks. Die  $n$  Lösungen von  $z^n = 1$  heißen auch die n Einheitswurzeln.

 $\overline{\phantom{a}}$ 

# 2 Folgen und Reihen reeller Zahlen

# 2.1 Folgen und Grenzwerte

**Definition 2.1** Ordnet man jeder natürlichen Zahl n eine reelle Zahl  $a_n$  zu, so entsteht eine (unendliche) Folge (reeller Zahlen)

$$
a_1, a_2, a_3, \ldots
$$

Die  $a_n$  heißen Glieder der Folge, und man schreibt die Folge als  $(a_n)_{n\in\mathbb{N}}$  oder  $(a_n)_{n=1}^{\infty}$  oder  $(a_n)_{n\geq 1}$ .

Beispielsweise ist  $\left(\frac{1}{n^2}\right)_{n\geq 1}$  die Folge 1,  $\frac{1}{4}$  $\frac{1}{4}, \frac{1}{9}$  $\frac{1}{9}, \frac{1}{16}, \ldots$  Der Index der Folgenglieder muß nicht unbedingt bei 1 beginnen:

$$
\left(\frac{1}{n(n-1)}\right)_{n\geq 2}
$$
ist die Folge  $\frac{1}{2}$ ,  $\frac{1}{6}$ ,  $\frac{1}{12}$ ,  $\frac{1}{20}$ , ...

Die Vorstellung, dass sich die Folgenglieder einer bestimmten Zahl immer mehr nähern, wird durch folgenden Begriff präzisiert.

**Definition 2.2** Eine Folge  $(a_n)_{n\geq 1}$  reeller Zahlen heißt konvergent, wenn es eine reelle Zahl a mit folgender Eigenschaft gibt: Zu jedem  $\varepsilon > 0$  findet man ein  $N(\varepsilon) \in \mathbb{N}$  so, dass

$$
|a_n - a| < \varepsilon \quad \text{für alle } n \ge N(\varepsilon). \tag{2.1}
$$

Die Zahl a heißt dann Grenzwert der Folge, und man schreibt

$$
a = \lim_{n \to \infty} a_n
$$
 oder  $a_n \to a$  für  $n \to \infty$ .

Die Forderung (2.1) umschreibt man auch so: Für alle bis auf endlich viele Zahlen n gilt die Ungleichung  $|a_n - a| < \varepsilon$ . Anschaulich bedeutet Definition 2.2, dass im Fall der Konvergenz und für ein beliebig vorgegebenes  $\varepsilon > 0$  alle Glieder der Folge ab einem gewissen Index in der  $\varepsilon$ -Umgebung um a,

$$
U_{\varepsilon}(a) = \{x \in \mathbb{R} : |x - a| < \varepsilon\} = (a - \varepsilon, \, a + \varepsilon)
$$

liegen.

$$
\begin{array}{c}\nU_{\varepsilon}(a) \\
\hline\n\end{array}
$$
\n
$$
a - \varepsilon \quad a \quad a + \varepsilon
$$
\n
$$
\mathbb{R}
$$

Eine Folge, die nicht konvergiert, heißt divergent, und eine Folge, die gegen 0 konvergiert, heißt auch *Nullfolge*. Beispielsweise sind  $(n)_{n\geq 1} = 1, 2, 3, \ldots$  und  $((-1)^n)_{n\geq 1} = -1, 1, -1, 1, \dots$  divergente Folgen.

Beispiel 1 Wir betrachten die Folge

$$
\left(\frac{1}{n(n+1))}\right)_{n\geq 1} = \frac{1}{2}, \frac{1}{6}, \frac{1}{12}, \frac{1}{20}, \dots
$$

Das Verhalten der berechneten Folgenglieder legt die Vermutung nahe, dass diese Folge gegen 0 konvergiert. Wir wollen das bestätigen und wählen dazu ein beliebiges  $\varepsilon > 0$ . Unsere Aufgabe ist es, eine Zahl  $N(\varepsilon)$  zu finden, so dass

$$
\left|\frac{1}{n(n+1)} - 0\right| = \frac{1}{n(n+1)} < \varepsilon \quad \text{für alle } n \ge N(\varepsilon). \tag{2.2}
$$

Nun kann man daran denken, die Ungleichung  $\frac{1}{n(n+1)} < \varepsilon$  nach n umzuformen und so  $N(\varepsilon)$  zu bestimmen. Das ist natürlich unbequem. Zum Glück müssen wir aber gar nicht das kleinstmögliche  $N(\varepsilon)$  bestimmen, sondern nur irgend eins. Wir schätzen daher erst nach oben ab:

$$
\frac{1}{n(n+1)} < \frac{1}{n^2}
$$

und suchen nun  $N(\varepsilon)$  so, dass

$$
\frac{1}{n(n+1)} < \frac{1}{n^2} < \varepsilon \quad \text{für alle } n \ge N(\varepsilon). \tag{2.3}
$$

Nun ist  $\frac{1}{n^2} < \varepsilon$  genau dann, wenn  $n^2 > \frac{1}{\varepsilon}$  $\frac{1}{\varepsilon}$  bzw.  $n > \frac{1}{\sqrt{2}}$  $\frac{1}{\varepsilon}$ . Wir können also für  $N(\varepsilon)$  irgendeine natürliche Zahl wählen, die größer ist als  $\frac{1}{\sqrt{2}}$  $\frac{1}{\varepsilon}$ . Dann gilt (2.3) und damit erst recht (2.2). Also ist  $\lim_{n\to\infty} \frac{1}{n(n+1)} = 0$ , und nebenbei haben wir auch  $\lim_{n\to\infty}\frac{1}{n^2}=0$  erhalten.

Ähnlich kann man sich überlegen:

Beispiel 2  $\lim_{n\to\infty} \frac{1}{n^k} = 0$  für  $k > 0$ .

Beispiel 3 Die Folge  $(x^n)_{n\geq 1}$  ist genau dann konvergent, wenn  $x \in (-1, 1]$ . In diesem Fall gilt

$$
\lim_{n \to \infty} x^n = \begin{cases} 0 & \text{falls } x \in (-1, 1) \\ 1 & \text{falls } x = 1. \end{cases}
$$

# Beispiel 4

 $\sqrt[n]{x} = 1$  für alle  $x > 0$ ,  $\lim_{n\to\infty}$  $x^n$  $\frac{x}{n!} = 0$  für alle  $x \in \mathbb{R}$ .

In allen betrachteten Beispielen haben wir fur jede konvergente Folge nur einen ¨ Grenzwert gefunden. Das ist kein Zufall.

Satz 2.3 Jede Folge hat höchstens einen Grenzwert.

Beweis Angenommen,  $(a_n)$  ist eine Folge, die zwei Grenzwerte a und b mit  $a < b$ hat. Wir wählen  $\varepsilon = \frac{b-a}{2}$ . Dann ist

$$
U_{\varepsilon}(a) = \left(\frac{3a - b}{2}, \frac{a + b}{2}\right) \quad \text{und} \quad U_{\varepsilon}(b) = \left(\frac{a + b}{2}, \frac{3b - a}{2}\right).
$$
\n
$$
\underbrace{U_{\varepsilon}(a)}_{\frac{3a - b}{2}\varepsilon} \underbrace{U_{\varepsilon}(b)}_{a} \underbrace{U_{\varepsilon}(b)}_{\frac{3a - b}{2}\varepsilon}.
$$

Aus der Definition des Grenzwertes folgt nun, dass – mit Ausnahme endlich vieler – alle Folgenglieder kleiner als  $\frac{a+b}{2}$  sind (da sie in  $U_{\varepsilon}(a)$  liegen) und gleichzeitig größer als  $\frac{a+b}{2}$  sind (da sie in  $U_{\varepsilon}(\bar{b})$  liegen). Das ist aber unmöglich.

Hier sind die Rechenregeln für Grenzwerte.

Satz 2.4 Seien  $(a_n)$  $n \geq 1$  und  $(b_n)$  $n \geq 1$  konvergente Folgen mit  $\lim_{n \to \infty} a_n = a$  und  $\lim_{n\to\infty} b_n = b$ . Dann sind auch die Folgen  $(a_n + b_n)$  $_{n\geq 1}$ ,  $(a_nb_n)$  $n \geq 1$  und  $(ca_n)$  $n\geq 1$ mit  $c \in \mathbb{R}$  konvergent, und es gilt:

$$
\lim_{n \to \infty} (a_n + b_n) = a + b, \quad \lim_{n \to \infty} a_n b_n = ab, \quad \lim_{n \to \infty} ca_n = ca.
$$

Ist  $b_n \neq 0$  für alle  $n \in \mathbb{N}$  und  $b \neq 0$ , so konvergiert auch die Folge  $\left(\frac{a_n}{b_n}\right)$  $b_n$  $\overline{ }$  $n\geq 1$ , und es ist:

$$
\lim_{n \to \infty} \frac{a_n}{b_n} = \frac{a}{b}.
$$

Ist  $a_n \leq b_n$  für alle  $n \in \mathbb{N}$ , so ist auch  $a \leq b$ .

Beispiel 5 Für  $a_n = \frac{n+1}{2n}$  $rac{1}{2n}$  ist

$$
\lim_{n \to \infty} \frac{n+1}{2n} = \lim_{n \to \infty} \frac{1 + \frac{1}{n}}{2} = \frac{1 + \lim_{n \to \infty} \frac{1}{n}}{2} = \frac{1}{2}.
$$

Beispiel 6 Es ist  $\frac{1}{n} < \frac{2}{n}$  $\frac{2}{n}$ , aber  $\lim_{n\to\infty} \frac{1}{n} = 0 = \lim_{n\to\infty} \frac{2}{n}$  $\frac{2}{n}$ .

Man beweist Satz 2.4, indem man die Bedingungen aus Definition 2.2 direkt uberprüft. Nützlich sind dabei die folgenden Begriffe und Aussagen.

Definition 2.5 Eine Folge  $(a_n)$  $n \geq 1$  reeller Zahlen heißt nach oben (bzw. unten) beschränkt, wenn es ein  $K \in \mathbb{R}$  mit  $a_n \leq K$  (bzw.  $a_n \geq K$ ) für alle  $n \in \mathbb{N}$  gibt. Eine Folge heißt beschränkt, wenn sie nach oben und unten beschränkt ist.

Satz 2.6 (a) Konvergente Folgen sind beschränkt.

(b) Das Produkt einer Nullfolge mit einer beschränkten Folge ist eine Nullfolge.

Beweis für (b) Sei  $(a_n)$  eine Nullfolge und  $(b_n)$  eine beschränkte Folge. Wir wählen K so, dass  $|b_n| \leq K$  für alle  $n \in \mathbb{N}$ . Für jedes n ist dann

$$
|a_n b_n - 0| = |a_n b_n| = |a_n| |b_n| \le K |a_n|.
$$
 (2.4)

Sei  $\varepsilon > 0$  beliebig. Wegen  $\lim a_n = 0$  finden wir ein  $N(\varepsilon)$  so, dass

$$
|a_n| < \varepsilon/K \quad \text{für alle } n \ge N(\varepsilon).
$$

Wegen (2.4) ist dann

$$
|a_n b_n - 0| < \varepsilon \quad \text{für alle } n \ge N(\varepsilon).
$$

Ein einfaches und sehr anschauliches Konvergenzkriterium ist das folgende.

Satz 2.7 (Einschließungskriterium) Seien  $(a_n)$ ,  $(b_n)$ ,  $(c_n)$  Folgen reeller Zahlen mit  $a_n \leq b_n \leq c_n$  für alle  $n \in \mathbb{N}$ . Sind die Folgen  $(a_n)$  und  $(c_n)$  konvergent und haben sie den gleichen Grenzwert a, so konvergiert auch die Folge  $(b_n)$ , und ihr Grenzwert ist ebenfalls a.

Beispiel 7 Wir benutzen dieses Kriterium, um zu zeigen, dass die Folge  $(\sqrt[n]{n})$  $n\geq 1$ konvergiert und dass

$$
\lim_{n \to \infty} \sqrt[n]{n} = 1. \tag{2.5}
$$

Wir zeigen dazu, dass die Folge  $(b_n)$  mit  $b_n = \sqrt[n]{n} - 1$  eine Nullfolge ist. Dazu benötigen wir den binomischen Satz

$$
(a+b)^n = \sum_{k=0}^n \binom{n}{k} a^k b^{n-k}
$$

mit den Binomialkoeffizienten  $\binom{n}{k}$  $\binom{n}{k} := \frac{n!}{k!(n-k)!}.$ 

Mit diesem Satz erhalten wir zunächst

$$
n = (\sqrt[n]{n})^n = (1 + b_n)^n = 1 + \binom{n}{1}b_n + \binom{n}{2}b_n^2 + \ldots + \binom{n}{n}b_n^n.
$$

Vernachlässigen wir alle Summanden bis auf den ersten und dritten, so folgt für  $n \geq 2$ 

$$
n > 1 + {n \choose 2} b_n^2 = 1 + \frac{n(n-1)}{2} b_n^2,
$$

so dass  $b_n^2 < \frac{2}{n}$  $\frac{2}{n}$  ist. Da andererseits  $b_n \geq 0$  ist, erhalten wir die Abschätzung

$$
0 \le b_n < \frac{\sqrt{2}}{\sqrt{n}} \quad \text{für } n \ge 2 \, .
$$

Wegen  $\lim_{n\to\infty}\frac{\sqrt{}}{\sqrt{n}}$  $\frac{\sqrt{2}}{\sqrt{n}}$  = 0 liefert das Einschließungskriterium, dass auch lim<sub>n→∞</sub>  $b_n = 0$  ist, d.h. (2.5) gilt.

#### 2.2 Konvergenzkriterien und Vollständigkeit von  $\mathbb R$

Um die Konvergenz einer Folge festzustellen, haben wir bisher im wesentlichen nur die Möglichkeit über Definition 2.2. Dazu benötigen wir aber die Kenntnis des Grenzwertes (oder wenigstens eine Vermutung über den Grenzwert der Folge). Bei Folgen wie  $\left(\left(1 + \frac{1}{n}\right)^n\right)$  $n\geq 1$  ist das aussichtslos. Wir stellen daher in diesem Abschnitt einige Kriterien bereit, die uns die Konvergenz einer Folge liefern, ohne dass wir deren Grenzwert vermuten mussen. Diese Kriterien beruhen auf dem ¨ Vollständigkeitsaxiom. Allerdings liefern uns diese Kriterien nicht unmittelbar den Grenzwert selbst. Es sind Existenzaussagen.

Definition 2.8 Eine Folge  $(a_n)$  $n \geq 1$  reeller Zahlen heißt monoton wachsend, wenn

 $a_1 \leq a_2 \leq a_3 \leq \ldots$ , d.h.  $a_n \leq a_{n+1}$  für alle  $n \in \mathbb{N}$ ,

und sie heißt monoton fallend, wenn

$$
a_1 \ge a_2 \ge a_3 \ge \dots
$$
,  $d.h. a_n \ge a_{n+1}$  für alle  $n \in \mathbb{N}$ .

Satz 2.9 (Monotoniekriterium) Jede monoton wachsende und nach oben beschränkte (bzw. monoton fallende und nach unten beschränkte) Folge reeller Zahlen ist konvergent.

Wir überlegen uns die einfache Begründung für die erste Aussage. Ist die Folge  $(a_n)$  nach oben beschränkt, so existiert das Supremum  $M := \sup\{a_n : n \in \mathbb{N}\}.$ Nach Definition des Supremums finden wir für jedes  $\varepsilon > 0$  ein Folgenglied  $a_N$  mit  $M - \varepsilon < a_N \leq M$ . Da die Folge  $(a_n)$  monoton wächst und M eine obere Schranke ist, haben wir  $M - \varepsilon < a_n \leq M$  für alle  $n \geq N$ . Also konvergiert die Folge  $(a_n)$ , und M ist ihr Grenzwert.  $\mathcal{L}_{\mathcal{A}}$ 

Beispiel 8 Die Folge  $\left(\frac{1}{n^2}\right)_{n\in\mathbb{N}}$  ist monoton fallend und nach unten durch 0 beschränkt. Also konvergiert sie.

Beispiel 9 Wir wollen zeigen, dass die Folge  $(a_n)_{n\in\mathbb{N}}$  mit  $a_n = (1 + \frac{1}{n})^n$  konvergiert. Diese Folge *wächst monoton*: Für  $n \geq 2$  ist nämlich

$$
\frac{a_n}{a_{n-1}} = \left(\frac{n+1}{n}\right)^n \left(\frac{n-1}{n}\right)^{n-1} = \left(\frac{n^2-1}{n^2}\right)^n \frac{n}{n-1} = \left(1 - \frac{1}{n^2}\right)^n \frac{n}{n-1}.
$$

Aus der Bernoullischen Ungleichung folgt

$$
\left(1 - \frac{1}{n^2}\right)^n \ge 1 - \frac{n}{n^2} = 1 - \frac{1}{n}.
$$

Damit erhalten wir

$$
\frac{a_n}{a_{n-1}} \ge \left(1 - \frac{1}{n}\right) \frac{n}{n-1} = 1,
$$

also  $a_n \geq a_{n-1}$  für alle  $n \geq 2$ .

Die Folge  $(a_n)$  ist aber auch nach oben beschränkt: Aus dem binomischen Satz folgt zunächst

$$
a_n = \left(1 + \frac{1}{n}\right)^n = \sum_{k=0}^n \binom{n}{k} \frac{1}{n^k} = 1 + \sum_{k=1}^n \binom{n}{k} \frac{1}{n^k}.
$$

Für  $k \geq 1$  schätzen wir ab:

$$
\binom{n}{k} \frac{1}{n^k} = \frac{n!}{k!(n-k)!} \frac{1}{n^k} = \frac{1}{k!} \frac{n(n-1)\dots(n-k+1)}{n \cdot n \dots n} \le \frac{1}{k!} \le \frac{1}{2^{k-1}}.
$$

Hieraus und mit der Summenformel für die geometrische Reihe folgt:

$$
a_n = 1 + \sum_{k=1}^n {n \choose k} \frac{1}{n^k} \le 1 + \sum_{k=1}^n \frac{1}{2^{k-1}} = 1 + \sum_{k=0}^{n-1} \frac{1}{2^k}
$$
  
=  $1 + \frac{1 - (1/2)^n}{1 - (1/2)} < 1 + \frac{1}{1 - (1/2)} = 3.$ 

Nach dem Monotoniekriterium existiert der Grenzwert  $\lim_{n\to\infty} (1+\frac{1}{n})^n$ . Dieser Grenzwert heißt Eulersche Zahl e. Die Zahl e ist irrational mit

$$
e = 2.71\ 82\ 81\ 82\ 84\ 5\dots
$$

Beispiel 10 Sei  $a_n = \sum_{k=0}^n$ 1  $\frac{1}{k!}$ . Die Folge  $(a_n)_{n\geq 0}$  ist offenbar monoton wachsend, und sie ist auch nach oben beschränkt:

$$
a_n = \sum_{k=0}^n \frac{1}{k!} = 1 + \sum_{k=1}^n \frac{1}{k!} \le 1 + \sum_{k=1}^n \frac{1}{2^{k-1}} = 3
$$

(vgl. Beispiel 9). Also konvergiert  $(a_n)$ , und man kann zeigen, dass

$$
\lim_{n \to \infty} a_n = \lim_{n \to \infty} \sum_{k=0}^n \frac{1}{k!} = e.
$$

п

 $\mathcal{L}_{\mathcal{A}}$ 

Wir wollen noch ein weiteres Konvergenzkriterium angeben, welches sich nicht nur auf monotone Folgen anwenden läßt, und welches außerordentlich wichtig für die Begründung der Analysis ist. Dazu definieren wir:

**Definition 2.10** Eine Folge  $(a_n)_{n\geq 1}$  reeller Zahlen heißt Cauchyfolge oder Fundamentalfolge, wenn man zu jedem  $\varepsilon > 0$  ein  $N(\varepsilon) \in \mathbb{N}$  so finden kann, dass

$$
|a_n - a_m| < \varepsilon \quad \textit{für alle } m, \, n \ge N(\varepsilon).
$$

Die Folgenglieder müssen sich also in einem bestimmten Sinn immer näher kommen.

Satz 2.11 (Cauchy-Kriterium) Eine Folge reeller Zahlen konvergiert genau dann, wenn sie eine Cauchyfolge ist.

Die Tatsache, dass dieses Kriterium gilt, bezeichnet man als Vollständigkeit von R.

Einige Anmerkungen zum Beweis des Cauchy-Kriteriums: Es ist leicht zu sehen, dass jede konvergente Folge eine Cauchyfolge ist. Die umgekehrte Behauptung zeigt man in drei Schritten:

1. Schritt Cauchyfolgen sind beschränkt. Das ist ebenfalls leicht zu sehen.

2. Schritt Hier muß man den folgenden Satz beweisen, der eine wichtige Aussage über Folgen reeller Zahlen macht.

Satz 2.12 (Bolzano-Weierstraß) Jede beschränkte Folge reeller Zahlen besitzt eine konvergente Teilfolge.

Beispielsweise bilden die Folgenglieder mit geraden Indizes eine konvergente Teilfolge von  $((-1)^n)_{n\geq 1}$ .

3. Schritt Man zeigt, dass jede Cauchyfolge, die eine konvergente Teilfolge besitzt, selbst konvergiert. Das ist wieder einfach.

Beispiel 11 Für  $n \geq 1$  sei  $a_n = \sum_{k=1}^n (-1)^{k-1} \frac{1}{k}$ . Wir zeigen, dass  $(a_n)_{n \geq 1}$  eine Cauchyfolge ist. Für  $m \geq n+2$  ist

$$
|a_m - a_n| = \left| \sum_{k=n+1}^m (-1)^{k-1} \frac{1}{k} \right| = \left| (-1)^n \frac{1}{n+1} + \sum_{k=n+2}^m (-1)^{k-1} \frac{1}{k} \right|
$$
  
= 
$$
\left| \frac{1}{n+1} - \sum_{k=n+2}^m (-1)^{k-n} \frac{1}{k} \right|.
$$
 (2.6)

Weiter ist

$$
\sum_{k=n+2}^{m} (-1)^{k-n} \frac{1}{k} = \left(\frac{1}{n+2} - \frac{1}{n+3}\right) + \left(\frac{1}{n+4} - \frac{1}{n+5}\right) + \dots > 0
$$

sowie

$$
\sum_{k=n+2}^{m} (-1)^{k-n} \frac{1}{k} = \frac{1}{n+2} - \left(\frac{1}{n+3} - \frac{1}{n+4}\right) - \left(\frac{1}{n+5} - \frac{1}{n+6}\right) - \dots < \frac{1}{n+2}.
$$

Hieraus und aus (2.6) folgt  $|a_m - a_n| \leq \frac{1}{n+1}$ , und dies gilt sogar für alle  $m \geq n$ . Ist nun  $\varepsilon > 0$  beliebig vorgegeben, so wählen wir N so, dass  $\frac{1}{N+1} < \varepsilon$ . Für alle  $m, n \geq N$  ist dann

$$
|a_n - a_m| \le \frac{1}{n+1} \le \frac{1}{N+1} < \varepsilon.
$$

Nach dem Cauchy-Kriterium ist die Folge  $(a_n)_{n\geq 1}$  konvergent. Man kann zeigen, dass der Grenzwert dieser Folge gleich ln 2 ist.

# 2.3 Reihen

Mit Hilfe der Körperaxiome lassen sich Summen endlich vieler Zahlen erklären. Wir untersuchen in diesem Abschnitt Summen unendlich vieler Zahlen - so genannte Reihen. Dazu betrachten wir Reihen als spezielle Folgen.

**Definition 2.13** Sei  $(a_n)_{n\geq 0}$  eine Folge reeller Zahlen, und sei  $s_n := \sum_{k=0}^n a_n$ . Die Folge  $(s_n)_{n\geq 0}$  heißt die zu  $(a_n)$  gehörende Reihe. Die Zahlen  $a_n$  heißen Glieder der Reihe, und die s<sub>n</sub> ihre Partialsummen. Ist die Folge  $(s_n)_{n\geq 0}$  konvergent und s ihr Grenzwert, so heißt die Reihe konvergent, die Zahl s heißt ihre Summe, und man schreibt  $s = \sum_{k=0}^{\infty} a_k$ . Nichtkonvergente Reihen heißen divergent.

Eine Reihe ist also die Folge ihrer Partialsummen. Häufig wählt man  $\sum_{k=0}^{\infty} a_k$ auch als Bezeichnung für die Reihe  $(s_n)$ . Aus dem Kontext wird in der Regel klar, ob  $\sum_{k=0}^{\infty} a_k$  für die Reihe selbst oder für ihre Summe steht.

Beispiel 12 Die geometrische Reihe. Sei  $q \in \mathbb{R} \setminus \{1\}$  und  $a_n = q^n$  für  $n \ge 0$ . Aus Beispiel 2, Abschnitt 1.1, wissen wir, dass

$$
s_n = \sum_{k=0}^n a_k = \sum_{k=0}^n q^k = \frac{1 - q^{n+1}}{1 - q}.
$$

Damit ist klar: die *geometrische Reihe*  $\sum_{k=0}^{\infty} q^k$  konvergiert genau dann, wenn | $|q|$  < 1. In diesem Fall ist  $\frac{1}{1-q}$  ihre Summe.

Beispiel 13 Die harmonische Reihe. Das ist die Reihe  $\sum_{k=1}^{\infty}$ 1  $\frac{1}{k}$ . Sie divergiert, denn für jedes  $n \geq 1$  ist

$$
|s_{2n} - s_n| = \frac{1}{n+1} + \frac{1}{n+2} + \dots + \frac{1}{2n} \ge n \frac{1}{2n} = \frac{1}{2},
$$

d.h.  $(s_n)$  ist keine Cauchyfolge und deshalb erst recht nicht konvergent.

Beispiel 14 Aus den Beispielen 10 und 11 wissen wir: die so genannte Leibniz- $Reihe \sum_{k=1}^{\infty} (-1)^{k-1} \frac{1}{k}$  konvergiert (gegen ln 2), und auch die Reihe  $\sum_{k=0}^{\infty}$ 1  $\frac{1}{k!}$  konvergiert (gegen e).

Beispiel 15 Für die Reihe  $\sum_{k=2}^{\infty}$  $\frac{1}{k(k-1)}$  haben wir

$$
s_n = \sum_{k=2}^n \frac{1}{k(k-1)} = \sum_{k=2}^n \left(\frac{1}{k-1} - \frac{1}{k}\right) = 1 - \frac{1}{n}.
$$

Also konvergiert diese Reihe, und ihre Summe ist 1.

Da die Konvergenz von Reihen über die Konvergenz der Folge ihrer Partialsummen erklärt ist, kann man Konvergenzkriterien für Folgen auf Reihen übertragen.

Satz 2.14 (Cauchy-Kriterium für Reihen) Die Reihe  $\sum_{k=0}^{\infty} a_k$  konvergiert genau dann, wenn es für jedes  $\varepsilon > 0$  ein  $N(\varepsilon) \in \mathbb{N}$  so gibt, dass

$$
\left|\sum_{k=n+1}^{m} a_k\right| = |a_{n+1} + a_{n+2} + \dots + a_m| < \varepsilon \quad \text{für alle } m > n \ge N(\varepsilon).
$$

Man beachte, dass

$$
s_m - s_n = \sum_{k=0}^m a_k - \sum_{k=0}^n a_k = \sum_{k=n+1}^m a_k.
$$

Aus dem Cauchy-Kriterium bekommt man das folgende notwendige Konvergenzkriterium, indem man  $m = n + 1$  setzt.

Wenn  $\sum_{k=0}^{\infty} a_k$  konvergiert, dann ist  $\lim_{n\to\infty} a_n = 0$ .

Die Umkehrung gilt natürlich *nicht*, wie die harmonische Reihe zeigt.

Ein spezielles Konvergenzkriterium hat man für *alternierende* Reihen:

 $\sum_{k=0}^{\infty}(-1)^k b_k$  gelte  $b_k \ge 0$  und  $b_k \ge b_{k+1}$  für alle  $k \ge 0$ , und es sei  $\lim_{k \to \infty} b_k = 0$ . Satz 2.15 (Leibniz-Kriterium für alternierende Reihen) Für die Reihe Dann ist diese Reihe konvergent.

Dieses Kriterium kann man mit der gleichen Idee beweisen, die wir in Beispiel 11 für die alternierende Reihe  $\sum_{k=1}^{\infty}(-1)^{k-1}\frac{1}{k}=\sum_{k=0}^{\infty}(-1)^{k}\frac{1}{k+1}$  genutzt haben.

Das Leibniz-Kriterium liefert z.B. die Konvergenz der Reihen

$$
\sum_{k=1}^{\infty} (-1)^{k-1} \frac{1}{k^2} \quad \text{und} \quad \sum_{k=0}^{\infty} (-1)^k \frac{1}{k!}.
$$

Schauen wir uns noch Summen und Differenzen von Reihen an. Aus Satz 2.4 erhalten wir sofort:

Satz 2.16 Sind  $\sum_{k=0}^{\infty} a_k$  und  $\sum_{k=0}^{\infty} b_k$  konvergente Reihen, so ist für beliebige Zahlen  $\alpha$  und  $\beta$  auch die Reihe  $\sum_{k=0}^{\infty} (\alpha a_k + \beta b_k)$  konvergent, und ihre Summe ist

$$
\sum_{k=0}^{\infty} (\alpha a_k + \beta b_k) = \alpha \sum_{k=0}^{\infty} a_k + \beta \sum_{k=0}^{\infty} b_k.
$$

Man beachte aber, dass man Reihen nicht beliebig umordnen darf (während man bei endlichen Summen das Kommutativgesetz hat). Auch Produkte konvergenter Reihen bereiten gewisse Schwierigkeiten. Diese Schwierigkeiten lassen sich vermeiden, wenn man einen stärkeren Konvergenzbegriff zu Grunde legt.

# 2.4 Absolut konvergente Reihen

**Definition 2.17** Die Reihe  $\sum_{k=0}^{\infty} a_k$  heißt absolut konvergent, wenn die Reihe  $\sum_{k=0}^{\infty} |a_k|$  konvergiert.

Beispielsweise ist die Reihe  $\sum_{k=1}^{\infty}(-1)^k\frac{1}{k}$  konvergent (Leibnitz-Kriterium), jedoch nicht absolut konvergent (harmonische Reihe). Dagegen ist  $\sum_{k=0}^{\infty}(-1)^k\frac{1}{k!}$  eine konvergente (Leibniz-Kriterium) und auch absolut konvergente Reihe (Reihe für e). Reihen mit ausschließlich nichtnegativen Gliedern sind genau dann absolut konvergent, wenn sie konvergieren.

Satz 2.18 Absolut konvergente Reihen sind konvergent.

**Beweis** Die Reihe  $\sum_{k=0}^{\infty} a_k$  sei absolut konvergent, und wir setzen  $s_n := \sum_{k=0}^n a_k$ sowie  $S_n := \sum_{k=0}^n |\overline{a_k}|$ . Für  $m > n$  ist dann

$$
|s_m - s_n| = |a_{n+1} + a_{n+2} + \ldots + a_m| \le |a_{n+1}| + \ldots + |a_m| = S_m - S_n.
$$

Da die Reihe  $\sum_{k=0}^{\infty} |a_k|$  konvergiert, gibt es für jedes  $\varepsilon > 0$  ein N so, dass  $|S_m |S_n| < \varepsilon$  für alle  $m, n \geq N$ . Dann ist aber auch  $|s_m - s_n| < \varepsilon$  für alle  $m, n \geq N$ . Das Cauchy-Kriterium liefert die Konvergenz der Reihe  $\sum_{k=0}^{\infty} a_k$ .

Wir sehen uns nun einige Kriterien für die absolute Konvergenz von Reihen an.

- Satz 2.19 (Vergleichskriterium) (a) Ist die Reihe  $\sum_{k=0}^{\infty} b_k$  absolut konvergent und gilt  $|a_k| \leq |b_k|$  für alle k, so ist auch die Reihe  $\sum_{k=0}^{\infty} a_k$  absolut konvergent.
- (b) Ist die Reihe  $\sum_{k=0}^{\infty} b_k$  divergent und ist  $0 \leq b_k \leq a_k$  für alle k, so divergiert auch die Reihe  $\sum_{k=0}^{\infty} a_k$ .

Im Fall (a) heißt  $\sum_{k=0}^{\infty} |b_k|$  eine *konvergente Majorante* für  $\sum_{k=0}^{\infty} a_k$ , und im Fall (b) eine divergente Minorante.

Aussage (a) kann man sich z.B. so klarmachen: Für jede Partialsumme  $s_n$  von  $\sum_{k=0}^{\infty} |a_k|$  gilt:

$$
s_n = |a_0| + |a_1| + \ldots + |a_n| \leq |b_0| + |b_1| + \ldots + |b_n| \leq \sum_{k=0}^{\infty} |b_k| < \infty.
$$

Die Folge  $(s_n)$  ist also nach oben beschränkt, und sie ist offenbar monoton wachsend. Nach dem Monotoniekriterium konvergiert diese Folge.

Für die Anwendung dieses Kriteriums ist es offenbar wichtig, einen großen Vorrat an Vergleichsreihen zu besitzen.

Beispiel 16 Die Glieder der Reihe  $\sum_{n=1}^{\infty}$ 1  $\frac{1}{n^2}$  lassen sich nach oben abschätzen durch

$$
\frac{1}{n^2} \le \begin{cases} 1, & \text{wenn } n = 1 \\ \frac{1}{n(n-1)}, & \text{wenn } n > 1. \end{cases}
$$

Die Reihe  $1 + \sum_{k=2}^{\infty}$  $\frac{1}{k(k-1)}$  ist aber konvergent, wie wir aus Beispiel 15 wissen. Also konvergiert auch die Reihe  $\sum_{n=1}^{\infty}$ 1  $\frac{1}{n^2}$ . Ihre Summe (die wir auf diese Weise nicht erhalten können) ist übrigens  $\pi^2/6$ . Diese Reihe kann nun ihrerseits wieder als konvergente Majorante für Reihen wie $\sum_{k=1}^{\infty}$ 1  $\frac{1}{k^r}$  mit  $r \geq 2$  dienen.  $\overline{\phantom{a}}$ 

Beispiel 17 Die Reihe  $\sum_{n=1}^{\infty} \frac{1}{\sqrt{n}}$  $\frac{1}{n}$  divergiert, da die harmonische Reihe eine divergente Minorante für diese Reihe ist.

Satz 2.20 (Quotientenkriterium) Sei  $(a_n)$  eine Folge reeller Zahlen mit  $a_n \neq$ 0 für alle hinreichend großen  $n$ .

(a) Wenn es ein  $q \in (0,1)$  und ein  $N \in \mathbb{N}$  so gibt, dass

$$
\left|\frac{a_{k+1}}{a_k}\right| \le q < 1 \quad \textit{für alle } k \ge N,
$$

so ist die Reihe  $\sum_{k=0}^{\infty} a_k$  absolut konvergent.

(b) Gibt es ein  $N \in \mathbb{N}$  so, dass

$$
\left|\frac{a_{k+1}}{a_k}\right| \ge 1 \quad \text{für alle } k \ge N,
$$

so divergiert die Reihe  $\sum_{k=0}^{\infty} a_k$ .

Falls der Grenzwert  $q^* := \lim_{k \to \infty} |$  $a_{k+1}$  $a_k$  $\Big\vert$ existiert, so läßt sich das Quotientenkriterium auch so fassen:

Die Reihe  $\sum_{k=0}^{\infty} a_k$  konvergiert absolut für  $q^* < 1$ , und sie divergiert für  $q^* > 1$ .

Im Fall  $q^* = 1$  ist keine Aussage möglich, wie die Reihen

$$
\sum_{n=1}^{\infty} \frac{1}{n} \quad \text{und} \quad \sum_{n=1}^{\infty} \frac{1}{n^2}
$$
 (2.7)

zeigen. In beiden Fällen ist  $q^* = 1$ . Die erste Reihe divergiert aber, während die zweite konvergiert.

Satz 2.21 (Wurzelkriterium) Sei  $(a_n)$  eine Folge reeller Zahlen.

(a) Wenn es ein  $q \in (0,1)$  und ein  $N \in \mathbb{N}$  so gibt, dass

$$
\sqrt[k]{|a_k|} \le q < 1 \quad \textit{für alle } k \ge N,
$$

so ist die Reihe  $\sum_{k=0}^{\infty} a_k$  absolut konvergent.

(b) Gibt es ein  $N \in \mathbb{N}$  so, dass

$$
\sqrt[k]{|a_k|} \ge 1 \quad \text{für alle } k \ge N,
$$

so divergiert die Reihe  $\sum_{k=0}^{\infty} a_k$ .

Existiert der Grenzwert  $q^* := \lim_{k \to \infty} \sqrt[k]{|a_k|}$ , so kann man das Wurzelkriterium wie folgt formulieren:

Die Reihe  $\sum_{k=0}^{\infty} a_k$  ist absolut konvergent für  $q^* < 1$  und divergent für  $q^* > 1$ . Für  $q^* = 1$  ist wieder keine Entscheidung möglich, wie die Reihen (2.7) zeigen. Die Sätze 2.20 und 2.21 werden mit dem Vergleichskriterium bewiesen, wobei die geometrische Reihe als Vergleichsreihe dient. Ist etwa

$$
\sqrt[k]{|a_k|} \le q < 1 \quad \text{für } k \ge N,
$$

so ist  $|a_k| \leq q^k$ , und  $\sum_{k=N}^{\infty} q^k$  ist eine konvergente Majorante für  $\sum_{k=N}^{\infty} a_k$ .

Beispiel 18 Für die Reihe  $\sum_{k=1}^{\infty} a_k$  mit  $a_k = \frac{(k!)^2}{(2k)!}$  ist

$$
\frac{a_{k+1}}{a_k} = \frac{(k+1)!(k+1)!(2k)!}{(2k+2)!k!k!} = \frac{(k+1)^2}{(2k+1)(2k+2)} = \frac{k^2+2k+1}{4k^2+6k+2}.
$$

Wegen  $\lim_{k\to\infty} \frac{a_{k+1}}{a_k}$  $\frac{k+1}{a_k} = \frac{1}{4} < 1$  konvergiert diese Reihe.

Beispiel 19 Für alle  $x \in \mathbb{R}$  konvergiert die Reihe  $\sum_{k=0}^{\infty}$  $x^k$  $\frac{x^{\kappa}}{k!}$  absolut, denn

$$
\lim_{k \to \infty} \left| \frac{a_{k+1}}{a_k} \right| = \lim_{k \to \infty} \frac{|x|}{k+1} = 0.
$$

 $\blacksquare$ 

Wir sehen uns nun noch Produkte von Reihen an. Das Produkt der beiden endlichen Summen  $a_0 + \ldots + a_n$  und  $b_0 + \ldots + b_m$  ist gleich der Summe über alle Produkte  $a_i b_j$  mit  $0 \le i \le n$  und  $0 \le j \le m$ . Analog enstehen beim formalen Multiplizieren der Reihen  $\sum_{k=0}^{\infty} a_k$  und  $\sum_{k=0}^{\infty} b_k$  die Produkte

$$
a_0b_0 \t a_0b_1 \t a_0b_2 \t \ldots a_1b_0 \t a_1b_1 \t a_1b_2 \t \ldots a_2b_0 \t a_2b_1 \t a_2b_2 \t \ldots \vdots \t \vdots \t \vdots
$$
\n(2.8)

Es ist keineswegs klar, wie diese Produkte in einer "neuen" Reihe  $\sum_{n=0}^{\infty} c_n$ , dem "Produkt" der Reihen  $\sum a_k$  und  $\sum b_k$ , angeordnet werden sollen. Man kann aber zeigen, dass es auf die Art der Anordnung überhaupt nicht ankommt, falls beide Reihen absolut konvergieren. Insbesondere für Potenzreihen, die wir später kennen lernen, ist folgende Variante des Durchlaufens der Produkte (2.8) interessant

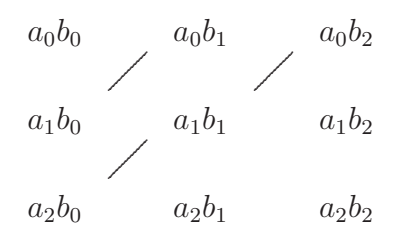

Die Summe der Elemente der n-ten Diagonale ist gerade  $c_n := \sum_{k=0}^n a_{n-k} b_k$ .

**Definition 2.22** Sind  $\sum_{n=0}^{\infty} a_n, \sum_{n=0}^{\infty} b_n$  zwei Reihen, so heißt die Reihe $\sum_{n=0}^{\infty} c_n$ mit  $c_n := \sum_{k=0}^n a_{n-k} b_k$  das Cauchy-Produkt der Ausgangsreihen.

**Satz 2.23** Die Reihen  $\sum_{n=0}^{\infty} a_n$  und  $\sum_{n=0}^{\infty} b_n$  seien absolut konvergent. Dann ist auch ihr Cauchy-Produkt  $\sum_{n=0}^{\infty} c_n$  absolut konvergent, und es gilt

$$
\sum_{n=0}^{\infty} c_n = \left(\sum_{n=0}^{\infty} a_n\right) \left(\sum_{n=0}^{\infty} b_n\right).
$$

Beispiel 20 Für  $x, y \in \mathbb{R}$  sind die Reihen  $\sum_{n=0}^{\infty}$  $x^n$  $rac{x^n}{n!}$  und  $\sum_{n=0}^{\infty}$  $y^n$  $\frac{y^{n}}{n!}$  absolut konvergent (vgl. Beispiel 19). Wir berechnen das Cauchy-Produkt dieser Reihen:

$$
c_n = \sum_{k=0}^n \frac{x^k}{k!} \frac{y^{n-k}}{(n-k)!} = \frac{1}{n!} \sum_{k=0}^n \frac{n!}{k!(n-k)!} x^k y^{n-k}
$$

$$
= \frac{1}{n!} \sum_{k=0}^n {n \choose k} x^k y^{n-k} = \frac{(x+y)^n}{n!},
$$

wobei wir die binomische Formel benutzt haben. Nach Satz 2.23 ist

$$
\left(\sum_{k=0}^{\infty} \frac{x^k}{k!} \right) \left(\sum_{k=0}^{\infty} \frac{y^k}{k!} \right) = \sum_{n=0}^{\infty} \frac{(x+y)^n}{n!}.
$$

# 3 Reelle Funktionen und Stetigkeit

## 3.1 Mengen und Mengenoperationen

Wir haben bereits in Abschnitt 1.1 vereinbart, was wir unter einer "Menge" ver-<br>stehen wellen, und wir haben auch die Begriffe. Teilmange" und Jages Menge" stehen wollen, und wir haben auch die Begriffe "Teilmenge" und "leere Menge"<br>critiset Wir sekeuer uns vur Operationen mit Mengen en erklärt. Wir schauen uns nun Operationen mit Mengen an.

Definition 3.1 Sei E eine Menge, und A, B seien Teilmengen von E. Dann heißt

- $A \cup B := \{x \in E : x \in A \text{ oder } x \in B\}$  Vereinigung von A und B,
- $A \cap B := \{x \in E : x \in A \text{ und } x \in B\}$  Durchschnitt von A und B,
- $A \ B := \{x \in E : x \in A \text{ und } x \notin B\}$  Differenz von A und B.

Zwei Mengen A,  $B \subseteq E$  heißen *disjunkt*, wenn  $A \cap B = \emptyset$ , und die Menge  $E \setminus A =$ :  $A<sup>c</sup>$  heißt auch das *Komplement* von A in E.

Ist für jedes  $n \in \mathbb{N}$  eine Teilmenge  $A_n$  von E gegeben, so versteht man unter der Vereinigung  $\bigcup_{n\in\mathbb{N}} A_n = \bigcup_{n=1}^{\infty} A_n$  die Menge aller Elemente  $x \in E$ , die in mindestens einer der Mengen  $A_n$  liegen, und der Durchschnitt  $\bigcap_{n\in\mathbb{N}}A_n=\bigcap_{n=1}^{\infty}A_n$  ist die Menge aller  $x \in E$ , die in jeder der Mengen  $A_n$  liegen.

Eine Veranschaulichung von Mengen kann über sog. Venn-Diagramme erfolgen:

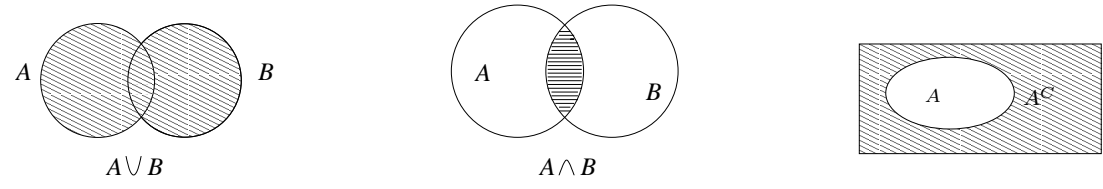

Für das Rechnen mit Mengen hat man die folgenden Regeln:

 $(A \cup B) \cup C = A \cup (B \cup C), (A \cap B) \cap C = A \cap (B \cap C)$  Assoziativität  $A \cup B = B \cup A$ ,  $A \cap B = B \cap A$  Kommutativität  $(A \cup B) \cap C = (A \cap C) \cup (B \cap C)$  $(A \cap B) \cup C = (A \cup C) \cap (B \cup C)$  $\mathcal{L}$ Distributivität.

Anschaulich l¨aßt sich beispielsweise das erste Distributivgesetz wie folgt einsehen:

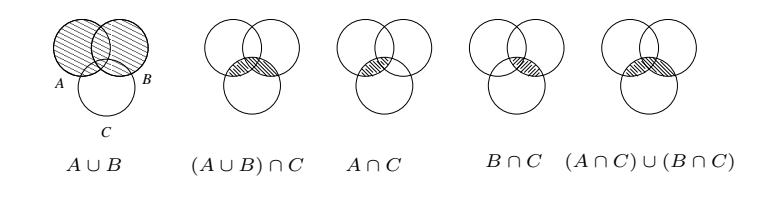

Weiter gelten die de Morganschen Regeln

 $(A \cup B)^c = A^c \cap B^c$ ,  $(A \cap B)^c = A^c \cap B^c$ .

Die erste dieser Regeln läßt sich wie folgt veranschaulichen:

#### Zum Selbsteintrag während der Vorlesung

Formale Beweise dieser Regeln werden gefuhrt, indem man die Definition der ¨ Gleichheit zweier Mengen benutzt:  $A = B$  wenn  $A \subseteq B$  und  $B \subseteq A$ . Um also z.B. die erste der de Morganschen Regeln zu bestätigen, muß man

$$
(A \cup B)^c \subseteq A^c \cap B^c \quad \text{und } A^c \cap B^c \subseteq (A \cup B)^c
$$

zeigen. Wir tun das für die erste dieser Inklusionen. Dazu schreiben wir  $\Rightarrow$  für "daraus ergibt sich" oder "daraus folgt".

$$
x \in (A \cup B)^c \Rightarrow x \text{ liegt nicht in } A \cup B
$$
  
\n
$$
\Rightarrow x \text{ liegt nicht in } A \text{ und nicht in } B
$$
  
\n
$$
\Rightarrow x \in A^c \text{ und } x \in B^c \Rightarrow x \in A^c \cap B^c.
$$

Die umgekehrte Inklusion beweist man genauso. In diesem Fall genügt es, die Pfeile einfach umzudrehen. Man schreibt dann einfach  $\iff$  und liest das als "ist äquivalent zu" oder "genau dann, wenn".

**Definition 3.2** Für zwei Mengen  $A, B$  heißt

$$
A \times B := \{(a, b) : a \in A, b \in B\}
$$

ihr kartesisches Produkt.

Beispielsweise ist

$$
\{1,2,3\} \times \{a,b\} = \{(1,a),(1,b),(2,a),(2,b),(3,a),(3,b)\},\
$$

und  $[2, 4] \times [1, 2]$  kann man sich als Rechteck vorstellen:

#### Zum Selbsteintrag während der Vorlesung

Die Teilmengen von  $A \times B$  (insbesondere die von  $A \times A$ ) heißen Relationen.

# 3.2 Abbildungen

Einer der zentralen Begriffe der Mathematik ist der Begriff der Abbildung oder Funktion. Wir führen diesen Begriff zunächst ganz allgemein ein, wozu wir die Sprache der Mengen benutzen. Später spezialisieren wir uns auf reellwertige Funktionen. Wir vereinbaren:

Seien X, Y nichtleere Mengen. Eine Vorschrift f, die jedem Element  $x \in X$  genau ein Element  $f(x) \in Y$  zuordnet, heißt Abbildung von X in Y. Wir schreiben  $f: X \to Y$ ,  $x \mapsto f(x)$ . Das Element  $y = f(x)$  heißt das Bild von x, und x heißt ein Urbild von y. Die Menge A heißt auch Definitionsbereich  $D(f)$  der Abbildung f, und die Menge

$$
B(f) = \{ y \in Y : es\ gibt\ ein\ x \in X\ mit\ f(x) = y \}
$$

heißt Bildmenge oder Wertebereich von f.

**Achtung**: Im "Arbeitsbuch" ist zugelassen, dass  $D(f)$  eine *echte* Teilmenge von A ist.

**Achtung**: Wir schreiben *NICHT*: "die Funktion  $y = f(x)$ ". Für uns ist immer f(x) ein Element von Y. Die Funktion selbst ist f.

Die Menge  ${(x, y) \in X \times Y : x \in X, y = f(x)}$  heißt *Graph der Abbildung f.* Der Graph ist also eine Teilmenge des kartesischen Produktes  $X \times Y$ . Offenbar ist jede Abbildung durch ihren Graphen eindeutig bestimmt.

# Beispiele

(1)  $f : \mathbb{R} \to \mathbb{R}, \quad x \mapsto x \quad B(f) = \mathbb{R}$ (2)  $f : \mathbb{R} \to \mathbb{R}, \quad x \mapsto x^2 \quad B(f) = \mathbb{R}^+ := \{x \in \mathbb{R} : x \ge 0\}$ (3)  $f: \mathbb{R}^+ \to \mathbb{R}, \quad x \mapsto x^2$   $B(f) = \mathbb{R}^+$ (4)  $f: \mathbb{R}^+ \to \mathbb{R}^+, \quad x \mapsto x^2$   $B(f) = \mathbb{R}^+$ (5)  $X := \text{Menge aller beschränkten Teilmengen von } \mathbb{R}, Y = \mathbb{R}$ 

 $f: X \to Y$ ,  $M \mapsto \inf M \quad B(f) = \mathbb{R}$ .

**Definition 3.3** Eine Abbildung  $f: X \rightarrow Y$  heißt

• injektiv oder eineindeutig, wenn für  $x_1 \neq x_2$  auch  $f(x_1) \neq f(x_2)$  ist, d.h. wenn jedes  $y \in B(f)$  genau ein Urbild besitzt.

- surjektiv *oder* Abbildung auf Y, wenn  $B(f) = Y$ .
- bijektiv, wenn sie injektiv und surjektiv ist.

In den obigen Beispielen ist die Abbildung f in

- (1) bijektiv (2) weder surjektiv noch injektiv
- (3) injektiv, nicht surjektiv (4) bijektiv
- (5) surjektiv, nicht injektiv

Für jede nichtleere Menge X heißt  $f : X \to X$ ,  $x \mapsto x$ , die *identische Abbildung*. Sie ist offenbar bijektiv. Wir bezeichnen sie mit  $\mathrm{Id}_X$  oder Id.

**Definition 3.4** Die Abbildung  $f : X \rightarrow Y$  sei bijektiv. Dann existiert zu jedem  $y \in Y$  genau ein  $x \in X$  mit  $f(x) = y$ , und wir nennen die durch

 $f^{-1}(y) = x$  genau dann, wenn  $f(x) = y$ 

definierte Abbildung  $f^{-1}: Y \to X$  die Umkehrabbildung von f.

Ist  $f: X \to Y$  injektiv, so ist  $f: X \to B(f)$  bijektiv, und man kann die Umkehrabbildung  $f^{-1}: B(f) \to X$  bilden. In jedem Fall ist

$$
D(f^{-1}) = B(f), \quad B(f^{-1}) = D(f) = X.
$$

Im Beispiel (1) ist die Umkehrabbildung wieder

$$
f^{-1} : \mathbb{R} \to \mathbb{R}, \quad x \mapsto x
$$

und im Beispiel (4) ist

$$
f^{-1}:\mathbb{R}^+\to\mathbb{R}^+,\quad y\mapsto \sqrt{y}\,.
$$

**Definition 3.5** Seien  $f : X \to Y$  und  $g : Y \to ZAbbildungen$ . Die Abbildung

$$
g\circ f:X\to Z,\quad x\mapsto g\bigl(f(x)\bigr)
$$

heißt Verknüpfung (Hintereinanderschaltung, Verkettung) von f und g.

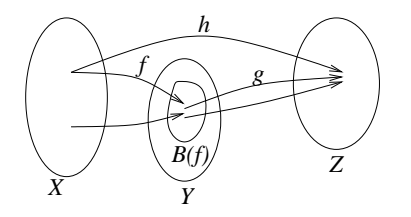

Man beachte, dass die Reihenfolge von  $f$  und  $q$  wesentlich ist. So ist für

 $f : \mathbb{R} \to \mathbb{R}, \quad x \mapsto x^2 \quad \text{und} \quad g : \mathbb{R} \to \mathbb{R}, \quad x \mapsto \sin x$ 

die Funktion  $h = g \circ f$  gegeben durch  $h(x) = g(f(x)) = \sin(x^2)$ , während  $\ell = f \circ g$ gegeben wird durch  $\ell(x) = f(g(x)) = (\sin x)^2$ . Auch muß  $f \circ g$  gar nicht erklärt sein, wenn man g ∘ f bilden kann. Wichtig ist offenbar, dass  $B(f) \subseteq D(g)$ .

Für jede Abbildung  $f : X \to Y$  ist offenbar

$$
f \circ \mathrm{Id}_X = f, \quad \mathrm{Id}_Y \circ f = f,
$$

und für jede bijektive Abbildung  $f: X \to Y$  ist  $f(f^{-1}(y)) = y$  und  $f^{-1}(f(x)) =$ x für alle  $x \in X$  und alle  $y \in Y$ , d.h.

$$
f \circ f^{-1} = \text{Id}_Y, \quad f^{-1} \circ f = \text{Id}_X.
$$

Schließlich ist die Hintereinanderausführung assoziativ:

Satz 3.6 Sind  $f: X \to Y$ ,  $g: Y \to Z$  und  $h: Z \to W$  Abbildungen, so gilt

$$
h\circ (g\circ f)=(h\circ g)\circ f.
$$

Satz 3.7 Sind  $f: X \to Y$ ,  $g: Y \to Z$  bijektiv, so ist auch  $g \circ f: X \to Z$  bijektiv, und

$$
(g \circ f)^{-1} = f^{-1} \circ g^{-1}.
$$

Beweis  $\nearrow$  Übung.

## 3.3 Stetige Funktionen

In diesem Abschnitt ist  $X$  eine nichtleere Teilmenge von  $\mathbb R$  (meist ein Intervall), und wir betrachten Funktionen  $f: X \to \mathbb{R}$ .

**Definition 3.8** Die Funktion  $f: X \to \mathbb{R}$  heißt stetig im Punkt  $x_0 \in X$ , wenn für jede gegen  $x_0$  konvergierende Folge  $(x_n)_{n\in\mathbb{N}}$  aus  $X$  gilt: Die Folge  $(f(x_n))$ <sup>n</sup>∈<sup>N</sup> der Funktionswerte konvergiert, und ihr Grenzwert ist  $f(x_0)$ :

$$
\lim_{n \to \infty} f(x_n) = f(x_0) = f(\lim_{n \to \infty} x_n).
$$

Ist f in jedem Punkt von X stetig, so heißt f stetig auf X.

Eine äquivalente Beschreibung ist die folgende.

**Satz 3.9** Die Funktion  $f: X \to \mathbb{R}$  ist genau dann stetig in  $x_0 \in X$ , wenn für jedes  $\varepsilon > 0$  ein  $\delta > 0$  so existiert, dass für alle  $x \in X$  mit  $|x - x_0| < \delta$  gilt:  $|f(x) - f(x_0)| < \varepsilon$ .

In Kurzfassung:

$$
\forall \varepsilon > 0 \quad \exists \delta > 0 \quad \forall x \in U_{\delta}(x_0): \qquad f(x) \in U_{\varepsilon}\big(f(x_0)\big) \, .
$$

#### Beispiel 1: Die Betragsfunktion

Das ist die Funktion  $f : \mathbb{R} \to \mathbb{R}$ ,  $x \mapsto |x|$  mit dem folgenden Graphen:

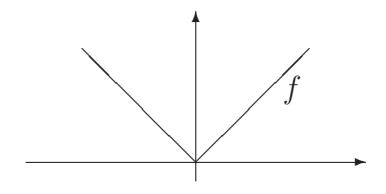

Sie ist auf ganz R stetig, wie man leicht mit der Dreiecksungleichung erhält. Aus  $x_n \rightarrow x_0$  folgt nämlich wegen

$$
||x_n| - |x_0|| \le |x_n - x_0| \to 0,
$$

dass auch  $|x_n| \to |x_0|$ .

Beispiel 2: Die Signumfunktion Das die Funktion

$$
sgn : \mathbb{R} \to \mathbb{R}, \quad x \mapsto \begin{cases} 1 & \text{falls } x > 0 \\ 0 & \text{falls } x = 0 \\ -1 & \text{falls } x < 0 \end{cases}
$$

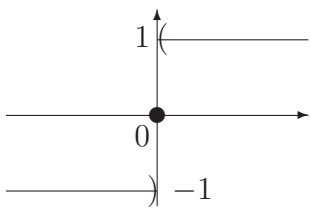

Sie ist auf  $\mathbb{R}\setminus\{0\}$  stetig, nicht aber in  $x_0 = 0$ . Es ist nämlich

$$
\lim_{n \to \infty} \operatorname{sgn} \frac{1}{n} = 1 \neq 0 = \operatorname{sgn} 0.
$$

# Beispiel 3: Polynome

Sei  $n \in \mathbb{N}_0, a_0, \ldots, a_n \in \mathbb{R}$  und  $a_n \neq 0$ . Die Funktion  $f : \mathbb{R} \to \mathbb{R}$ ,

$$
f(x) = a_n x^n + a_{n-1} x^{n-1} + \ldots + a_1 x + a_0 = \sum_{i=0}^n a_i x^i
$$

heißt Polynom n. Grades, und die  $a_i$  heißen seine Koeffizienten. Polynome sind auf ganz R stetig. Ist nämlich  $x_0 \in \mathbb{R}$  und  $(x_n)_{n \in \mathbb{N}}$  eine Folge, die gegen  $x_0$ konvergiert, so ist nach Satz 2.4

$$
\lim_{k \to \infty} f(x_k) = \lim_{k \to \infty} (a_n x_k^n + a_{n-1} x_k^{n-1} + \dots + a_1 x_k + a_0)
$$
  
=  $a_n x_0^n + a_{n-1} x_0^{n-1} + \dots + a_1 x_0 + a_0 = f(x_0).$ 

 $\overline{\phantom{a}}$ 

ш

.

Sind  $f, g: X \to \mathbb{R}$  Funktionen, so erhält man ihre Summe  $f + g$ , ihr Produkt fg und – falls  $g(x) \neq 0$  für alle  $x \in X$  – ihren *Quotienten f/g* durch

$$
(f+g)(x) = f(x) + g(x),
$$
  $(fg)(x) = f(x)g(x),$   $(f/g)(x) = f(x)/g(x).$ 

**Satz 3.10** Sind  $f, g: X \to \mathbb{R}$  in  $x_0$  stetig, so sind auch  $f + g$ , fg und – falls  $g(x) \neq 0$  für  $x \in X$  – auch  $f/g$  in  $x_0$  stetig. Ist  $f : X \to B(f)$  in  $x_0 \in X$  stetig und  $h : B(f) \to \mathbb{R}$  in  $f(x_0)$  stetig, so ist  $h \circ f$  in  $x_0$  stetig.

Dies folgt schnell aus den Rechenregeln für Grenzwerte (Satz 2.4) und der Definition der Stetigkeit.

## Beispiel 4: Rationale Funktionen

Eine rationale Funktion ist der Quotient  $P/Q$  zweier Polynome  $P,Q$ . Sie ist auf { $x \in \mathbb{R}$ :  $Q(x) \neq 0$ } erklärt und nach Satz 3.10 und Beispiel 3 auf dieser Menge stetig. stetig.

Eng verwandt mit dem Begriff der Stetigkeit ist der Begriff des Grenzwertes einer Funktion in einem Punkt. Dazu nennen wir  $x_0 \in \mathbb{R}$  einen Häufungspunkt von  $X \subseteq \mathbb{R}$ , wenn es eine Folge  $(x_n)$  in X mit  $x_n \neq x_0$  für alle n gibt, die gegen  $x_0$  konvergiert. Man beachte, dass  $x_0$  nicht zu X gehören muss. Beispielsweise sind  $1, 2, 3$  Häufungspunkte des Intervalls  $[1,3)$ .

**Definition 3.11** Sei  $x_0$  ein Häufungspunkt von  $X \subseteq \mathbb{R}$ . Man sagt, dass der Grenzwert einer Funktion  $f: X\backslash\{x_0\} \to \mathbb{R}$  an der Stelle  $x_0$  existiert und gleich  $y_0 \in \mathbb{R}$  ist, wenn für jede Folge  $(x_n)_{n \in \mathbb{N}}$  aus  $X \setminus \{x_0\}$  mit Grenzwert  $x_0$  der Grenzwert  $\lim_{n\to\infty} f(x_n)$  existiert und gleich  $y_0$  ist:

$$
\lim_{n\to\infty}f(x_n)=y_0.
$$

Wir schreiben dann auch  $y_0 = \lim_{x \to x_0} f(x)$ .

Man beachte, dass man den Grenzwert einer Funktion auch an Stellen erklären kann, an denen die Funktion nicht definiert ist. Wichtig ist nur, dass  $x_0$  ein Häufungspunkt von  $D(f)$  ist.

Beispiel 5 Die Signumfunktion aus Beispiel 2 besitzt keinen Grenzwert im Punkt  $x_0 = 0$ , denn für die Folgen  $\left(\frac{1}{n}\right)$  $\frac{1}{n}$ ) und  $\left(\frac{-1}{n}\right)$  mit Grenzwert 0 gilt:

$$
\lim_{n \to \infty} \operatorname{sgn} \frac{1}{n} = 1, \text{ aber } \lim_{n \to \infty} \operatorname{sgn} \left( \frac{-1}{n} \right) = -1.
$$

In diesem Beispiel hat man aber folgenden Effekt: Nähert sich eine Folge  $(x_n)$  von oben der Null (ist also  $x_n > 0$  für alle n), so existiert  $\lim_{n\to\infty} f(x_n)$  und ist gleich 1. Man sagt auch, dass 1 der rechtsseitige Grenzwert von f ist. Analog dazu ist  $-1$  der *linksseitige Grenzwert* von  $f = sgn$ . Allgemein definiert man

**Definition 3.12** Sei  $x_0$  ein Häufungspunkt von  $X \cap \{x \in \mathbb{R} : x > x_0\}$ . Man sagt, dass der rechtsseitige Grenzwert von  $f: X \setminus \{x_0\} \to \mathbb{R}$  an der Stelle  $x_0$  existiert und gleich y<sub>0</sub> ∈ ℝ ist, wenn für jede Folge  $(x_n)_{n \in N}$  aus  $X \setminus \{x_0\}$  mit  $x_n > x_0$  für alle n der Grenzwert  $\lim_{n\to\infty} f(x_n)$  existiert und gleich y<sub>0</sub> ist. Man schreibt dann auch

$$
y_0 = \lim_{\substack{x \to x_0 \\ x > x_0}} f(x)
$$
 oder  $y_0 = \lim_{x \to x_0} f(x)$ oder  $y_0 = f(x_0 + 0)$ .

Ersetzt man jedes  $>$  durch  $<$ , erhält man den Begriff des linksseitigen Grenzwertes. Es ist also z.B.  $\lim_{x\to 0}$  sgn $x = -1$ .

Sei wieder X Teilmenge von R. Ein Punkt  $x \in X$  heißt *isoliert*, wenn er kein Häufungspunkt von X ist. Z.B. ist jeder Punkt von  $\mathbb N$  (also jede natürliche Zahl) isoliert, wenn wir N als Teilmenge von R betrachten.

Mit diesen Begriffen können wir eine weitere äquivalente Charakterisierung der Stetigkeit geben:

**Satz 3.13** Eine Funktion  $f : X \to \mathbb{R}$  ist genau dann stetig in  $x_0 \in X$ , wenn eine der folgenden Bedingungen erfüllt ist:

- (a)  $x_0$  ist ein isolierter Punkt von X
- (b)  $x_0$  ist Häufungspunkt von X, der Grenzwert  $\lim_{x\to x_0} f(x)$ existiert, und dieser Grenzwert ist gleich  $f(x_0)$ .

Das folgt sofort aus den Definitionen. Man beachte, dass fur einen isolierten Punkt ¨  $x_0 \in X$  eine Folge  $(x_n)$  aus X genau dann gegen  $x_0$  konvergiert, wenn  $x_n = x_0$ für alle hinreichend großen  $n$ .

Die folgenden Regeln für das Rechnen mit Grenzwerten ergeben sich wieder aus Satz 2.4.

**Satz 3.14** Die Funktionen  $f, g: X \to \mathbb{R}$  sollen an der Stelle  $x_0$  einen Grenzwert besitzen. Dann besitzen auch die Funktionen  $f + g$ , fg und cf mit  $c \in \mathbb{R}$  sowie  $-$  falls  $g(x) \neq 0$  für  $x \in X$  und falls  $\lim_{x\to x_0} g(x) \neq 0$  – die Funktion f/g einen Grenzwert in  $x_0$ , und es gilt

$$
\lim_{x \to x_0} (f(x) + g(x)) = \lim_{x \to x_0} f(x) + \lim_{x \to x_0} g(x),
$$
  
\n
$$
\lim_{x \to x_0} (f(x)g(x)) = \lim_{x \to x_0} f(x) \cdot \lim_{x \to x_0} g(x),
$$
  
\n
$$
\lim_{x \to x_0} (cf(x)) = c \lim_{x \to x_0} f(x),
$$
  
\n
$$
\lim_{x \to x_0} (f(x)/g(x)) = \lim_{x \to x_0} f(x)/\lim_{x \to x_0} g(x).
$$

Beispiel 6 Sei  $f : \mathbb{R} \setminus \{2\} \rightarrow \mathbb{R}$  gegeben durch  $f(x) = \frac{x^2 + x - 6}{x - 2}$  $\frac{+x-6}{x-2}$ . Dann ist  $\lim_{x\to 4} \frac{x^2+x-6}{x-2} = \frac{\lim_{x\to 4}(x^2+x-6)}{\lim_{x\to 4}(x-2)} = \frac{14}{2} = 7$ , und  $\lim_{x\to 2} \frac{x^2+x-6}{x-2} = \lim_{x\to 2} \frac{(x-2)(x+3)}{x-2} =$  $\lim_{x\to 2}(x+3) = 5.$
### 3.4 Einige spezielle Funktionen

# 3.4.1 Polynome

Wir ergänzen unsere Kenntnisse über Polynome durch folgenden wichtigen Satz aus der Linearen Algebra.

Satz 3.15 (Identitätssatz) Stimmen die Werte der Polynome f, g vom Grad  $\leq n$  in  $n+1$  verschiedenen Punkten überein, so haben f und g dieselben Koeffizienten, und es ist  $f(x) = q(x)$  für alle  $x \in \mathbb{R}$ .

Hierauf beruht die Methode des Koeffizientenvergleichs: Ist  $a_n x^n + \dots + a_1 x + a_0 =$  $b_n x^n + \ldots + b_1 x + b_0$  für alle  $x \in \mathbb{R}$ , so ist  $a_i = b_i$  für  $i = 0, \ldots, n$ . Wir benutzen diese Methode, um uns folgendes zu überlegen.

Ist  $f(x) = a_n x^n + \ldots + a_1 x + a_0$  ein Polynom vom Grad n und  $x_0 \in \mathbb{R}$ , so gibt es ein Polynom  $g(x) = b_{n-1}x^{n-1} + \dots + b_1x + b_0$  vom Grad  $n-1$  und ein  $c \in \mathbb{R}$  mit

$$
f(x) = (x - x_0)g(x) + c
$$
 *für alle*  $x \in \mathbb{R}$ . (3.1)

Aus (3.1) folgt  $c = f(x_0)$ . Ist  $x_0$  Nullstelle von f, so kann f faktorisiert werden:  $f(x) = (x-x_0)g(x)$ . Mehrfache Anwendung dieser Überlegung zeigt: ein Polynom vom Grad  $n$  hat höchstens  $n$  Nullstellen.

Um (3.1) zu zeigen, vergleichen wir die Koeffizienten der Polynome auf der linken bzw. rechten Seite von (3.1):

bei 
$$
x^n
$$
:  $a_n = b_{n-1}$   
bei  $x^{n-1}$ :  $a_{n-1} = b_{n-2} - x_0b_{n-1}$   
:  
bei  $x^1$ :  $a_1 = b_0 - x_0b_1$   
bei  $x^0$ :  $a_0 = c - x_0b_0$ .

Hieraus berechnet man  $b_{n-1}, b_{n-2}, \ldots, b_1, b_0$  und c:

$$
b_{n-1} = a_n \n b_{n-2} = a_{n-1} + x_0 b_{n-1} \n \vdots \n b_0 = a_1 + x_0 b_1 \n c = a_0 + x_0 b_0.
$$

Ein bequemes Berechnungsverfahren bietet das Hornerschema:

$$
a_n \t a_{n-1} \t a_{n-2} \t \t \t a_1 \t a_0
$$
  

$$
x_0 b_{n-1} \t x_0 b_{n-2} \t \t \t a_0 b_1 \t x_0 b_0
$$
  

$$
b_{n-1} \t b_{n-2} \t b_{n-3} \t \t \t \t b_0 \t c.
$$

Beispielsweise ist für  $f(x) = x^5 + 2x^4 - 12x + 5$  und  $x_0 = 2$ :

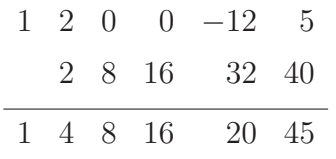

Also ist  $f(2) = 45$  und  $x^5 + 2x^4 - 12x + 5 = (x - 2)(x^4 + 4x^3 + 8x^2 + 16x + 20) + 45$ .

Ist also  $x_0$  eine Nullstelle von f, so gibt es ein Polynom  $g_1$  so, dass  $f(x) =$  $(x - x_0)g_1(x)$ . Ist  $x_0$  auch Nullstelle von  $g_1$ , so gibt es ein Polynom  $g_2$  so, dass  $f(x) = (x - x_0)^2 g_2(x)$ . Wir fahren so fort und finden eine Zahl  $\ell \in \mathbb{N}$  mit  $f(x) =$  $(x-x_0)^{\ell} g_{\ell}(x)$ , aber  $g_{\ell}(x_0) \neq 0$ . Dann heißt  $\ell$  die *Ordnung der Nullstelle*  $x_0$  von f. Analog heißt  $x_0$  eine Polstelle  $\ell$ . Ordnung der rationalen Funktion  $f = g/h$ , wenn  $g(x_0) \neq 0$  und wenn  $x_0$  Nullstelle  $\ell$ . Ordnung von h ist.

# 3.4.2 Wurzelfunktionen

**Definition 3.16** Sei  $X \subseteq \mathbb{R}$ . Eine Funktion  $f : X \to \mathbb{R}$  heißt monoton wachsend (monoton fallend), wenn für  $x, y \in X$  mit  $x < y$  stets  $f(x) \le f(y)$   $(f(y) \le f(x))$ ist. Die Funktion f heißt streng monoton wachsend (streng monoton fallend), wenn aus  $x < y$  stets  $f(x) < f(y)$  (bzw.  $f(y) < f(x)$ ) folgt.

Ist die Funktion  $f: X \to \mathbb{R}$  streng monoton wachsend, so ist sie offenbar injektiv. Man kann daher die Umkehrfunktion  $f^{-1}: B(f) \to X$  zu  $f: X \to B(f)$  bilden. Der Graph der Umkehrfunktion  $f^{-1}$  entsteht, indem der Graph von f an der Winkelhalbierenden des 1. und 3. Quadranten gespiegelt wird.

Beispiel 7 Für jedes  $n \in \mathbb{N}$  ist die Funktion

 $f : [0, \infty) \to \mathbb{R}, \quad x \mapsto x^n$ 

streng monoton wachsend (aus  $0 \leq x < y$  folgt  $x^n < y^n$ ), und ihr Bild ist das unendliche Intervall [0,∞). Also ist die Funktion

$$
f: [0, \infty) \to [0, \infty), \quad x \to x^n \tag{3.2}
$$

bijektiv. Statt  $f^{-1}(x)$  schreibt man auch  $\sqrt[n]{x}$ . Die Umkehrfunktion zu 3.2 ist also die n-te Wurzelfunktion

$$
g: [0, \infty) \to [0, \infty), \quad x \mapsto \sqrt[n]{x}.
$$

#### 3.4.3 Trigonometrische Funktionen

Die Menge  $\{(u, v) \in \mathbb{R}^2 : u^2 + v^2 = 1\}$ stellt in einem kartesischen Koordinatensystem den Einheitskreis, d.h. den Kreis mit Mittelpunkt (0, 0) und Radius 1 dar. Die Größe des Winkels  $\alpha$  messen wir im Bo- $\eta$ enmaß x, d.h. als Länge des Kreisbogens zwischen E und P. Messen wir  $\alpha$  im Gegenuhrzeigersinn, so erhält  $x$  ein positives Vorzeichen, anderenfalls ein negatives.

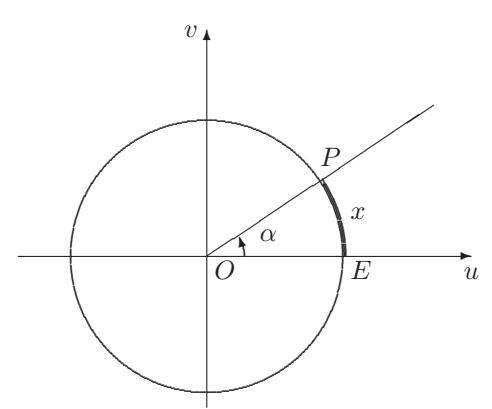

Winkel größer als 360° sind natürlich zugelassen. Da der Umfang des Einheitskreises  $2\pi$  ist, entsprechen sich also

 $360^\circ \longleftrightarrow 2\pi$ ,  $180^\circ \longleftrightarrow \pi$ ,  $90^\circ \longleftrightarrow \pi/2$ ,  $60^\circ \longleftrightarrow \pi/3$ ,  $30^\circ \longleftrightarrow \pi/6$ .

Mit dem Lineal können wir Längen von Strecken messen. Wie mißt man eigentlich die Länge eines Kreisbogens? Genauer: wie *definiert* man die Länge eines Kreisbogens K?

Eine vernünftige Möglichkeit ist die folgende: Wir zeichnen einen Streckenzug S von E nach P, dessen Ecken auf dem Kreisbogen liegen. Seine Länge sei  $L(S)$  (diese ist wohldefiniert). Da sicher  $L(S) \leq L(K)$ sein soll, definiert man die Länge  $L(K)$  des Kreisbogens  $K$  als das Supremum über alle  $L(S)$ , wobei S die Streckenzuge von E nach  $P$  durchläuft.

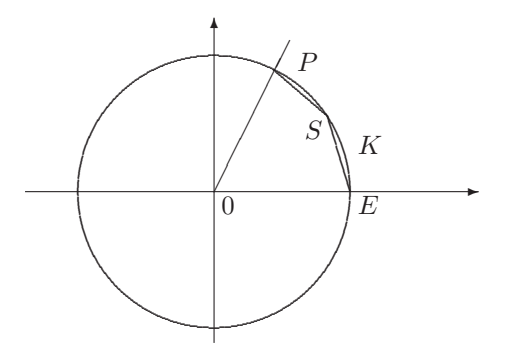

Durch jeden Winkel mit dem Bogenmaß x wird eindeutig ein Punkt  $P = (u, v)$ auf dem Einheitskreis erzeugt, dessen Koordinaten von  $x$  abhängen. Man schreibt für  $x \in \mathbb{R}$ 

$$
u = \cos x \,, \quad v = \sin x
$$

und erklärt auf diese Weise die Sinus- und Cosinusfunktion

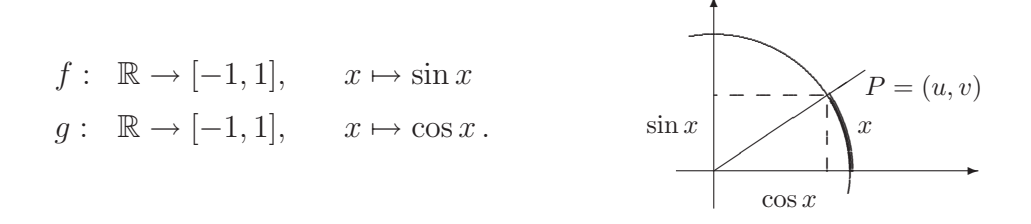

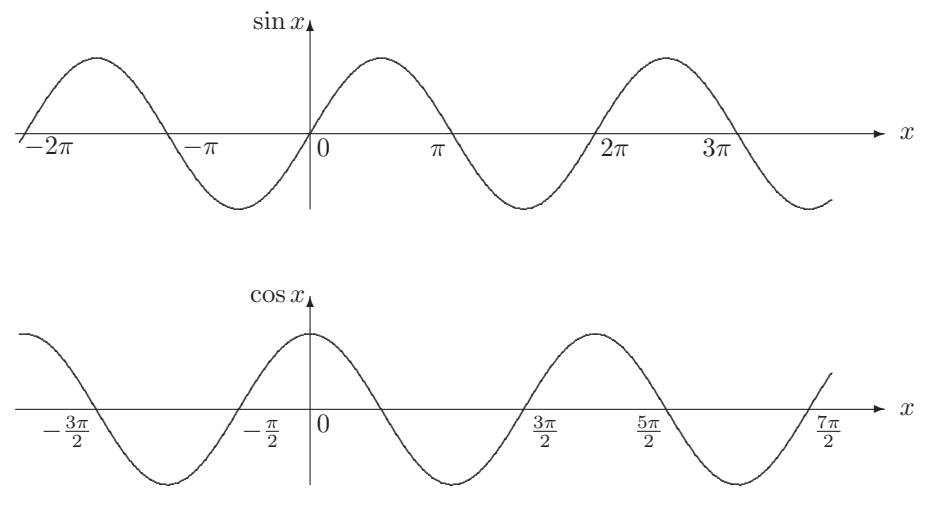

Aus den Definitionen folgt sofort, dass  $B(\sin) = B(\cos) = [-1, 1]$  und dass sin und cos *periodische Funktionen* mit der Periode  $2\pi$  sind:

$$
\sin(x + 2\pi) = \sin x, \quad \cos(x + 2\pi) = \cos x \quad \text{für } x \in \mathbb{R}.
$$

Außerdem ist sin eine ungerade und cos eine gerade Funktion:

$$
\sin(-x) = -\sin x, \quad \cos(-x) = \cos x \quad \text{für } x \in \mathbb{R},
$$

und es gilt

$$
\sin(x + \frac{\pi}{2}) = \cos x, \quad \cos(x + \frac{\pi}{2}) = -\sin x \quad \text{für } x \in \mathbb{R}.
$$

Wichtig sind die folgenden Additionstheoreme:

$$
\sin(x + y) = \sin x \cos y + \cos x \sin y,
$$
  

$$
\cos(x + y) = \cos x \cos y - \sin x \sin y,
$$

aus denen zahlreiche weitere Beziehungen zwischen sin und cos folgen, wie

$$
\sin^2 x + \cos^2 x = 1
$$
  
\n
$$
\sin 2x = 2 \sin x \cos x, \quad \cos 2x = \cos^2 x - \sin^2 x,
$$
  
\n
$$
\sin x + \sin y = 2 \sin \frac{x+y}{2} \cos \frac{x-y}{2}
$$
  
\n
$$
\cos x + \cos y = 2 \cos \frac{x+y}{2} \cos \frac{x-y}{2}
$$
\n(3.3)

Außerdem lesen wir aus obiger Skizze sofort ab, dass

$$
|\sin x| \le |x| \,. \tag{3.4}
$$

Satz 3.17 Die Funktionen sin und cos sind stetig auf R.

Beweis Seien  $x, y \in \mathbb{R}$ . Aus (3.3) folgt

$$
|\sin x - \sin y| = 2|\sin \frac{x-y}{2}| |\cos \frac{x+y}{2}| \le 2|\sin \frac{x-y}{2}|,
$$

und mit (3.4) erhalten wir

$$
|\sin x - \sin y| \le |x - y|.
$$

Hieraus folgt sofort die Stetigkeit der Sinusfunktion. Die Stetigkeit der Cosinusfunktion folgt aus  $\cos x = \sin(x + \frac{\pi}{2})$  $\frac{\pi}{2}$  (vgl. Satz 3.10).

Die Nullstellen der Sinusfunktion sind die Zahlen  $k\pi$  mit  $k \in \mathbb{Z}$ , und die der Cosinusfunktion die Zahlen  $\frac{\pi}{2} + k\pi$ ,  $k \in \mathbb{Z}$ . Wir erklären die *Tangensfunktion* tan und die Cotangensfunktion cot durch

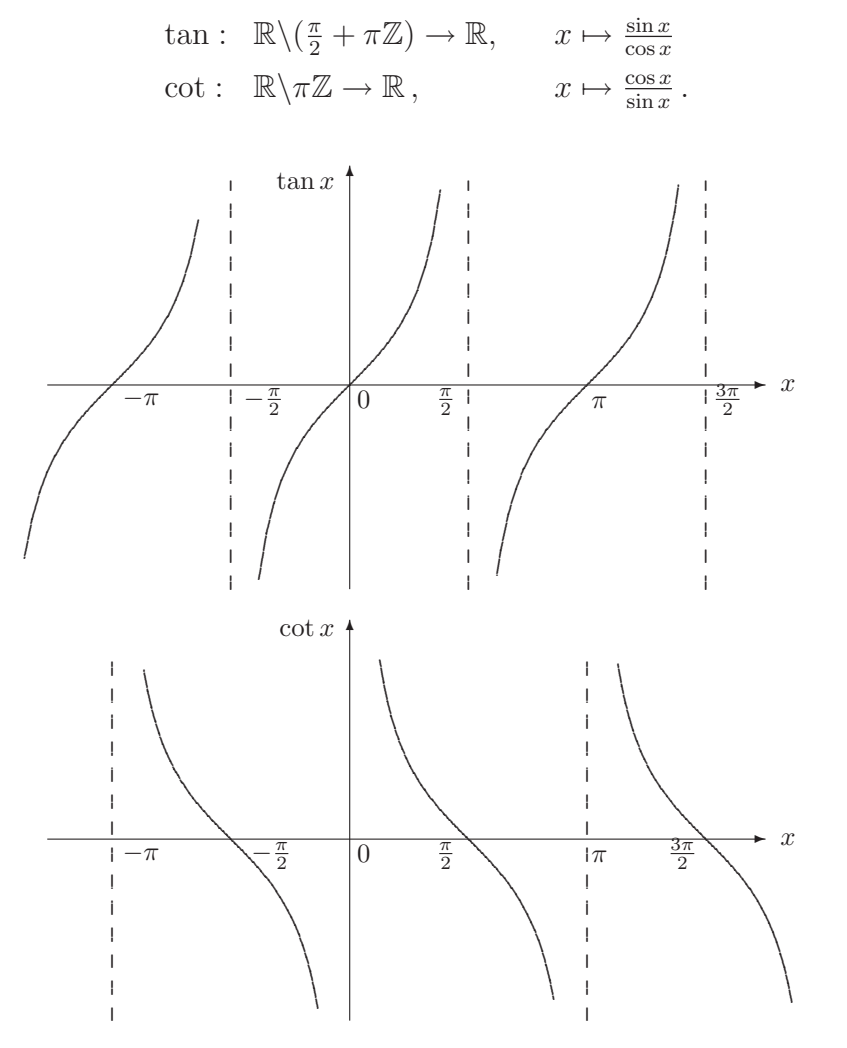

Beide Funktionen sind periodisch mit der Periode π:

$$
tan(x + \pi) = \tan x, \quad \cot(x + \pi) = \cot x,
$$

und beide Funktionen sind ungerade:

$$
tan(-x) = -tan x, \quad \cot(-x) = -\cot x.
$$

Für alle zulässigen  $x, y$  gelten die Additionstheoreme

$$
\tan(x+y) = \frac{\tan x + \tan y}{1 - \tan x \tan y}
$$

$$
\cot(x+y) = \frac{\cot x \cot y - 1}{\cot x + \cot y}.
$$

Schließlich sind nach Satz 3.10 beide Funktionen tan und cot stetig.

Wir schauen uns noch das Problem der Umkehrfunktion der trigonometrischen Funktionen an. Wegen der Periodizität ist keine der Funktionen sin, cos, tan, cot auf ihrem gesamten Definitionsbereich injektiv, und es besitzt keine dieser Funktionen auf dem gesamten Definitionsbereich einer Umkehrfunktion. Man sucht sich daher für diese Funktionen (möglichst große) Intervalle, auf denen die Funktionen streng monoton (wachsend oder fallend) sind. Betrachtet man die trigonometrischen Funktionen auf diesen Intervallen, so werden sie injektiv und können umgekehrt werden. Diese Intervalle sind naturlich nicht eindeutig bestimmt (z.B. ¨ ist der Sinus auf  $\left[-\frac{\pi}{2}\right]$  $\frac{\pi}{2}$ ,  $\frac{\pi}{2}$  $\frac{\pi}{2}$  streng monoton wachsend und auf  $[\frac{\pi}{2}, \frac{3\pi}{2}]$  $\frac{3\pi}{2}$  streng monoton fallend), und jede Wahl eines solchen Intervalls liefert eine andere Umkehrfunktion. Ublich und praktisch ist es, die folgenden Intervalle zu wählen:

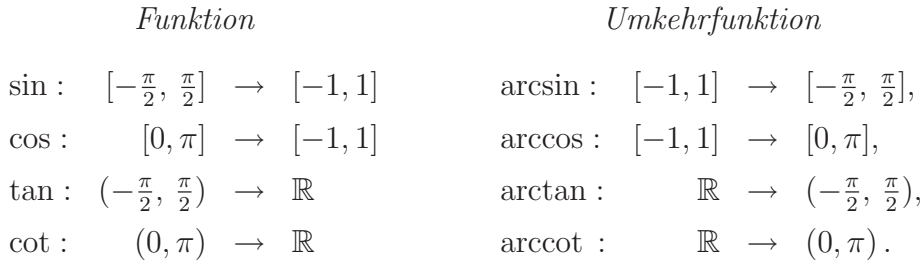

Die so definierten Umkehrfunktionen heißen Arkusfunktionen (lies z.B. Arkussi $nus$  für arcsin).

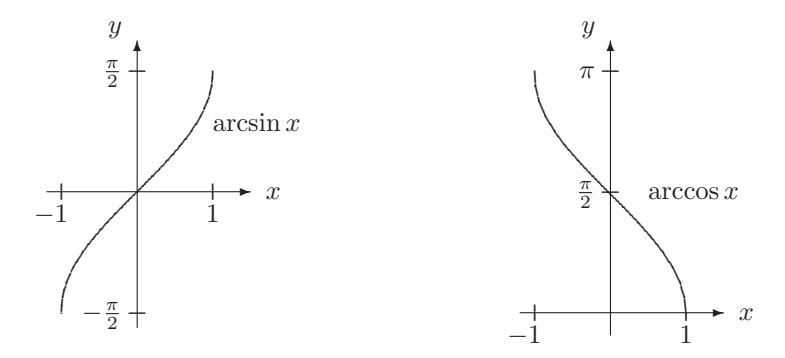

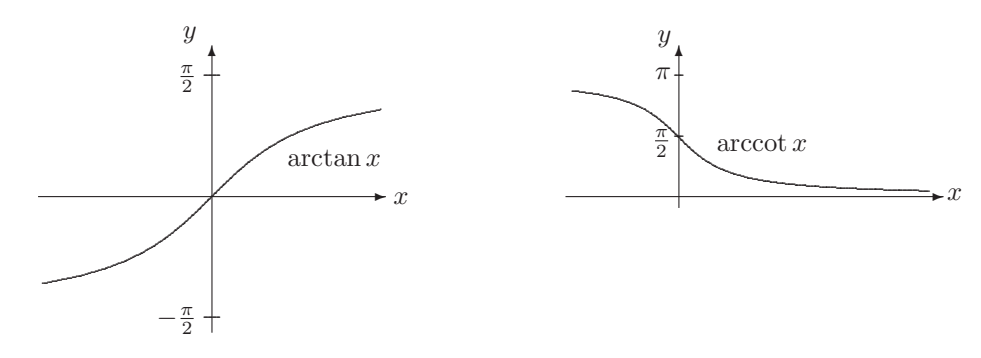

Zur Stetigkeit der Arkusfunktionen kommen wir in Abschnitt 3.5.

# 3.4.4 Exponentialfunktion

 $\sum_{n=0}^{\infty}$ Wir haben in Beispiel 19 aus Abschnitt 2.4 gesehen, dass für jedes  $x \in \mathbb{R}$  die Reihe  $x^n$  $\frac{x^n}{n!}$  (sogar absolut) konvergiert. Wir können daher die *Exponentialfunktion* durch

$$
\exp : \mathbb{R} \to \mathbb{R}, \quad x \mapsto e^x := \sum_{n=0}^{\infty} \frac{x^n}{n!} \tag{3.5}
$$

erklären. Statt  $e^x$  schreibt man oft auch exp x. Man kann zeigen, dass

$$
e^x = \lim_{n \to \infty} (1 + \frac{x}{n})^n \quad \text{für jedes } x \in \mathbb{R} \,. \tag{3.6}
$$

Aus Beispiel 20 aus Abschnitt 2.4 wissen wir, dass

$$
e^{x+y} = e^x e^y \quad \text{für alle } x, y \in \mathbb{R} \, .
$$

Wegen  $e^0 = 1$  folgt hieraus  $e^x \neq 0$  und

$$
e^{-x} = \frac{1}{e^x} \quad \text{für } x \in \mathbb{R} \, .
$$

Außerdem ist  $e^x > 0$  für alle  $x \in \mathbb{R}$ , und die Exponentialfunktion ist streng monoton wachsend. Die Funktion

$$
\exp : \mathbb{R} \to (0, \infty), \quad x \mapsto e^x
$$

besitzt also eine Umkehrfunktion, den natürlichen Logarithmus

$$
\ln : (0, \infty) \to \mathbb{R}, \quad x \mapsto \ln x \, .
$$

Dabei gilt für  $x, y > 0$ 

$$
\ln(xy) = \ln x + \ln y, \quad \ln(\frac{x}{y}) = \ln x - \ln y
$$

und  $e^{\ln x} = x$ . Für alle  $x \in \mathbb{R}$  ist  $\ln(e^x) = x$ .

Mit Hilfe der Logarithmusfunktion definieren wir beliebige Potenzen wie folgt. Für  $a > 0$  und  $b \in \mathbb{R}$  sei

$$
a^b := e^{b\ln a}.
$$

Durch  $x \mapsto a^x$  wird die Exponentialfunktion zur Basis a auf R erklärt.

Eigenschaften: Sei  $a > 0$ .

- (a) Für  $x, y \in \mathbb{R}$  ist  $a^x a^y = a^{x+y}$ ,  $(a^x)^y = a^{xy}$ .
- (b)  $a^x > 0$  für  $x \in \mathbb{R}$ , und  $a^0 = 1$ .
- (c)  $1^x = 1$ , und für  $a > 1$  ist  $x \mapsto a^x$  streng monoton wachsend sowie für  $a < 1$ streng monoton fallend.

Die Umkehrfunktion zur Exponentialfunktion zur Basis  $0 < a \neq 1$  heißt Logarithmus zur Basis a:

$$
\log_a: (0, \infty) \to \mathbb{R}, \quad x \mapsto \log_a x.
$$

Eigenschaften: Sei  $a > 0$  und  $x, y > 0$ .

- (a)  $\log_a(xy) = \log_a x + \log_a y$ ,  $\log_a(\frac{x}{y})$  $(\frac{x}{y}) = \log_a x - \log_a y.$
- (b)  $a^{\log_a x} = x \text{ und } \log_a a^z = z \text{ für } z \in \mathbb{R}$ .

(c) 
$$
\log_a x = \frac{\ln x}{\ln a}
$$
.

Schließlich sind Exponential- und Logarithmusfunktionen stetig. Fur die Funktion ¨ exp kann man das wie folgt einsehen. Wegen

$$
\left|e^x-e^y\right|=e^y|e^{x-y}-1|
$$

muß man nur zeigen, dass die Funktion exp an der Stelle 0 stetig ist. Für  $|x| \leq 1$ ist nun

$$
|e^{x} - 1| = \left| \sum_{n=0}^{\infty} \frac{x^{n}}{n!} - 1 \right| = \left| \sum_{n=1}^{\infty} \frac{x^{n}}{n!} \right| \le \sum_{n=1}^{\infty} \frac{|x|^{n}}{n!}
$$
  
=  $|x| \sum_{n=1}^{\infty} \frac{|x|^{n-1}}{n!} \le |x| \sum_{n=1}^{\infty} \frac{1}{n!} = |x|(e-1),$ 

d.h.

 $|e^x - 1| \le (e - 1) |x|$  für  $|x| \le 1$ .

Hieraus folgt die Stetigkeit an der Stelle 0.

 $\overline{\phantom{a}}$ 

#### 3.5 Eigenschaften stetiger Funktionen

Wir sehen uns nun einige Eigenschaften stetiger Funktionen an.

Satz 3.18 (Satz vom Maximum) Die Funktion  $f : [a, b] \rightarrow \mathbb{R}$  sei stetig auf  $[a, b]$ . Dann gibt es Punkte  $x_0, x_1 \in [a, b]$  mit

$$
f(x_0) \le f(x) \le f(x_1) \quad \text{für alle } x \in [a, b].
$$

Sind  $x_0, x_1$  solche Punkte, so sagt man, dass f in  $x_0$  ein Minimum und in  $x_1$  ein Maximum besitzt. Später werden wir Extremwertaufgaben lösen, d.h. wir suchen z.B. x so, dass  $f(x)$  möglichst groß wird. Satz 3.18 gibt uns Bedingungen dafür an, dass solche Extremwertaufgaben überhaupt lösbar sind. Die Voraussetzung, dass das Intervall in Satz 3.18 abgeschlossen ist, ist dabei wesentlich. Betrachtet man z.B. die Funktion  $f(x) = x$  auf dem Intervall  $(0, 1)$ , so findet man keinen Punkt  $x_0$  mit  $f(x) \leq f(x_0)$ , d.h.  $x \leq x_0$ , für alle  $x \in (0,1)$ .

Eine Funktion  $f: X \to \mathbb{R}$  heißt beschränkt, wenn ihr Wertebereich  $B(f)$  beschränkt ist. Eine Folgerung von Satz 3.18 ist

Jede stetige Funktion 
$$
f : [a, b] \rightarrow \mathbb{R}
$$
ist beschränkt.

Das ist klar, denn nach Satz 3.18 liegt ihr Wertebereich im abgeschlossenen Intervall  $[f(x_0), f(x_1)]$ , und dieses ist beschränkt. Die Funktionen sin und cos sind auf ganz R beschränkt, während die Funktionen tan, cot, exp und ln auf ihren Definitionsbereichen unbeschränkt sind.

Der folgende Satz entspricht der anschaulichen Vorstellung, dass Graphen stetiger Funktionen keine "Lücken" aufweisen.

Satz 3.19 (Zwischenwertsatz) Die Funktion  $f : [a, b] \to \mathbb{R}$  sei stetig auf  $[a, b]$ . Dann gibt es zu jeder Zahl c zwischen dem Minimum und dem Maximum von f,  $d.h.$ 

$$
\min_{x \in [a,b]} f(x) \le c \le \max_{x \in [a,b]} f(x)
$$

 $e$ *in*  $x_0 \in [a, b]$  *mit*  $f(x_0) = c$ .

Es wird also jeder Wert zwischen dem Minimum und dem Maximum von f angenommen, oder anders gesagt: der Wertebereich von f ist ein Intervall:

$$
B(f) = \left[\min_{x \in [a,b]} f(x), \max_{x \in [a,b]} f(x)\right].
$$

Insbesondere gilt:

Ist  $f : [a, b] \to \mathbb{R}$  auf  $[a, b]$  stetig und haben  $f(a)$  und  $f(b)$  unterschiedliche Vorzeichen  $(d.h. f(a)f(b) < 0)$ , so hat f eine Nullstelle in  $(a, b)$ .

Aus den Voraussetzungen folgt nämlich, dass das Maximum von f positiv und das Minimum negativ ist. Die Zahl 0 liegt also zwischen Minimum und Maximum von f und wird daher angenommen.

**Beispiel** Die Funktion exp nimmt positive Werte an  $(z.B. e^0 = \exp 0 = 1)$ . Würde sie auch negative Werte annehmen, so hätte sie eine Nullstelle. Das ist aber nicht der Fall: wegen  $e^x e^{-x} = e^0 = 1$  ist stets  $e^x \neq 0$ . Also nimmt  $e^x$  keine negativen Werte an:

$$
e^x > 0 \quad \text{für alle } x \in \mathbb{R} \, .
$$

Hier ist die Beweisidee für die Folgerung aus dem Zwischenwertsatz. Sei  $I_0 :=$ [a, b]. Wir halbieren  $I_0$ . Ist  $f(\frac{a+b}{2})$  $\frac{1+b}{2}$  = 0, so sind wir fertig. Andernfalls hat für wenigstens eines der Intervalle  $\left[a, \frac{a+b}{2}\right]$  und  $\left[\frac{a+b}{2}, b\right]$  die Funktion  $f$  an den Endpunkten unterschiedliche Vorzeichen. Sei I<sup>1</sup> ein solches Intervall. Wir halbieren nun  $I_1$  und gelangen wie beschrieben zu einem Intervall  $I_2$ . Wir fahren auf diese Weise fort und erhalten eine Folge  $I_0 \supseteq I_1 \supseteq I_2 \supseteq \dots$  ineinandergeschachtelter Intervalle, deren Längen gegen 0 gehen. Diese Intervalle ziehen sich auf einen Punkt  $x_0$  zusammen. Dieser ist eine Nullstelle von  $f$ . п

Dieses Verfahren der Intervallhalbierung kann auch zur näherungsweisen Bestimmung von Nullstellen benutzt werden.

Im letzten Satz geht es um die Stetigkeit der Umkehrfunktion.

Satz 3.20 Die Funktion  $f : [a, b] \to \mathbb{R}$  sei auf  $[a, b]$  streng monoton wachsend. Dann existiert die Umkehrfunktion  $f^{-1}: B(f) \to [a, b]$ , diese ist stetig und streng monoton wachsend.

Die Existenz von  $f^{-1}$  ist klar, da streng monoton wachsende Funktionen injektiv sind. Man beachte aber, dass diese Umkehrfunktion automatisch stetig ist, ohne dass man von f Stetigkeit verlangt! Dagegen ist es wichtig, dass f auf einem Intervall streng monoton wächst. Das zeigt folgendes Beispiel.

**Beispiel** Sei  $X = [-2, -1) \cup [1, 2]$  und

$$
f(x) = \begin{cases} x+1 & \text{falls } x \in [-2, -1) \\ x-1 & \text{falls } x \in [1, 2] \end{cases}
$$

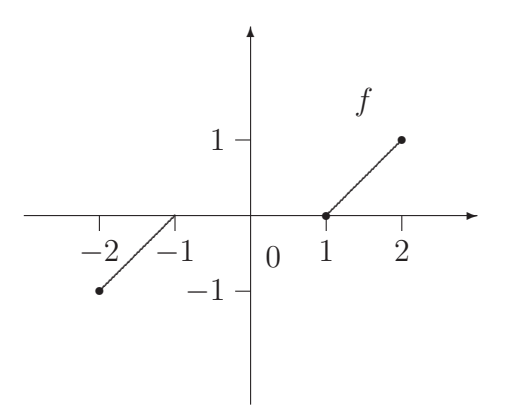

Die Funktion f ist streng monoton wachsend, stetig, und sie bildet X bijektiv auf  $[-1, 1]$  ab. Die zugehörige Umkehrfunktion ist

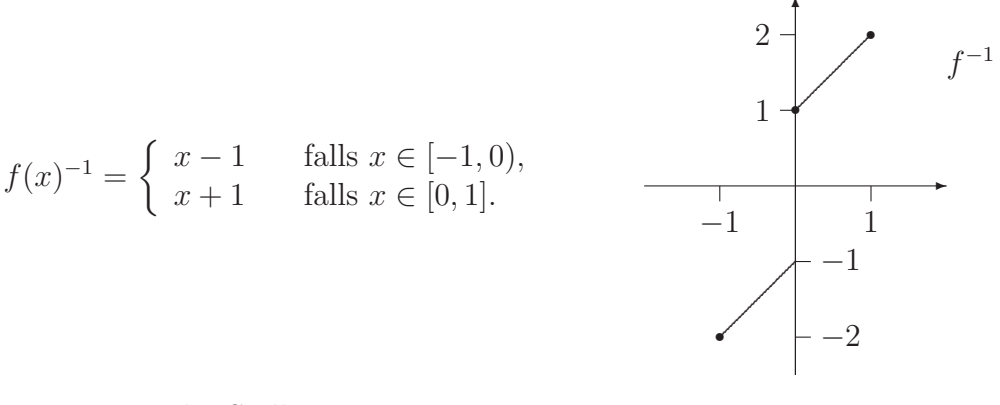

Diese ist an der Stelle 0 unstetig.

Natürlich gilt Satz 3.20 auch für streng monoton fallende Funktionen. Da die Funktionen

$$
[0, \infty) \to \mathbb{R}, \quad x \mapsto x^n \qquad \mathbb{R} \to \mathbb{R}, \quad x \mapsto e^x
$$
  

$$
[-\frac{\pi}{2}, \frac{\pi}{2}] \to \mathbb{R}, \quad x \mapsto \sin x \qquad [0, \pi] \to \mathbb{R}, \quad x \mapsto \cos x
$$
  

$$
(-\frac{\pi}{2}, \frac{\pi}{2}) \to \mathbb{R}, \quad x \mapsto \tan x \qquad (0, \pi) \to \mathbb{R}, \quad x \mapsto \cot x
$$

г

auf den angegebenen Intervallen streng monoton sind, sind ihre Umkehrfunktionen  $x \mapsto \sqrt[n]{x}$ , ln, arcsin, arccos, arctan, arccot stetig.

# 4 Differentialrechnung

Die Differentialrechnung verdankt ihre Existenz im wesentlichen zwei Personen und zwei Problemkreisen.

Tangentenproblem (Leibniz) Gegeben ist eine reellwertige Funktion f, die auf einer Umgebung von  $x_0 \in \mathbb{R}$  definiert ist. Gesucht ist der Anstieg der Tangente an den Graphen der Funktion f im Punkt  $(x_0, f(x_0))$ . Der Anstieg der Sekante durch  $(x_0, f(x_0))$  und  $(x_0 + h, f(x_0 + h))$  mit  $h \neq 0$  ist leicht zu bestimmen:

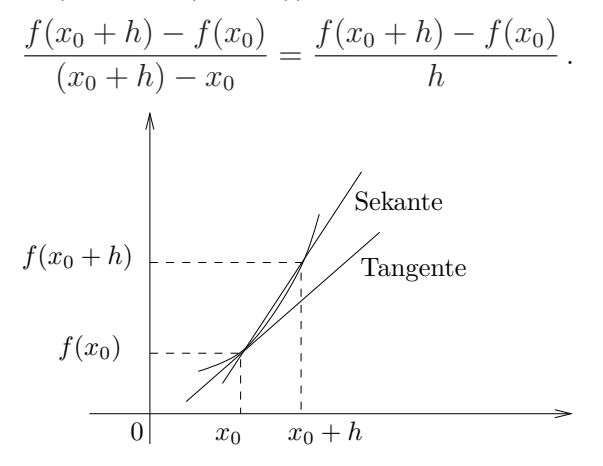

Anschaulich erwartet man, dass sich der Anstieg der Tangente in  $(x_0, f(x_0))$  ergibt, wenn man den Grenzwert der Sekantenanstiege für  $h \to 0$  betrachtet:

$$
\lim_{h \to 0} \frac{f(x_0 + h) - f(x_0)}{h}.
$$

Geschwindigkeitsproblem (Newton) Sei  $s(t)$  die bis zur Zeit t zurückgelegte Weglänge eines Massepunktes bei geradliniger Bewegung. Bei gleichförmiger Bewegung ist der Quotient

$$
v := \frac{s(t) - s(t_0)}{t - t_0}
$$

von den Zeitpunkten  $t_0$ , t unabhängig und gibt die Geschwindigkeit des Massepunktes an. Bei einer beschleunigten Bewegung kann dieser Quotient nur eine Durchschnittsgeschwindigkeit sein. Die Momentangeschwindigkeit zum Zweitpunkt  $t_0$  sollte sich als Grenzwert ergeben:

$$
v(t_0) = \lim_{t \to t_0} \frac{s(t) - s(t_0)}{t - t_0}.
$$

## 4.1 Definition der Ableitung

**Definition 4.1** Sei  $I ⊆ ℝ$  ein Intervall. Eine Funktion  $f : I → ℝ$  heißt differenzierbar im Punkt  $x_0$ , wenn der Grenzwert

$$
\lim_{x \to x_0} \frac{f(x) - f(x_0)}{x - x_0} = \lim_{h \to 0} \frac{f(x_0 + h) - f(x_0)}{h}
$$
\n(4.1)

existiert. Dieser Grenzwert heißt Ableitung von  $f$  an der Stelle  $x_0$  und wird mit  $f'(x_0)$  oder  $\frac{df}{dx}(x_0)$  oder  $\frac{df}{dx}\big|_{x=x_0}$  bezeichnet.

Ist  $x_0$  ein Endpunkt des Intervalles I, so betrachten wir einseitige Grenzwerte in (4.1). Ist f in jedem Punkt von I differenzierbar, so heißt f differenzierbar auf I, und die Funktion

$$
f': I \to \mathbb{R}, \quad x \mapsto f'(x)
$$

heißt Ableitung von f auf I.

Ist  $f$  differenzierbar in  $x_0$ , so wird die Tangente an den Graphen von  $f$  im Punkt  $(x_0, f(x_0))$  durch die Gleichung

$$
y = f(x_0) + f'(x_0)(x - x_0)
$$

beschrieben.

Beispiel 1 Die Funktion  $f: x \mapsto x^2$  ist auf ganz R differenzierbar, und  $f'(x) =$ 2x. Für jedes  $x_0 \in \mathbb{R}$  ist nämlich

$$
\lim_{h \to 0} \frac{f(x_0 + h) - f(x_0)}{h} = \lim_{h \to 0} \frac{(x_0 + h)^2 - x_0^2}{h} = \lim_{h \to 0} \frac{x_0^2 + 2x_0h + h^2 - x_0^2}{h}
$$

$$
= \lim_{h \to 0} (2x_0 + h) = 2x_0.
$$

**Beispiel 2** Die Funktion  $f: x \mapsto |x|$  ist im Punkt  $x_0 = 0$  nicht differenzierbar. Es ist nämlich

$$
\lim_{h \searrow 0} \frac{|0+h| - |0|}{h} = \lim_{h \searrow 0} \frac{h}{h} = 1,
$$
  

$$
\lim_{h \nearrow 0} \frac{|0+h| - |0|}{h} = \lim_{h \nearrow 0} \frac{-h}{h} = -1.
$$

Der Grenzwert  $\lim_{h\to 0} \frac{|h| - 0}{h}$  existiert also nicht, und auch anschaulich ist klar, dass es im Punkt  $(0, 0)$  keine Tangente an den Graphen von  $f$  gibt.

Dieses Beispiel zeigt, dass eine stetige Funktion nicht unbedingt differenzierbar sein muss. Es gilt aber die Umkehrung.

Satz 4.2 Ist  $f: I \to \mathbb{R}$  differenzierbar in  $x_0 \in I$ , so ist f stetig in  $x_0$ .

Beweis Wir setzen  $\alpha := f'(x_0)$  und definieren eine Funktion  $r : I \to \mathbb{R}$  durch

$$
r(x) := \begin{cases} \frac{f(x) - f(x_0)}{x - x_0} - f'(x_0) & \text{falls } x \neq x_0 \\ 0 & \text{falls } x = x_0. \end{cases}
$$

Die Funktion r ist stetig im Punkt  $x_0$ , und es gilt

$$
f(x) = f(x_0) + \alpha(x - x_0) + r(x)(x - x_0).
$$

Für  $x \to x_0$  hat die rechte Seite dieser Identität den Grenzwert  $f(x_0)$ . Also ist auch  $\lim_{x\to x_0} f(x) = f(x_0)$ , d.h. f ist stetig in  $x_0$ .

**Anmerkung:** Es gibt sogar Funktionen, die auf ganz  $\mathbb{R}$  stetig, jedoch in keinem Punkt differenzierbar sind. Um eine solche Funktion anzugeben, sie zunächst  $q$ eine 1–periodische Funktion mit  $g(x) = |x|$  auf  $[-1/2, 1/2]$ .

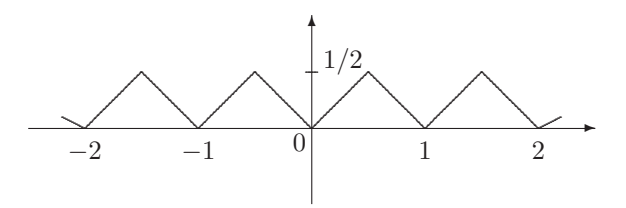

Die Funktion g ist genau an den Stellen  $k/2$  mit  $k \in \mathbb{Z}$  nicht differenzierbar. Wir "verdichten" diese Stellen, indem wir für  $j \in \mathbb{N}$  definieren

$$
g_j(x) := \frac{1}{2^j} g(2^j x).
$$

Jede Funktion  $g_j(x)$  ist stetig und an den Stellen  $k/2^{j+1}$  mit  $k \in \mathbb{Z}$  nicht differenzierbar. Schließlich erklären wir eine Funktion $f: \mathbb{R} \rightarrow \mathbb{R}$ durch

$$
f(x) := \sum_{j=0}^{\infty} g_j(x).
$$

(Die Reihe konvergiert für jedes  $x \in \mathbb{R}$  nach dem Majorantenkriterium). Die Funktion f ist nun auf ganz R stetig (das beweisen wir später), aber in keinem Punkt differenzierbar. П

#### 4.2 Differentiationsregeln

Satz 4.3 Die Funktionen  $f, g: I \to \mathbb{R}$  seien an der Stelle  $x_0 \in I$  differenzierbar. Dann sind auch die Funktionen cf mit  $c \in \mathbb{R}$ ,  $f + g$ ,  $f \cdot g$  und – falls  $g(x_0) \neq 0$  $-f/g$  an der Stelle  $x_0$  differenzierbar, und es gilt

$$
(cf)'(x_0) = cf'(x_0),
$$
  
\n
$$
(f+g)'(x_0) = f'(x_0) + g'(x_0),
$$
  
\n
$$
(fg)'(x_0) = f'(x_0)g(x_0) + f(x_0)g'(x_0),
$$
  
\n
$$
(f/g)'(x_0) = \frac{f'(x_0)g(x_0) - f(x_0)g'(x_0)}{g(x_0)^2}.
$$

Beweis Wir überlegen uns beispielsweise die Produktregel:

$$
(fg)'(x_0) = \lim_{x \to x_0} \frac{f(x)g(x) - f(x_0)g(x_0)}{x - x_0}
$$
  
= 
$$
\lim_{x \to x_0} \frac{f(x)g(x) - f(x_0)g(x) + f(x_0)g(x) - f(x_0)g(x_0)}{x - x_0}
$$
  
= 
$$
\lim_{x \to x_0} \frac{f(x) - f(x_0)}{x - x_0} g(x) + \lim_{x \to x_0} f(x_0) \frac{g(x) - g(x_0)}{x - x_0}
$$
  
= 
$$
f'(x_0)g(x_0) + f(x_0)g'(x_0).
$$

Beispiel 3 Sei  $f(x) = 1/x$  für  $x \in \mathbb{R}\setminus\{0\}$ . Nach der Quotientenregel ist diese Funktion in jedem Punkt  $x \in \mathbb{R} \backslash \{0\}$  differenzierbar, und es gilt

$$
f'(x) = \frac{0 \cdot x - 1 \cdot 1}{x^2} = -\frac{1}{x^2}.
$$

Mit vollständiger Induktion kann man zeigen, dass für jedes  $n \in \mathbb{N}$  die durch  $f(x) = x^{-n}$  auf  $\mathbb{R}\setminus\{0\}$  erklärte Funktion in jedem Punkt  $x \in \mathbb{R}\setminus\{0\}$  differenzierbar ist und dass

$$
f'(x) = -nx^{-n-1}.
$$

Für die Ableitung verketteter Funktionen hat man das folgende Resultat.

Satz 4.4 (Kettenregel) Seien  $f : J \to \mathbb{R}$  und  $g : I \to \mathbb{R}$  Funktionen mit  $B(g) \subseteq J$ . Ist g in  $x_0 \in I$  differenzierbar und f in  $g(x_0) \in J$  differenzierbar, so ist die verkettete Funktion  $f \circ g : I \to \mathbb{R}$  in  $x_0$  differenzierbar, und es gilt

$$
(f \circ g)'(x_0) = f'\big(g(x_0)\big) \cdot g'(x_0) \, .
$$

Das kann man sich (zumindest für Funktionen  $g$ , in in einer Umgebung von  $x_0$  den Wert  $g(x_0)$  nur einmal annehmen) wie folgt klarmachen. Wir setzen  $g(x_0) = y_0$ und  $g(x) = y$  und erhalten

$$
\frac{(f \circ g)(x) - (f \circ g)(x_0)}{x - x_0} = \frac{f(g(x)) - f(g(x_0))}{x - x_0}
$$

$$
= \frac{f(g(x)) - f(g(x_0))}{g(x) - g(x_0)} \frac{g(x) - g(x_0)}{x - x_0} = \frac{f(y) - f(y_0)}{y - y_0} \frac{g(x) - g(x_0)}{x - x_0}.
$$

Da g an der Stelle  $x_0$  stetig ist, strebt  $y = g(x)$  gegen  $y_0 = g(x_0)$  für  $x \to x_0$ . Es ist daher

$$
\lim_{x \to x_0} \frac{(f \circ g)(x) - (f \circ g)(x_0)}{x - x_0} = \lim_{y \to y_0} \frac{f(y) - f(y_0)}{y - y_0} \cdot \lim_{x \to x_0} \frac{g(x) - g(x_0)}{x - x_0},
$$

also

$$
(f \circ g)'(x_0) = f'(y_0)g'(x_0) = f'(g(x_0))g'(x_0).
$$

Beispiel 4 Sei  $h(x) = (x^2 + 1)^{2003}$  auf R. Dann ist  $h = f \circ g$  mit  $g(x) = x^2 + 1$ und  $f(x) = x^{2003}$ , und wir erhalten mit der Kettenregel

$$
h'(x) = 2003 (x^2 + 1)^{2002} \cdot 2x.
$$

 $\blacksquare$ 

Wir sehen uns noch die Differenzierbarkeit der Umkehrfunktion an. Sei also die Funktion  $f: I \to \mathbb{R}$  injektiv. Dann ist  $f: I \to B(f)$  bijektiv, und die Umkehrfunktion  $g := f^{-1} : B(f) \to I$  ist erklärt. Wenn nun f an der Stelle  $x_0 \in I$ differenzierbar ist und wenn q an der Stelle  $f(x_0)$  differenzierbar ist, so folgt aus  $(g \circ f)(x) = x$  und der Kettenregel

$$
1 = (g \circ f)'(x_0) = g'(f(x_0)) \cdot f'(x_0) \quad \text{bzw.} \quad g'(y_0) = \frac{1}{f'(x_0)}
$$

mit  $y_0 = f(x_0)$ .

Es ist für Anwendungen dieser Regel sehr nützlich, dass man die Differenzierbarkeit der Umkehrfunktion gar nicht verlangen muss. Sie ergibt sich bereits aus der Differenzierbarkeit (und einigen weiteren Eigenschaften) von f.

Satz 4.5 Die Funktion  $f: I \to \mathbb{R}$  sei auf dem Intervall I differenzierbar, und es sei  $f'(x) > 0$  für alle  $x \in I$  oder  $f'(x) < 0$  für alle  $x \in I$ . Dann besitzt f eine Umkehrfunktion  $g = f^{-1}: B(f) \to I$ , diese ist differenzierbar, und

$$
g'(y) = \frac{1}{f'(g(y))}
$$
 bzw.  $(f^{-1})'(y) = \frac{1}{f'(f^{-1}(y))}$ 

für alle  $y \in B(f)$ .

Beispiel 5 Sei  $f(x) = x^2$  auf  $I = (0, \infty)$ . Dann ist  $f'(x) = 2x > 0$  für alle  $x \in I$ . Die Umkehrfunktion  $f^{-1} : (0, \infty) \to (0, \infty)$  mit  $f^{-1}(y) = \sqrt{y}$  ist also differenzierbar auf  $(0, \infty)$ , und es ist

$$
(f^{-1})'(y) = (\sqrt{y})' = \frac{1}{2(f^{-1}(y))} = \frac{1}{2\sqrt{y}} \quad \text{für} \quad y > 0.
$$

Man kann natürlich auch die Umkehrfunktion zu  $f: x \mapsto x^2$  auf  $[0, \infty)$  bilden. Diese ist aber in  $y = 0$  nicht differenzierbar! (Warum?)

## 4.3 Ableitungen spezieller Funktionen

# 4.3.1 Polynome und rationale Funktionen

Sei  $n \in \mathbb{N}$ . Zur Berechnung der Ableitung der Funktion  $f: x \mapsto x^n$  auf R benutzen wir die für alle  $x, y \in \mathbb{R}$  gültige Identität

$$
x^{n} - y^{n} = (x - y)(x^{n-1} + x^{n-2}y + x^{n-3}y^{2} + \dots + x y^{n-2} + y^{n-1}),
$$

die man leicht nachrechnet. Mit dieser Identität folgt sofort

$$
\lim_{x \to x_0} \frac{x^n - x_0^n}{x - x_0} = \lim_{x \to x_0} (x^{n-1} + x^{n-2}x_0 + \dots + x^{n-2} + x_0^{n-1}).
$$

Also ist die Funktion  $f: x \mapsto x^n$  auf ganz R differenzierbar, und

$$
f'(x) = n x^{n-1}.
$$
\n(4.2)

Für  $n = 0$  rechnet man unmittelbar nach, dass die durch  $f(x) = x^0 = 1$  erklärte Funktion auf ganz R differenzierbar ist und dass  $f'(x) = 0$  für alle  $x \in \mathbb{R}$ . Sei schließlich  $n < 0$  und  $f(x) = x^n$  für alle  $x \in \mathbb{R} \setminus \{0\}$ . Dann findet man wie in Beispiel 3 mit der Quotientenregel, dass f auf  $\mathbb{R}\setminus\{0\}$  differenzierbar ist und dass wieder  $f'(x) = n x^{n-1}$  für alle  $x \neq 0$ . Die Beziehung (4.2) gilt also für alle  $n \in \mathbb{Z}$ und alle  $x \neq 0$ .

Mit (4.2) und Satz 4.3 können wir die Ableitungen beliebiger Polynome und beliebiger rationaler Funktionen (= Quotienten zweier Polynome) bestimmen.

### 4.3.2 Exponential-, Logarithmus- und Potenzfunktionen

Wir untersuchen zunächst die Differenzierbarkeit der durch  $f(x) = e^x$  auf R erklärten Exponentialfunktion. Wegen

$$
\frac{f(x_0 + h) - f(x_0)}{h} = \frac{e^{x_0 + h} - e^{x_0}}{h} = e^{x_0} \frac{e^h - 1}{h}
$$
 (4.3)

haben wir den Grenzwert  $\lim_{h\to 0} \frac{e^h-1}{h}$  zu bestimmen. Nach Definition der Exponentialfunktion ist für  $x \neq 0$ 

$$
\frac{e^x - 1}{x} = \frac{1}{x} \left( \left( \sum_{n=0}^{\infty} \frac{x^n}{n!} \right) - 1 \right) = \frac{1}{x} \sum_{n=1}^{\infty} \frac{x^n}{n!} = \frac{1}{1!} + \frac{x}{2!} + \frac{x^2}{3!} + \cdots
$$

Wir werden später sehen, dass man den Grenzübergang  $x \to 0$  in jedem einzelnen Summanden dieser Reihe vollziehen darf. Dieser Grenzübergang liefert

$$
\lim_{x \to 0} \frac{e^x - 1}{x} = 1.
$$
\n(4.4)

Zusammen mit (4.3) erhalten wir, dass die Funktion  $f = \exp$  auf ganz R differenzierbar ist und dass

$$
f'(x) = (e^x)' = e^x \quad \text{für alle } x \in \mathbb{R}.\tag{4.5}
$$

Die Exponentialfunktion stimmt also mit ihrer Ableitung überein.

Die Umkehrfunktion zu $f: x \mapsto e^x$ ist die auf  $(0, \infty)$  erklärte Funktion g mit  $q(y) = \ln y$ . Nach Satz 4.5 ist q in jedem Punkt  $x \in (0, \infty)$  differenzierbar, und es ist

$$
g'(x) = (\ln x)' = \frac{1}{f'(g(x))} = \frac{1}{e^{\ln x}} = \frac{1}{x}.
$$
 (4.6)

Mit (4.5), (4.6) und der Kettenregel können wir weitere Funktionen differenzieren.

Sei  $f(x) = a^x$  mit  $a > 0$  und  $x \in \mathbb{R}$ . Wir schreiben  $a^x = e^{x \ln a}$  und erhalten mit der Kettenregel (wobei wir  $g: x \mapsto x \ln a$  als innere und  $h: x \mapsto e^x$  als äußere Funktion haben)

$$
(ax)' = ex ln a \cdot ln a = ax ln a.
$$
 (4.7)

Sei nun  $f(x) = \log_a x$  mit  $a > 1$  und  $x > 0$ . Dann ist f die Umkehrfunktion zu  $g: x \mapsto a^x$ , und mit (4.7) und Satz 4.5 folgt

$$
(\log_a x)' = \frac{1}{g'(\log_a x)} = \frac{1}{a^{\log_a x} \ln a} = \frac{1}{x \cdot \ln a}.
$$
 (4.8)

Schließlich sei  $f(x) = x^a$  mit  $x > 0$  und  $a \in \mathbb{R}$ . Wir schreiben  $x^a = e^{a \ln x}$  und erhalten mit der Kettenregel (mit  $g: x \mapsto a \ln x$  bzw.  $h: x \mapsto e^x$  als innerer bzw. äußerer Funktion)

$$
(x^{a})' = e^{a \ln x} \cdot \frac{a}{x} = x^{a} \cdot \frac{a}{x} = a x^{a-1}.
$$
 (4.9)

## 4.3.3 Trigonometrische Funktionen

Wir werden später sehen, dass man eine ähnliche Begründung wie für den Grenzwert (4.4) auch für den folgenden Grenzwert geben kann:

$$
\lim_{x \to 0} \frac{\sin x}{x} = 1.
$$
\n(4.10)

Anschaulich ist dieser Grenzwert zu erwarten, da für x nahe bei 0 gilt  $|\sin x| \le$  $|x| \leq |\tan x|$  und daher  $\cos x \leq \frac{\sin x}{x} \leq 1$  für  $x \neq 0$ . Aus (4.10) und den in Abschnitt 3.4.3 vermerkten Identitäten

$$
\frac{\sin x - \sin x_0}{x - x_0} = \cos \frac{x + x_0}{2} \frac{\sin \frac{x - x_0}{2}}{\frac{x - x_0}{2}}
$$

$$
\frac{\cos x - \cos x_0}{x - x_0} = -\sin \frac{x + x_0}{2} \frac{\sin \frac{x - x_0}{2}}{\frac{x - x_0}{2}}
$$

bekommt man die Differenzierbarkeit der Funktionen sin und cos auf R sowie die Identitäten

$$
(\sin x)' = \cos x
$$
,  $(\cos x)' = -\sin x$ . (4.11)

Mit Quotientenregel findet man dann die Ableitung von tan auf  $\mathbb{R}\backslash (\frac{\pi}{2}+k\pi)$ :

$$
(\tan x)' = \left(\frac{\sin x}{\cos x}\right)' = \frac{(\sin x)' \cos x - \sin x (\cos x)'}{(\cos x)^2}
$$

$$
= \frac{(\cos x)^2 + (\sin x)^2}{(\cos x)^2} = \frac{1}{(\cos x)^2},
$$

also

$$
(\tan x)' = \frac{1}{(\cos x)^2}
$$
 und analog  $(\cot x)' = \frac{-1}{(\sin x)^2}$ . (4.12)

Schließlich findet man mit Satz 4.5 und (4.11), (4.12) die Ableitungen der Arkusfunktionen. Für  $f = \sin \mathrm{aut}(-\frac{\pi}{2})$  $\frac{\pi}{2}, \frac{\pi}{2}$  $\frac{\pi}{2}$ ) ist die Umkehrfunktion  $f^{-1} = \arcsin$ :  $(-1,1) \rightarrow (-\frac{\pi}{2})$  $\frac{\pi}{2}, \frac{\pi}{2}$  $(\frac{\pi}{2})$  differenzierbar, und

$$
(\arcsin x)' = \frac{1}{\cos(\arcsin x)} = \frac{1}{\sqrt{1 - (\sin(\arcsin x))^{2}}},
$$

also

$$
(\arcsin x)' = \frac{1}{\sqrt{1 - x^2}} \quad \text{für } x \in (-1, 1). \tag{4.13}
$$

Ähnlich erhält man

$$
(\arccos x)' = \frac{-1}{\sqrt{1 - x^2}} \quad \text{für } x \in (-1, 1) \tag{4.14}
$$

und

$$
(\arctan x)' = \frac{1}{1+x^2}
$$
,  $(\arccot x)' = \frac{-1}{1+x^2}$  für  $x \in \mathbb{R}$ . (4.15)

## 4.4 Eigenschaften differenzierbarer Funktionen

# 4.4.1 Lokale Extrema

**Definition 4.6** Die Funktion  $f:(a, b) \to \mathbb{R}$  hat in  $x_0 \in (a, b)$  ein lokales Maximum (bzw. ein lokales Minimum), wenn es ein  $\varepsilon > 0$  gibt, so dass

$$
f(x_0) \ge f(x) \quad \text{für alle } x \in (x_0 - \varepsilon, x_0 + \varepsilon) \cap (a, b)
$$

 $(bzw. f(x_0) \leq f(x)$  für alle  $x \in (x_0 - \varepsilon, x_0 + \varepsilon) \cap (a, b)).$ 

Satz 4.7 Sei  $f:(a,b)\to\mathbb{R}$  differenzierbar an der Stelle  $x_0\in(a,b)$ . Hat f in  $x_0$ ein lokales Maximum oder ein lokales Minimum, so ist  $f'(x_0) = 0$ .

Wir überlegen uns diese Aussage für den Fall eines lokalen Maximums. Sei  $\varepsilon > 0$ so gewählt, dass  $(x_0 - \varepsilon, x_0 + \varepsilon) \subseteq (a, b)$  und dass

$$
f(x_0) \ge f(x)
$$
 für alle  $x \in (x_0 - \varepsilon, x_0 + \varepsilon)$ .

Dann ist für alle  $x \in (x_0 - \varepsilon, x_0)$ 

$$
\frac{f(x) - f(x_0)}{x - x_0} \ge 0 \quad \text{und folglich} \quad f'(x_0) = \lim_{x \to x_0} \frac{f(x) - f(x_0)}{x - x_0} \ge 0,
$$

während für alle  $x \in (x_0, x_0 + \varepsilon)$  gilt

$$
\frac{f(x) - f(x_0)}{x - x_0} \le 0 \quad \text{und folglich} \quad f'(x_0) = \lim_{x \to x_0} \frac{f(x) - f(x_0)}{x - x_0} \le 0 \, .
$$

 $\blacksquare$ 

Also ist  $f'(x_0) = 0$ .

Satz 4.8 (Rolle) Sei f stetig auf  $[a, b]$  und differenzierbar auf  $(a, b)$ , und sei  $f(a) = f(b)$ . Dann gibt es einen Punkt  $\xi \in (a, b)$  mit  $f'(\xi) = 0$ .

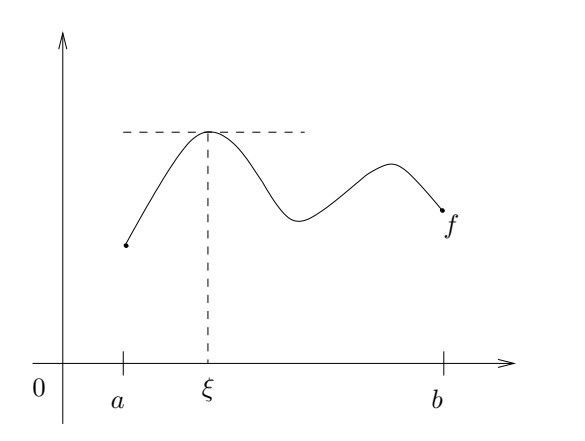

**Beweisidee** Die Funktion f ist stetig auf  $[a, b]$  und nimmt nach Satz 3.18 ihr Supremum und ihr Infinum an. Man überlegt sich, dass wenigstens eine dieser Größen im Inneren von [a, b] angenommen wird. In diesem Punkt ist die Ableitung von f nach Satz 4.7 gleich 0.  $\blacksquare$ 

## 4.4.2 Der Mittelwertsatz

Satz 4.9 (Mittelwertsatz) Die Funktion  $f$  sei stetig auf  $[a, b]$  und differenzierbar auf  $(a, b)$ . Dann gibt es (wenigstens ein)  $\xi \in (a, b)$  mit

$$
\frac{f(b)-f(a)}{b-a}=f'(\xi).
$$

Für Beweisinteressierte: Für  $x \in [a, b]$  sei

$$
h(x) := f(x) - \frac{f(b) - f(a)}{b - a} (x - a) - f(a).
$$

Die Funktion h ist stetig auf [a, b], differenzierbar auf  $(a, b)$ , und es ist  $h(a)$  =  $h(b) = 0$ . Nach dem Satz von Rolle gibt es ein  $\xi \in (a, b)$  mit

$$
h'(\xi) = f'(\xi) - \frac{f(b) - f(a)}{b - a} = 0.
$$

Geometrische Interpretation des Mittelwertsatzes:  $\frac{f(b)-f(a)}{b-a}$  ist der Anstieg der Sekante durch die Punkte  $(a, f(a))$  und  $(b, f(b))$ , und  $f'(\xi)$  ist der Anstieg einer dazu parallelen Tangente.

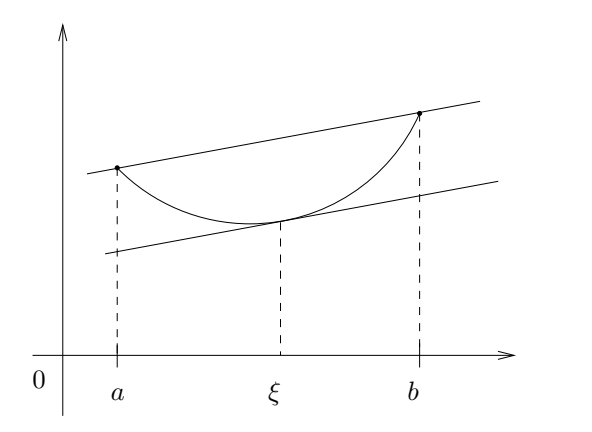

**Folgerung 4.10** Sei f stetig auf  $[a, b]$  und differenzierbar auf  $(a, b)$ .

- (a) Ist  $f'(x) = 0$  für alle  $x \in (a, b)$ , so ist f konstant.
- (b) Ist  $f'(x) > 0$  (bzw.  $f'(x) < 0$ ) für alle  $x \in (a, b)$ , so ist f streng monoton wachsend (bzw. streng monoton fallend) auf  $[a, b]$ .
- (c) f ist genau dann monoton wachsend (fallend) auf  $[a, b]$ , wenn  $f'(x) \geq 0$  $(f'(x) \leq 0)$  für alle  $x \in (a, b)$ .

Beweis Wir überlegen uns nur die Aussage (a). Die übrigen Aussagen kann man ¨ahnlich zeigen.

Seien  $x_1, x_2 \in [a, b]$  mit  $x_1 < x_2$ . Nach dem Mittelwertsatz gibt es ein  $\xi \in (x_1, x_2)$ mit

$$
\frac{f(x_2) - f(x_1)}{x_2 - x_1} = f'(\xi).
$$

Nach Voraussetzung ist  $f'(\xi) = 0$ . Also ist  $f(x_2) = f(x_1)$  für beliebige  $x_1, x_2 \in$  $[a, b]$ .

Die Funktion  $f : \mathbb{R} \to \mathbb{R}$ ,  $x \mapsto x^3$  zeigt, dass die Ableitung einer streng monoton wachsenden Funktion durchaus in einigen Punkten gleich Null sein kann.

Mit Folgerung 4.10 ist klar, dass Funktionen wie exp :  $\mathbb{R} \to \mathbb{R}$  oder sin :  $\left[-\frac{\pi}{2}\right]$  $\frac{\pi}{2}, \frac{\pi}{2}$  $\frac{\pi}{2}$ ] streng monoton wachsen.

## 4.4.3 Konvexität und höhere Ableitungen

Im vergangenen Abschnitt haben wir mit Hilfe der Ableitungen das Monotonieverhalten einer Funktion charakterisiert. Nun schauen wir uns das Krümmungsverhalten an.

Definition 4.11 Eine Funktion  $f : [a, b] \rightarrow \mathbb{R}$  heißt konvex, wenn für alle  $x_1, x_2 \in [a, b]$  und für alle  $t \in [0, 1]$  gilt:

$$
f((1-t)x_1 + tx_2) \le (1-t)f(x_1) + tf(x_2).
$$
\n(4.16)

Steht in (4.16) das Relationszeichen  $\geq$ , so heißt f konkav auf [a, b].

Man beachte, dass für beliebige Zahlen  $x_1, x_2 \in \mathbb{R}$  mit  $x_1 < x_2$  gilt

 $\{(1-t)x_1 + tx_2 : t \in [0,1]\} = [x_1, x_2].$ 

Geometrische Deutung: Der Graph einer konvexen (konkaven) Funktion liegt unterhalb (oberhalb) der Verbindungsstrecke zweier beliebiger seiner Punkte.

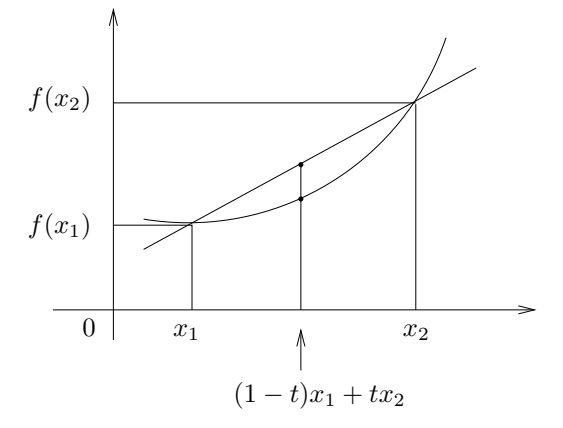

Diese Deutung sieht man am einfachsten ein, wenn man den Graphen von f so verschiebt, dass  $x_1 = f(x_1) = 0$ :

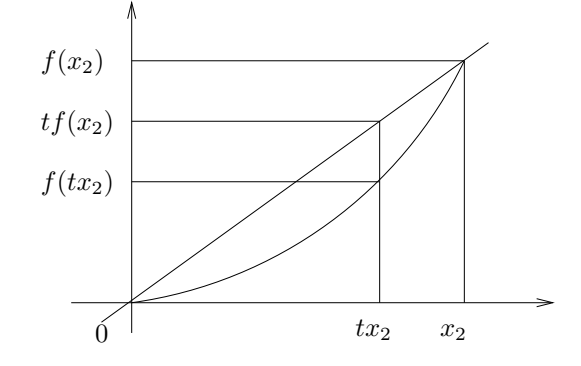

Die Konvexität differenzierbarer Funktionen läßt sich wie folgt charakterisieren.

Satz 4.12 Sei f stetig auf  $[a, b]$  und differenzierbar auf  $(a, b)$ . Dann ist f genau dann konvex (konkav) auf [a, b], wenn die Ableitung f ′ auf (a, b) monoton wachsend (fallend) ist.

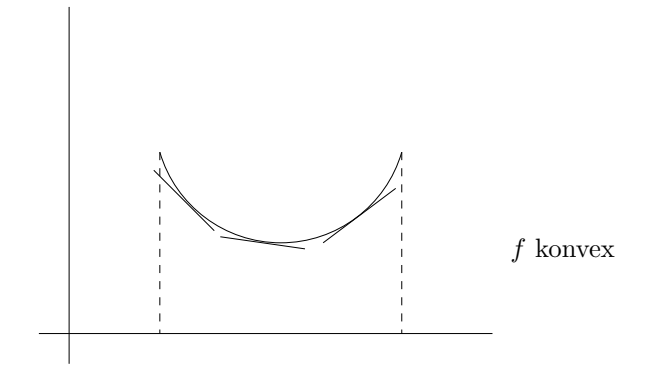

Nun wissen wir aus Folgerung 4.10, dass man die Monotonie einer differenzierbaren Funktion f mit Hilfe ihrer Ableitung f ′ beschreiben kann. In Satz 4.12 benötigen wir die Monotonie der Ableitung. Diese könnten wir mit Mitteln der Differentialrechnung untersuchen, wenn wir wüssten, dass  $f'$  differenzierbar ist. Differenzierbare Funktionen auf  $(a, b)$ , deren Ableitung  $f'$  auf  $(a, b)$  differenzierbar ist, heißen *zweimal differenzierbar*, und  $(f')'$  heißt *zweite Ableitung* von f. Statt  $(f')'$  schreibt man  $f''$ . Ganz analog erklärt man k-mal differenzierbare Funktionen und k-te Ableitungen. Für die k-te Ableitung von f im Punkt  $x_0 \in (a, b)$  schreibt man

$$
f^{(k)}(x_0) \quad \text{oder} \quad \frac{d^k f}{dx^k}(x_0) \, .
$$

Mitunter ist es zweckmäßig, die Funktion  $f$  selbst als 0-te Ableitung von  $f$  zu betrachten. Man schreibt dann  $f = f^{(0)}$ .

Aus Satz 4.12 und Folgerung 4.10 erhalten wir:

**Satz 4.13** Sei f auf  $[a, b]$  stetig und auf  $(a, b)$  zweimal differenzierbar. Dann ist  $f$  genau dann konvex (konkav) auf  $[a, b]$ , wenn  $f''(x) \geq 0$   $(f''(x) \leq 0)$  für alle  $x \in (a, b).$ 

Beispiele Für die Exponentialfunktion ist  $(e^x)'' = (e^x)' = e^x$ . Also ist exp auf ganz R konvex. Für die Sinusfunktion ist  $(\sin x)'' = (\cos x)' = -\sin x$ . Also ist sin z.B. auf  $[0, \pi]$  konkav und auf  $[\pi, 2\pi]$  konvex.

## 4.4.4 Der Satz von Taylor

Wir schreiben den Mittelwertsatz

$$
\exists \xi \in (x_0, x) : \quad \frac{f(x) - f(x_0)}{x - x_0} = f'(\xi)
$$

in der Form

$$
\exists \xi \in (x_0, x) : f(x) = f(x_0) + f'(\xi)(x - x_0)
$$
\n(4.17)

und interpretieren ihn neu: Der Term  $f'(\xi)(x-x_0)$  beschreibt den Fehler, den man begeht, wenn man die Funktion f durch die konstante Funktion  $f(x_0)$  ersetzt. Man kann nun daran denken, die Funktion f genauer zu approximieren, indem man nicht nur (wie in (4.17)) konstante Funktionen, sondern Polynome zur Approximation zuläßt. Es ist nahe liegend, diese Polynome P so zu wählen, dass nicht nur die Funktionswerte  $f(x_0)$  und  $P(x_0)$  übereinstimmen (wie in (4.17)), sondern auch die Werte der Ableitungen  $f'(x_0) = P'(x_0)$ ,  $f''(x_0) = P''(x_0), \ldots, f^{(n)}(x_0) = P^{(n)}(x_0)$ , wobei n der Grad des Polynoms P ist. Wir überlegen uns zunächst, wie ein solches Polynom aussieht und machen dazu den Ansatz

$$
P(x) = a_0 + a_1(x - x_0) + a_2(x - x_0)^2 + \ldots + a_n(x - x_0)^n.
$$

Offenbar ist  $P(x_0) = a_0$ . Weiter ist

$$
P'(x) = a_1 + 2a_2(x - x_0) + \ldots + na_n(x - x_0)^{n-1}
$$

und daher  $P'(x_0) = a_1$ . Aus

$$
P''(x) = 2a_2 + \ldots + n(n-1)a_n(x - x_0)^{n-2}
$$

folgt  $a_2 = \frac{1}{2}$  $\frac{1}{2}P''(x_0)$ . Allgemein findet man

$$
a_k = \frac{1}{k!} P^{(k)}(x_0) \,,
$$

was mit den Vereinbarungen  $0! = 1$  und  $P^{(0)} = P$  auch für  $k = 0$  richtig ist. Wir erhalten damit

$$
P(x) = \sum_{k=0}^{n} a_k (x - x_0)^k = \sum_{k=0}^{n} \frac{1}{k!} P^{(k)}(x_0) (x - x_0)^k.
$$

Ist also f eine in  $x_0$  n-mal differenzierbare Funktion, so wird durch

$$
T_n(x, x_0) := \sum_{k=0}^n \frac{1}{k!} f^{(k)}(x_0)(x - x_0)^k
$$
 (4.18)

ein Polynom vom Grad  $\leq n$  definiert, welches im Punkt  $x_0$  in allen Ableitungen bis zur *n*-ten mit der Funktion  $f$  übereinstimmt. Dieses Polynom heißt das Taylorpolynom vom Grad n von f im Punkt  $x_0$ . Der Fehler, der beim Ersetzen einer Funktion durch ihr Taylorpolynom gemacht wird, wird in folgendem Satz beschrieben. Dazu vereinbaren wir, eine Funktion  $f : [a, b] \rightarrow \mathbb{R}$  *n*-mal stetig differenzierbar zu nennen, wenn sie auf [a, b] n-mal differenzierbar und ihre n-te Ableitung stetig ist.

Satz 4.14 (Taylor) Sei  $f : [a, b] \to \mathbb{R}$  n-mal stetig differenzierbar, und auf  $(a, b)$ existiere die n+1-te Ableitung. Dann gibt es ein  $\xi \in (a, b)$  so, dass

$$
f(b) = \underbrace{\sum_{k=0}^{n} \frac{1}{k!} f^{(k)}(a)(b-a)^{k}}_{= T_{n}(b,a)} + \underbrace{\frac{f^{(n+1)}(\xi)}{(n+1)!} (b-a)^{n+1}}_{=: R_{n}(b,a)}.
$$
 (4.19)

Dabei ist  $T_n(b,a)$  das Taylorpolynom vom Grad n von f in a, und  $R_n(b,a)$  heißt das Restglied nach Lagrange.

**Beweisidee** Man definiert eine Funktion  $h : [a, b] \to \mathbb{R}$  durch

$$
h(x) := f(b) - f(x) - \frac{f'(x)}{1!}(b-x) - \ldots - \frac{f^{(n)}(x)}{n!}(b-x)^n - m\frac{(b-x)^{n+1}}{(n+1)!},
$$

wobei m so gewählt wird, dass  $h(a) = 0$ . Die Funktion h ist stetig auf [a, b], differenzierbar auf  $(a, b)$ , und es ist  $h(a) = h(b) = 0$ . Ihre Ableitung im Punkt  $x \in (a, b)$  ist

$$
h'(x) = -\frac{f^{(n+1)}(x)}{n!} (b-x)^n + m \frac{(b-x)^n}{n!}.
$$
 (4.20)

(Nachrechnen!) Nach Rolle gibt es ein  $\xi \in (a, b)$  mit  $h'(\xi) = 0$ . Aus (4.20) erhält man damit für  $m$ 

$$
-\frac{f^{(n+1)}(\xi)}{n!}(b-\xi)^n + m\frac{(b-\xi)^n}{n!} = 0 \text{ bzw. } m = f^{(n+1)}(\xi).
$$

Man setzt diesen Wert für m in die Definition von h ein, wählt  $x = a$  und erhält  $(4.19).$ 

Beispiel 6 Die Sinusfunktion ist auf ganz R beliebig oft differenzierbar. Wir können also für jeden Punkt  $x_0 \in \mathbb{R}$  Taylorpolynome beliebig hoher Ordnung bilden. Mit  $f(x) = \sin x, f'(x) = \cos x, f''(x) = -\sin x, f'''(x) = -\cos x, f^{(4)}(x) = -\cos x$  $\sin x$ erhalten wir für $a=x_0=0$ 

$$
\frac{f^{(k)}(0)}{k!} = \begin{cases} 0 & \text{für } k \text{ gerade} \\ 1/k! & \text{für } k = 1, 5, 9, 13, \dots \\ -1/k! & \text{für } k = 3, 7, 11, 15, \dots \end{cases}
$$

Die ersten Taylorpolynome von f im Punkt 0 sind also

$$
T_0(x, 0) = 0,
$$
  
\n
$$
T_1(x, 0) = x,
$$
  
\n
$$
T_2(x, 0) = T_1(x, 0),
$$
  
\n
$$
T_3(x, 0) = x - \frac{x^3}{3!},
$$
  
\n
$$
T_4(x, 0) = T_3(x, 0),
$$

und der Satz von Taylor ergibt für  $n = 2m - 1, m \in \mathbb{N}$ ,

$$
\sin x = x - \frac{x^3}{3!} + \frac{x^5}{5!} - \dots + (-1)^{m-1} \frac{x^{2m-1}}{(2m-1)!} + R_{2m-1}(x, 0).
$$

Das Restglied ist von der Gestalt

$$
\frac{f^{(2m)}(\xi)}{(2m)!}x^{2m}
$$
 mit einem  $\xi \in (0, x)$ ,

und wegen  $|f^{(2m)}(\xi)| \leq 1$  können wir das Restglied abschätzen:

$$
|R_{2m-1}(x,0)| \le \frac{|x|^{2m}}{(2m)!}.
$$

Damit haben wir die Möglichkeit, sin  $x$  mit einer vorgegebenen Genauigkeit näherungsweise zu berechnen.

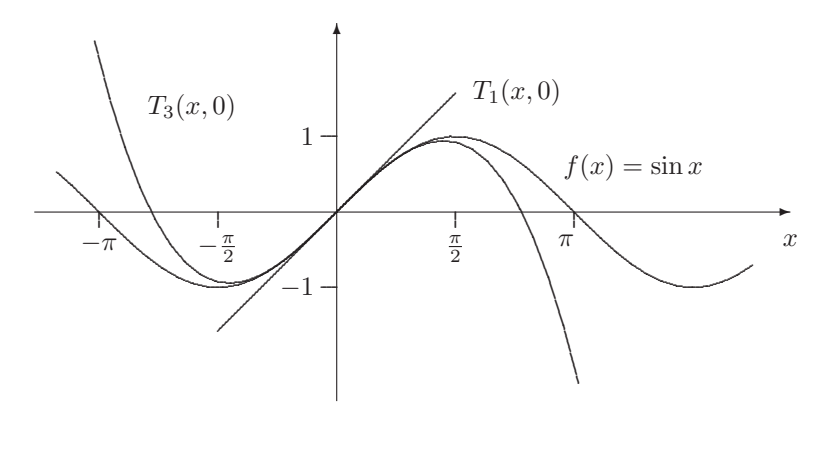

 $\overline{\phantom{a}}$ 

Beispiel 7 Sei  $f(x) = \ln(x + 1)$ ,  $x_0 = a = 0$  sowie  $x = b \in (-1, \infty)$ . Dann ist  $f'(x) = \frac{1}{1+x}$  und  $f^{(k)}(x) = (-1)^{k-1}(k-1)!(1+x)^{-k}$  für  $k \ge 2$  und daher

$$
f(0) = 0, \quad \frac{f^{(k)}(0)}{k!} = \frac{(-1)^{k-1}}{k} \quad \text{für } k \ge 1.
$$

Einsetzen in die Taylorsche Formel liefert

$$
\ln(1+x) = x - \frac{x^2}{2} + \frac{x^3}{3} - \frac{x^4}{4} + \dots + (-1)^{n-1} \frac{x^n}{n} + (-1)^n \frac{1}{(1+\xi)^{n+1}} \frac{x^{n+1}}{n+1}
$$

mit einem  $\xi \in (0, x)$ . Für  $x = 1$  ist  $\xi \in (0, 1)$  und folglich

$$
|R_n(1,0)| = \left| (-1)^n \frac{1}{(1+\xi)^{n+1}} \frac{x^{n+1}}{n+1} \right| < \frac{1}{n+1}.
$$

Wegen  $R_n(1,0) \to 0$  ist klar: Die Reihe  $\sum_{k=1}^{\infty} (-1)^{k-1} \frac{1}{k} = 1 - \frac{1}{2} + \frac{1}{3} - \frac{1}{4} + \cdots$ konvergiert gegen ln 2.

**Beispiel 8** Für  $f(x) = e^x$  ist  $f^{(k)}(0) = 1$  für jedes  $k \in \mathbb{N}_0$  und somit

$$
e^x = 1 + \frac{x}{1!} + \frac{x^2}{2!} + \dots + \frac{x^n}{n!} + \frac{e^{\xi}}{(n+1)!}x^{n+1}
$$

mit einem  $\xi \in (0, x)$ . Das *n*-te Taylorpolynom ist also gerade die *n*-te Partialsumme der Reihe, mit der wir exp definiert haben. Wir kommen auf diesen Zusammenhang später zurück.

#### 4.5 Anwendungen auf die Untersuchung von Funktionsgraphen

Wir sehen uns nun genauer an, wie sich für genügend oft differenzierbare Funktionen ihr Monotonie- und Krümmungsverhalten sowie lokale Extrema mit Hilfe der Differentialrechnung effektiv untersuchen lassen. Wir wissen bereits:

- f hat in  $x_0$  ein lokales Extremum  $\Rightarrow$  f'  $(Satz 4.7)$
- f monoton wachsend (fallend)  $\Leftrightarrow f' \ge 0$   $(f' \le 0)$  (Folgerung 4.10)
- f konvex (konkav)  $\prime'' \geq 0$  ( $f'' \leq 0$ ). (Satz 4.13)

Für lokale Extrema haben wir bisher nur eine notwendige Bedingung angegeben. Wir ergänzen diese durch hinreichende Bedingungen. Anschaulich klar ist die folgende Bedingung.

**Satz 4.15** Sei f differenzierbar auf  $(a, b)$ ,  $x_0 \in (a, b)$ ,  $f'(x_0) = 0$ , und f' wechsle in  $x_0$  das Vorzeichen. Dann besitzt f ein lokales Maximum in  $x_0$ , wenn das Vorzeichen von + nach – wechselt für größer werdendes x, und ein lokales Minimum bei Wechsel von – nach +.

Satz 4.16 Sei  $n \geq 2$ , f auf  $(a, b)$  n-mal stetig differenzierbar, und  $x_0 \in (a, b)$ . Weiter sei  $f^{(k)}(x_0) = 0$  für  $k = 1, 2, ..., n-1$  und  $f^{(n)}(x_0) \neq 0$ . Ist n gerade, so besitzt f in  $x_0$  einen lokalen Extremwert, und zwar ein lokales Minimum, falls  $f^{(n)}(x_0) > 0$  und ein lokales Maximum für  $f^{(n)}(x_0) < 0$ . Ist n ungerade, so liegt in  $x_0$  kein Extremwert vor.

Wir wollen uns dies für  $n = 2$  klarmachen, d.h. wir zeigen unter den Voraussetzungen des Satzes

> $f'(x_0) = 0, f''(x_0) > 0 \implies f$  hat lokales Minimum in  $x_0$ ,  $f'(x_0) = 0, f''(x_0) < 0 \implies f$  hat lokales Maximum in  $x_0$ .

Sei  $x \in (a, b)$ . Der Satz von Taylor liefert uns die Existenz eines  $\xi \in (x_0, x)$  mit

$$
f(x) - f(x_0) = \frac{f'(x_0)}{1!} (x - x_0) + \frac{f''(\xi)}{2!} (x - x_0)^2 = \frac{f''(\xi)}{2!} (x - x_0)^2.
$$

Sei beispielsweise  $f''(x_0) > 0$ . Wegen der Stetigkeit von  $f''$  gibt es dann eine Umgebung  $U \subseteq (a, b)$  von  $x_0$ , auf der f'' positiv ist. Für  $x \in U$  ist auch  $\xi \in U$ , und wir erhalten

$$
f(x) - f(x_0) = \frac{f''(\xi)}{2!} (x - x_0)^2 > 0 \text{ für alle } x \in U \setminus \{x_0\}.
$$

Also besitzt f in  $x_0$  ein (sogar echtes) lokales Minimum. Den Fall  $f''(x_0) < 0$ behandelt man analog.

Ein Punkt  $x_0 \in (a, b)$  heißt Wendepunkt von  $f : (a, b) \to \mathbb{R}$ , wenn es eine Umgebung  $(x_0-\varepsilon, x_0+\varepsilon) \subseteq (a, b)$  von  $x_0$  gibt, so dass f auf  $(x_0-\varepsilon, x_0)$  konvex (bzw. konkav) und auf  $(x_0, x_0 + \varepsilon)$  konkav (bzw. konvex) ist.

- Satz 4.17 (a) Sei f in  $(a, b)$  zweimal stetig differenzierbar und  $x_0 \in (a, b)$  ein Wendepunkt von f. Dann ist  $f''(x_0) = 0$ .
- (b) Sei  $n \geq 3$ , f auf  $(a, b)$  n-mal stetig differenzierbar und  $x_0 \in (a, b)$ . Weiter  $sei \, f^{(k)}(x_0) = 0 \, \text{für } k = 2, \ldots, n-1 \, \text{und } f^{(n)}(x_0) \neq 0. \text{ } \text{Dann ist } x_0 \, \text{ein }$ Wendepunkt für  $f$ , falls n ungerade ist, und kein Wendepunkt, falls n gerade ist.

Die Begründung folgt wieder mit dem Satz von Taylor.

Beispiel 9 Wir betrachten die Funktion  $f: [-1,1] \to \mathbb{R}, x \mapsto x^2$ . Für diese ist  $f'(x) = 2x$  und  $f''(x) = 2$  für alle  $x \in (-1, 1)$ . Nach Satz 4.16 hat  $f$  in  $x_0 = 0$  ein lokales Minimum, und nach Satz 4.17 hat f keine Wendepunkte. Man beachte, dass wir in (−1, 1) keine lokalen Maxima gefunden haben. Da die Funktion f aber stetig ist, muss sie auf [−1, 1] globale Maxima und Minima besitzen. Wie wir gesehen haben, kann das globale Maximum nur in den Endpunkten ±1 des Intervalles angenommen werden. Wegen f(1) = f(−1) = 1 ist klar: Die Funktion f nimmt in  $\pm 1$  ihr globales Maximum an und in 0 ihr globales Minimum.

## 4.6 Anwendung auf die Bestimmung von Grenzwerten

Die folgende Regel von de l'Hospital hilft bei der Bestimmung von Grenzwerten von Brüchen der Gestalt " $0/0$ ".

Satz 4.18 Die Funktionen f und g seien auf  $(a, b)$  n-mal stetig differenzierbar, in  $x_0 \in (a, b)$  gelte  $f(x_0) = f'(x_0) = \ldots = f^{(n-1)}(x_0) = 0$  sowie  $g(x_0) = g'(x_0) =$  $\ldots = g^{(n-1)}(x_0) = 0$  und  $g^{(n)}(x_0) \neq 0$ . Dann existiert der Grenzwert  $\lim_{x \to x_0} \frac{f(x)}{g(x)}$  $\frac{f(x)}{g(x)},$ und dieser Grenzwert ist gleich  $\frac{f^{(n)}(x_0)}{g^{(n)}(x_0)}$  $g^{(n)}(x_0)$ .

Beweis Der Satz von Taylor liefert

$$
\frac{f(x)}{g(x)} = \frac{0 + 0 + \ldots + 0 + (x - x_0)^n f^{(n)}(\xi_x)/n!}{0 + 0 + \ldots + 0 + (x - x_0)^n g^{(n)}(\eta_x)/n!} = \frac{f^{(n)}(\xi_x)}{g^{(n)}(\eta_x)}
$$

mit gewissen Zahlen  $\xi_x, \eta_x \in (x_0, x)$ . (Man beachte, dass wegen  $g^{(n)}(x_0) \neq 0$  und wegen der Stetigkeit von  $g^{(n)}$  auch  $g^{(n)}(\eta_x) \neq 0$  für alle  $\eta_x$  aus einer geeigneten Umgebung von  $x_0$  und dass dann auch  $g(x) \neq 0$  für alle  $x \neq x_0$ , die nahe genug an  $x_0$  liegen.) Für  $x \to x_0$  konvergieren  $\xi_x$  und  $\eta_x$  gegen  $x_0$ . Aus der Stetigkeit von  $f^{(n)}$  und  $g^{(n)}$  sowie aus  $g^{(n)}(x_0) \neq 0$  folgt

$$
\lim_{x \to x_0} \frac{f(x)}{g(x)} = \lim_{x \to x_0} \frac{f^{(n)}(\xi_x)}{g^{(n)}(\eta_x)} = \frac{f^{(n)}(x_0)}{g^{(n)}(x_0)}.
$$

Beispiel 10 Für  $a > 0$  und  $\alpha, \beta > 0$  ist

$$
\lim_{x \to a} \frac{x^{\alpha} - a^{\alpha}}{x^{\beta} - a^{\beta}} = \lim_{x \to a} \frac{\alpha x^{\alpha - 1}}{\beta x^{\beta - 1}} = \frac{\alpha a^{\alpha - 1}}{\beta a^{\beta - 1}} = \frac{\alpha}{\beta} a^{\alpha - \beta}.
$$

Beispiel 11 Die Regel von l'Hospital gilt auch, wenn unbestimmte Ausdrücke der Gestalt " $\infty/\infty$ " vorliegen (vgl. Barner/Flohr, S. 276 – 277). So ist z.B.

$$
\lim_{x \searrow 0} x \ln x = \lim_{x \searrow 0} \frac{\ln x}{\frac{1}{x}} = \lim_{x \searrow 0} \frac{\frac{1}{x}}{-\frac{1}{x^2}} = \lim_{x \searrow 0} -x = 0.
$$

In diesem Beispiel haben wir einen unbestimmten Ausdruck "0 · ∞" in die Form "∞/∞" gebracht und darauf l'Hospital angewandt. Ahnlich lassen sich zahlreiche ¨ weitere Grenzwerte, die auf unbestimmte Ausdrücke wie " $\infty - \infty$ " oder "1<sup>∞"</sup> führen, berechnen.

# 5 Integralrechnung

Es sind wenigstens zwei Probleme, die zur Herausbildung der Integralrechnung geführt haben.

Flächenberechnungen Gegeben ist eine Funktion  $f : [a, b] \rightarrow [0, \infty)$ . Gesucht ist der Inhalt der von den Geraden  $x = a, x = b, y = 0$  und vom Graphen der Funktion  $f$  berandeten Fläche. Genau genommen müssen wir dazu vorab die Frage klären, was wir unter dem Inhalt einer kompliziert geformten Fläche verstehen wollen. Es geht uns also nicht nur um eine Berechnungsvorschrift für Flächeninhalte, sondern auch um deren Definition.

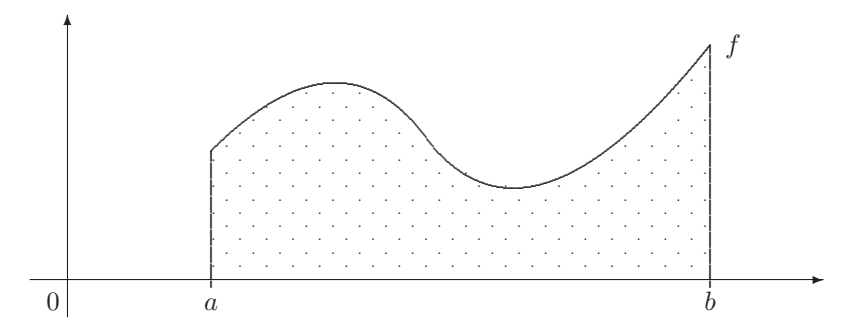

Umkehrung des Differenzierens Kann man aus der Ableitung einer Funktion die Funktion selbst rekonstruieren? Gibt es für jede Funktion  $f$  eine Funktion  $F$  mit  $F' = f$ ? Wenn ja, wie viele solcher Funktionen gibt es?

Zur Beantwortung dieser und anderer Fragen wurden verschiedene Integralbegriffe entwickelt, von denen wir einen der einfachsten - das Riemann-Integral - nun kennen lernen wollen.

# 5.1 Der Begriff des Riemann-Integrals

Eine nahe liegende Idee zur Berechnung des Inhalts eines komplizierten Gebietes (etwa des oben skizzierten) ist es, das Gebiet durch andere Gebiete "anzunähern",<br>daren Eläskerkerschrung einfachen ist, etwa durch Gebiete, die eus andlich rielen deren Flächenberechnung einfacher ist, etwa durch Gebiete, die aus endlich vielen Rechtecken zusammengesetzt sind. Wir hoffen, dass wir dem wahren Flächeninhalt näherkommen, wenn wir die Approximation "verfeinern", indem wir z.B. die Poektocke schmeler machen. Diese vesten Verstellungen wellen wir zum präsisie. Rechtecke schmaler machen. Diese vagen Vorstellungen wollen wir nun präzisieren.

Sei [a, b] ein Intervall, und  $Z := \{x_0, x_1, \ldots, x_n\}$  sei eine Menge von Punkten aus  $[a, b]$  mit

 $a = x_0 < x_1 < \ldots < x_n = b$ .

Dann heißt Z eine Zerlegung von [a, b]. Für jede beschränkte Funktion  $f : [a, b] \rightarrow$ 

R und jede Zerlegung Z definieren wir für  $j = 1, \ldots, n$ 

$$
m_j := \inf\{f(x) : x \in [x_{j-1}, x_j]\},\,
$$
  

$$
M_j := \sup\{f(x) : x \in [x_{j-1}, x_j]\}.
$$

Dann heißen

$$
U(Z, f) := \sum_{j=1}^{n} m_j (x_j - x_{j-1})
$$

und

$$
O(Z, f) := \sum_{j=1}^{n} M_j (x_j - x_{j-1})
$$

die zur Zerlegung  $Z$  und zur Funktion  $f$  gehörende Untersumme und Obersumme.

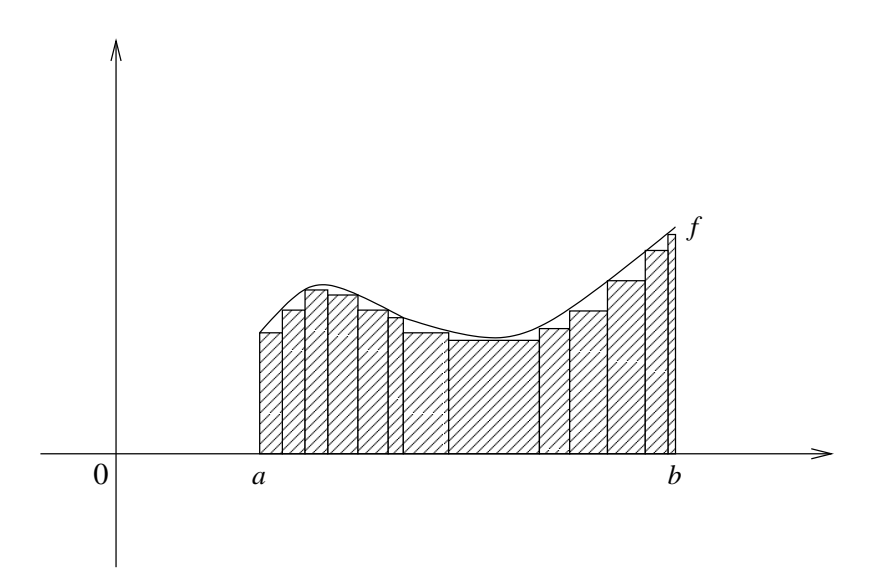

In der Skizze ist die Untersumme gleich dem Flächeninhalt des schraffierten Bereichs.

Eine Zerlegung  $Z' = \{x'_0, x'_1, \ldots, x'_m\}$  heißt eine Verfeinerung der Zerlegung  $Z =$  ${x_0, x_1, \ldots, x_n}$ , wenn

$$
\{x_0, x_1, \ldots, x_n\} \subseteq \{x'_0, x'_1, \ldots, x'_m\}.
$$

Lemma 5.1  $Sei f : [a, b] \rightarrow \mathbb{R}$  beschränkt.

(a) Für jede Zerlegung  $Z$  von  $[a, b]$  und jede Verfeinerung  $Z'$  von  $Z$  gilt

$$
U(Z, f) \le U(Z', f), \quad O(Z', f) \le O(Z, f).
$$

(b) Für je zwei Zerlegungen  $Z_1, Z_2$  von  $[a, b]$  gilt

$$
U(Z_1,f)\leq O(Z_2,f).
$$

Beweis (a) Wir überlegen uns nur die erste der Behauptungen, und diese nur für den Fall, dass  $Z'$  genau einen Punkt  $x^*$  mehr enthält als  $Z$ . Sei also  $Z =$  ${x_0, x_1, \ldots, x_n}$  und  $x_{j-1} < x^* < x_j$ . Für

$$
m'_j := \inf \{ f(x) : x \in [x_{j-1}, x^*] \},
$$
  
\n
$$
m''_j := \inf \{ f(x) : x \in [x^*, x_j] \}
$$

ist  $m_j \leq m'_j$  und  $m_j \leq m''_j$ , und wir schätzen ab:

$$
m_j(x_j - x_{j-1}) = m_j(x_j - x^*) + m_j(x^* - x_{j-1}) \le m''_j(x_j - x^*) + m'_j(x^* - x_{j-1}).
$$

Da beim Übergang von  $U(Z, f)$  zu  $U(Z', f)$  lediglich der Summand  $m_j(x_j - x_{j-1})$ durch  $m''_j(x_j - x^*) + m'_j(x^* - x_{j-1})$  ersetzt wird, folgt die Behauptung.

(b) Sei Z' eine gemeinsame Verfeinerung von  $Z_1$  und  $Z_2$  (z.B.  $Z' = Z_1 \cup Z_2$ ). Nach Teil (a) ist  $U(Z_1, f) \leq U(Z', f)$  und  $O(Z', f) \leq O(Z_2, f)$ , und die Ungleichung  $U(Z', f) \leq O(Z', f)$  gilt offenbar.

Nach Lemma 5.1(b) ist die Menge aller Untersummen einer beschränkten Funktion nach oben (durch jede Obersumme) beschränkt, und die Menge aller Obersummen ist nach unten (durch jede Untersumme) beschränkt. Nach dem Vollständigkeitsaxiom existieren

$$
U(f, a, b) := \sup_{Z} U(f, Z), \quad O(f, a, b) := \inf_{Z} O(f, Z),
$$

wobei Infimum und Supremum über alle Zerlegungen  $Z$  von  $[a, b]$  genommen werden.

**Definition 5.2** Die Funktion  $f : [a, b] \rightarrow \mathbb{R}$  sei beschränkt. Gilt

$$
U(f, a, b) = O(f, a, b) =: r
$$

so heißt f Riemann-integrierbar auf  $[a, b]$ . Der gemeinsame Wert r heißt dann das Riemann-Integral von f auf [a, b] und wird mit

$$
\int_{a}^{b} f(x)dx
$$

bezeichnet. Es heißen a untere und b obere Grenze des Integrals, [a, b] das Integrationsintervall, f der Integrand und x die Integrationsvariable.

Natürlich kann man die Integrationsvariable auch anders nennen:

$$
\int_a^b f(x)dx = \int_a^b f(t)dt = \int_a^b f(s)ds = \dots
$$

Ein einfaches Kriterium zum Überprüfen der Riemann-Integrierbarkeit ist das folgende.

**Satz 5.3** Eine beschränkte Funktion  $f : [a, b] \rightarrow \mathbb{R}$  ist genau dann Riemannintegrierbar, wenn es zu jedem  $\varepsilon > 0$  eine Zerlegung Z von [a, b] so gibt, dass

$$
O(Z, f) - U(Z, f) < \varepsilon \, .
$$

**Beweis**  $(\Leftarrow)$  Für jede Zerlegung Z von [a, b] ist

$$
U(Z, f) \le U(f, a, b) \le O(f, a, b) \le O(Z, f). \tag{5.1}
$$

Wir wählen eine Zerlegung  $Z_n$  so, dass  $O(Z_n, f) - U(Z_n, f) < 1/n$ . Wegen (5.1) ist dann  $0 \leq O(f, a, b) - U(f, a, b) < 1/n$ , und da dies für jedes n gilt, muss  $O(f, a, b) = U(f, a, b)$  sein.

( $\Rightarrow$ ) Sei f Riemann-integrierbar und  $J := \int_a^b f(x) dx$ , und sei  $\varepsilon > 0$  beliebig vorgegeben. Da J das Infimum von Obersummen und das Supremum von Untersummen ist, gibt es Zerlegungen  $Z_1, Z_2$  von [a, b] mit

$$
J - U(Z_1, f) < \varepsilon/2 \quad \text{und} \quad O(Z_2, f) - J < \varepsilon/2 \, .
$$

Sei Z eine gemeinsame Verfeinerung von  $Z_1$  und  $Z_2$ . Nach Lemma 5.1(a) ist dann  $U(Z_1, f) \leq U(Z, f)$  sowie  $O(Z, f) \leq O(Z_2, f)$  und daher

$$
J - U(Z, f) < \varepsilon/2 \quad \text{und} \quad O(Z, f) - J < \varepsilon/2 \, .
$$

Addition dieser Ungleichungen liefert  $O(Z, f) - U(Z, f) < \varepsilon$ .

Beispiel 1 Sei  $0 \le a < b$ . Auf dem Intervall [a, b] betrachten wir die Funktion  $f: x \mapsto x^2$ . Wir wählen eine gleichmäßige Zerlegung  $Z = \{x_0, x_1, \ldots, x_n\}$  mit

$$
x_j = a + \frac{b-a}{n}j
$$
 für  $j = 0, 1, ..., n$ .

Mit  $h := \frac{b-a}{n}$  ist dann  $x_j - x_{j-1} = h$ . Da f auf [a, b] monoton wächst, ist

$$
m_j = f(x_{j-1}) = x_{j-1}^2
$$
 und  $M_j = f(x_j) = x_j^2$ ,

und wir erhalten

$$
U(Z, f) = h \sum_{j=0}^{n-1} x_j^2 \text{ und } O(Z, f) = h \sum_{j=1}^n x_j^2.
$$

Also ist

$$
O(Z, f) - U(Z, f) = h(x_n^2 - x_0^2) = h(b^2 - a^2) = \frac{(b - a)(b^2 - a^2)}{n}.
$$

Ist nun  $\varepsilon > 0$  beliebig vorgegeben, so wählen wir n größer als  $\frac{(b-a)(b^2-a^2)}{\varepsilon}$  $\frac{e^{(-a)}-e^{-a}}{\varepsilon}$ . Für die zugehörige Zerlegung ist dann  $O(Z, f) - U(Z, f) < \varepsilon$ , d.h. f ist Riemannintegrierbar nach Satz 5.3.

Beispiel 2 Für die durch

$$
f(x) = \begin{cases} 1 & \text{falls } x \text{ rational} \\ 0 & \text{falls } x \text{ irrational} \end{cases}
$$

definierte *Dirichlet-Funktion* auf [a, b] ist jede Obersumme gleich  $b - a$  und jede Untersumme gleich 0. Also ist  $f$  nicht Riemann-integrierbar.

Wir haben das Riemann-Integral über Ober- und Untersummen eingeführt und wollen uns noch eine weitere Möglichkeit der Definition des Riemann-Integrals ansehen.

Sei wieder  $f : [a, b] \to \mathbb{R}$  beschränkt und  $Z = \{x_0, x_1, \ldots, x_n\}$  eine Zerlegung von [a, b]. Für jedes  $j = 1, 2, ..., n$  sei  $\xi_j$  ein Punkt aus [ $x_{j-1}, x_j$ ]. Dann heißt  $\xi := (\xi_1, \xi_2, \dots, \xi_n)$  ein Zwischenvektor zu Z und

$$
R(Z, \xi, f) := \sum_{j=1}^{n} f(\xi_j)(x_j - x_{j-1})
$$

die zugehörige *Riemannsumme*. (Vgl. Skizze auf S. 238 des Arbeitsbuches)

Die Zahl

$$
|Z| := \max_j (x_j - x_{j-1})
$$

heißt auch die Maschenweite der Zerlegung Z. Man betrachtet nun Folgen  $(R(Z_n, \xi_n, f))_{n \geq 1}$  von Riemannsummen mit  $\lim_{n \to \infty} |Z_n| = 0$ . Wenn jede dieser Folgen konvergiert, so haben diese Folgen einen gemeinsamen Grenzwert, und dieser Grenzwert stimmt mit dem Riemann-Integral

$$
\int_{a}^{b} f(x) \, dx
$$

uberein. ¨

#### 5.2 Einige Klassen Riemann-integrierbarer Funktionen

**Satz 5.4** Monotone Funktionen  $f : [a, b] \to \mathbb{R}$  sind Riemann-integrierbar.

Beweis Das zeigt man wie im Beispiel 1. Ist beispielsweise f monoton wachsend und  $Z_n$  die Zerlegung von [a, b] in Teilintervalle gleicher Länge, so ist

$$
U(Z_n, f) = \sum_{j=1}^n m_j (x_j - x_{j-1}) = \frac{b-a}{n} \sum_{j=1}^n f(x_{j-1})
$$

sowie

$$
O(Z_n, f) = \sum_{j=1}^n M_j(x_j - x_{j-1}) = \frac{b-a}{n} \sum_{j=1}^n f(x_j).
$$

Also ist

$$
O(Z_n, f) - U(Z_n, f) = \frac{b-a}{n} \left( \sum_{j=1}^n f(x_j) - \sum_{j=0}^{n-1} f(x_j) \right) = \frac{b-a}{n} (f(b) - f(a)),
$$

und dies wird kleiner als ein vorgegebenes  $\varepsilon > 0$ , wenn n groß genug ist.

Satz 5.5 Stetige Funktionen  $f : [a, b] \to \mathbb{R}$  sind Riemann-integrierbar.

Beweisidee Sei  $\varepsilon > 0$  beliebig vorgegeben. Man überlegt sich zuerst, dass es ein  $\delta > 0$  gibt, so dass  $|f(t_1)-f(t_2)| < \varepsilon/(b-a)$  für alle  $t_1, t_2 \in [a, b]$  mit  $|t_1-t_2| < \delta$ . (Dies ist mehr als die übliche Stetigkeit, da  $\delta$  nicht von  $t_1, t_2$  abhängt. Man sagt auch, dass stetige Funktionen auf abgeschlossenen Intervallen *gleichmäßig stetig* sind.)

Sei  $Z_n$  wieder eine Zerlegung von  $[a, b]$  in n Teilintervalle gleicher Länge mit  $\frac{b-a}{n} < \delta$ . Dann ist zunächst

$$
O(Z_n, f) - U(Z_n, f) = \frac{b-a}{n} \sum_{j=1}^{n} (M_j - m_j).
$$

Da stetige Funktionen auf kompakten Mengen ihr Supremum und Infimum annehmen, gibt es für jedes j Punkte  $\xi'_j, \xi''_j \in [x_{j-1}, x_j]$  so, dass  $f(\xi'_j) = M_j$  und  $f(\xi''_j) = m_j$ . Aus  $x_{j-1} \leq \xi'_j, \xi''_j \leq x_j$  folgt weiter  $|\xi'_j - \xi''_j| < \delta$  und daher  $f(\xi_j') - f(\xi_j'') < \varepsilon/(b-a)$ . Wir erhalten schließlich

$$
O(Z_n, f) - U(Z_n, f) = \frac{b-a}{n} \sum_{j=1}^n (f(\xi_j') - f(\xi_j'')) < \frac{b-a}{n} \frac{n\varepsilon}{b-a} = \varepsilon.
$$

Insbesondere sind die uns bekannten elementaren Funktionen auf allen abgeschlossenen Intervallen in ihrem Definitionsbereich Riemann-integrierbar. Darüber hinaus kann man zeigen:

- Jede beschränkte Funktion  $f : [a, b] \rightarrow \mathbb{R}$  mit höchstens endlich vielen Unstetigkeitsstellen ist Riemann-integrierbar.
- Ist die Funktion  $f : [a, b] \to \mathbb{R}$  Riemann-integrierbar und ist  $f(x) = g(x)$ für alle Punkte x aus [a, b] mit Ausnahme höchstens endlich vieler, so ist auch  $g : [a, b] \to \mathbb{R}$  Riemann-integrierbar, und

$$
\int_{a}^{b} f(x)dx = \int_{a}^{b} g(x)dx.
$$

Man kann also Riemann-integrierbare Funktionen an endlich vielen Punkten abändern, ohne den Wert des Integrals zu ändern.

# 5.3 Eigenschaften des Riemannintegrals

Satz 5.6 Seien  $f, g : [a, b] \to \mathbb{R}$  Riemann-integrierbar.

(a) Für jedes  $c \in \mathbb{R}$  ist cf Riemann-integrierbar, und es gilt

$$
\int_a^b (cf)(x)dx = \int_a^b cf(x)dx = c \int_a^b f(x)dx.
$$

(b) Die Summe  $f + g$  ist Riemann-integrierbar, und es gilt

$$
\int_{a}^{b} (f+g)(x)dx = \int_{a}^{b} (f(x)+g(x))dx = \int_{a}^{b} f(x)dx + \int_{a}^{b} g(x)dx.
$$

(c) Das Produkt fg ist Riemann-integrierbar.

Die Aussagen (a) und (b) kann man am einfachsten so einsehen: Ist Z eine Zerlegung und ξ ein entsprechender Zwischenvektor, so gilt

$$
R(Z, \xi, cf + g) = cR(Z, \xi, f) + R(Z, \xi, g).
$$

Der Beweis von (c) ist etwas schwieriger.

Satz 5.7 Seien  $f, g : [a, b] \rightarrow \mathbb{R}$  Riemann-integrierbar.

(a) Ist  $f(x) \leq g(x)$  für alle  $x \in [a, b]$ , so ist

$$
\int_a^b f(x)dx \le \int_a^b g(x)dx.
$$

(b) Die Funktion  $|f|: [a, b] \to \mathbb{R}, x \mapsto |f(x)|$ , ist Riemann-integrierbar, und

$$
\left|\int_a^b f(x)dx\right| \leq \int_a^b |f(x)|dx.
$$
Die Aussage in  $(b)$  heißt auch die *Dreiecksungleichung* für Integrale. Beachten Sie die Analogie zu den bekannten Ungleichungen

$$
|a_1 + a_2| \le |a_1| + |a_2|
$$
 und  $\left| \sum_{i=1}^n a_i \right| \le \sum_{i=1}^n |a_i|$ .

Zum Beweis Aussage (a) ist klar, denn für jede Riemannsumme gilt

$$
R(Z,\xi,f) \le R(Z,\xi,g).
$$

Schwieriger ist der Beweis, dass  $|f|$  Riemann-integrierbar ist, falls f diese Eigenschaft besitzt. Wenn man aber davon ausgeht, dass |f| Riemann-integrierbar ist, wird der Beweis von (b) einfach: Aus −|f| ≤ f ≤ |f| folgt nämlich mit Teil (a)

$$
-\int_a^b |f(x)|dx \le \int_a^b f(x)dx \le \int_a^b |f(x)|dx,
$$

г

und das ist die Behauptung.

Zur Integration über Teilintervalle gibt folgender Satz Auskunft.

- Satz 5.8 (a) Ist  $f : [a, b] \to \mathbb{R}$  Riemann-integrierbar und  $a \leq c < d \leq b$ , so ist  $f$  auch auf  $[c, d]$  Riemann-integrierbar.
- (b) Sei  $f : [a, b] \to \mathbb{R}$  und  $a < c < b$ . Ist  $f$  auf  $[a, c]$  und auf  $[c, b]$  Riemannintegrierbar, so ist f auch auf [a, b] Riemann-integrierbar, und es gilt

$$
\int_a^b f(x)dx = \int_a^c f(x)dx + \int_c^b f(x)dx.
$$

Bisher haben wir das Integral  $\int_a^b f(x)dx$  für  $a < b$  definiert. Mitunter sind die folgenden Vereinbarungen nützlich:

(a) 
$$
\int_a^a f(x)dx := 0.
$$

(b) Ist  $f : [a, b] \to \mathbb{R}$  integrierbar auf  $[a, b]$  (mit  $a < b$ ), so sei

$$
\int_b^a f(x)dx := -\int_a^b f(x)dx.
$$

Mit diesen Vereinbarungen gilt:

Ist  $f : [a, b] \to \mathbb{R}$  Riemann-integrierbar, so ist für beliebige Punkte  $\alpha, \beta, \gamma \in [a, b]$ 

$$
\int_{\alpha}^{\beta} f(x)dx + \int_{\beta}^{\gamma} f(x)dx = \int_{\alpha}^{\gamma} f(x)dx.
$$

Wir sehen uns noch einige Aussagen an, die für das Abschätzen von Integralen nützlich sind.

Satz 5.9 Sei  $f : [a, b] \to \mathbb{R}$  Riemann-integrierbar und  $m := \inf\{f(x) : x \in [a, b]\}$ sowie  $M := \sup\{f(x) : x \in [a, b]\}\$ . Dann ist (für  $a < b$ )

$$
m(b-a) \le \int_a^b f(x)dx \le M(b-a). \tag{5.2}
$$

Ist f stetig, so gibt es ein  $\xi \in [a, b]$  mit

$$
\int_a^b f(x)dx = f(\xi)(b-a).
$$

Beweis Die Aussage (5.2) folgt aus der Ungleichung  $m \le f \le M$  und aus Satz 5.7(a). Mit (5.2) ist klar, dass es eine Zahl  $\eta \in [m, M]$  so gibt, dass

$$
\int_{a}^{b} f(x)dx = \eta(b-a). \tag{5.3}
$$

Ist nun f stetig, so folgt aus dem Zwischenwertsatz, dass es ein  $\xi \in [a, b]$  mit  $f(\xi) = \eta$  gibt. Damit ist auch die zweite Behauptung bewiesen.

Die im Beweis eingeführte Zahl  $\eta$  mit der Eigenschaft (5.3) ist für  $a < b$  eindeutig bestimmt und heißt *Mittelwert* von f über  $[a, b]$ . Beachten Sie die Analogie zum arithmetischen Mittel von Zahlen  $a_1, \ldots, a_n$ :

$$
\frac{a_1+a_2+\ldots+a_n}{n}.
$$

Satz 5.9 heißt deshalb auch Mittelwertsatz der Integralrechnung. Wir vermerken noch eine nützliche Verallgemeinerung von Satz 5.9.

Satz 5.10 (Verallgemeinerter Mittelwertsatz) Seien  $f, g : [a, b] \rightarrow \mathbb{R}$ Riemann-integrierbar und  $g \geq 0$  auf [a, b]. Dann gibt es ein  $\eta \in [m, M]$  (mit m, M wie in Satz 5.9) so, dass

$$
\int_a^b f(x)g(x)dx = \eta \int_a^b g(x)dx.
$$

Ist f stetig, so gibt es ein  $\xi \in [a, b]$  mit  $f(\xi) = \eta$ .

Für  $q \equiv 1$  erhalten wir gerade die Aussage von Satz 5.9.

# 5.4 Die Hauptsätze der Differential- und Integralrechnung

Diese Sätze stellen einen Zusammenhang zwischen den Begriffen "Ableitung"<br>und Integral" her ermäglichen es eine differenzierhene Eurlitien bis euf eine und "Integral" her, ermöglichen es, eine differenzierbare Funktion bis auf eine<br>Konstante aus ihrer Ableitung zu rekonstruieren und eie bisten eine besuche Konstante aus ihrer Ableitung zu rekonstruieren, und sie bieten eine bequeme Möglichkeit zur Berechnung vieler Riemann-Integrale.

**Definition 5.11** Sind F,  $f : [a, b] \to \mathbb{R}$  Funktionen, und ist F differenzierbar auf [a, b] mit  $F'(x) = f(x)$  für alle  $x \in [a, b]$ , so heißt F eine Stammfunktion von f.

Satz 5.12 (a) Ist  $F : [a, b] \to \mathbb{R}$  Stammfunktion von  $f : [a, b] \to \mathbb{R}$  und  $C \in \mathbb{R}$ , so ist auch  $F + C$  eine Stammfunktion von f.

(b) Je zwei Stammfunktionen von f unterscheiden sich nur um eine Konstante.

Beweis Aussage (a) ist klar. Für den Beweis von Aussage (b) seien  $F_1, F_2$ Stammfunktionen einer Funktion  $f$  auf  $[a, b]$ , d.h. es ist  $F'_1 = F'_2 = f$ . Dann ist  $(F_1 - F_2)' = F_1' - F_2' = 0$ , und nach Folgerung 4.10 (a) aus dem Mittelwertsatz ist die Funktion  $F_1 - F_2$  konstant.

Eine Stammfunktion  $F$  von  $f$  wird oft als unbestimmtes Integral von  $f$  bezeichnet (im Gegensatz zum "bestimmten" Integral  $\int_a^b f(x)dx$ ), und man schreibt  $F = \int f(x)dx$ . Dies ist nicht sehr konsequent. Mit F ist ja z.B. auch  $F + 1$ Stammfunktion und demzufolge auch  $F + 1 = \int f(x)dx$ . Wir wollen  $\int f(x)dx$ als Bezeichnung für die Menge alle Stammfunktionen betrachten. Anstelle der etwas schwerfälligen Schreibweise

$$
\int f(x)dx = \{F + C : C \in \mathbb{R}\}\
$$

schreibt man meist (jedoch auch nicht sehr exakt)  $\int f(x)dx = F(x) + C$ .

Aus den uns bekannten Ableitungen spezieller Funktionen erhalten wir die folgenden unbestimmten Integrale (die man zusammen mit einigen anderen oft als "Grundintegrale" bezeichnet).

$$
\int x^{\alpha} dx = \frac{x^{\alpha+1}}{\alpha+1} + C \quad \text{auf} \quad \begin{cases} \mathbb{R} & \text{falls } \alpha = 0, 1, 2, \dots \\ \mathbb{R} \setminus \{0\} & \text{falls } \alpha = -2, -3, -4, \dots \\ (0, \infty) & \text{falls } \alpha \in \mathbb{R} \setminus \{-1\}, \end{cases}
$$
  

$$
\int x^{-1} dx = \ln |x| + C \quad \text{auf } \mathbb{R} \setminus \{0\},
$$
  

$$
\int e^x dx = e^x + C \quad \text{auf } \mathbb{R},
$$
  

$$
\int \sin x dx = -\cos x + C, \quad \int \cos x dx = \sin x + C \quad \text{auf } \mathbb{R},
$$
  

$$
\int \sinh x dx = \cosh x + C, \quad \int \cosh x dx = \sinh x + C \quad \text{auf } \mathbb{R},
$$
  

$$
\int \frac{1}{1+x^2} dx = \arctan x + C \quad \text{auf } \mathbb{R},
$$
  

$$
\int \frac{1}{\sqrt{1-x^2}} dx = \arcsin x + C \quad \text{auf } (-1, 1).
$$

Wir kommen nun zu zwei Sätzen, die die Differential- und Integralrechnung (bzw. unbestimmte und bestimmte Integrale) miteinander verknüpfen.

**Satz 5.13** Jede stetige Funktion  $f : [a, b] \rightarrow \mathbb{R}$  besitzt eine Stammfunktion auf [a, b]. Eine solche Stammfunktion  $F : [a, b] \to \mathbb{R}$  ist gegeben durch

$$
F(x) = \int_{a}^{x} f(t)dt, \quad x \in [a, b].
$$
 (5.4)

Beweis Jede stetige Funktion ist Riemann-integrierbar. Also existiert das Integral in (5.4) für jedes  $x \in [a, b]$ , und die Funktion F ist wohldefiniert. Wir müssen zeigen, dass F auf  $[a, b]$  differenzierbar ist und dass  $F' = f$ . Seien dazu  $x, x+h \in [a, b]$  und  $h \neq 0$ . Dann ist

$$
\frac{F(x+h) - F(x)}{h} = \frac{1}{h} \left( \int_{a}^{x+h} f(t)dt - \int_{a}^{x} f(t)dt \right) = \frac{1}{h} \int_{x}^{x+h} f(t)dt.
$$

Nach Satz 5.9 (Mittelwertsatz der Integralrechnung) gibt es ein  $\xi \in [x, x+h]$  so, dass

$$
\int_{x}^{x+h} f(t)dt = f(\xi)(x + h - x) = hf(\xi).
$$

Also ist

$$
\frac{F(x+h) - F(x)}{h} = f(\xi) \quad \text{mit einem } \xi \in [x, x+h]. \tag{5.5}
$$

Halten wir x fest, so hängt  $\xi$  nur von h ab, und für  $h \to 0$  strebt  $\xi$  gegen x. Da f stetig ist, konvergiert dann auch  $f(\xi)$  gegen  $f(x)$ . Also existiert der Grenzwert von (5.5) für  $h \to 0$ , und es ist

$$
F'(x) = \lim_{h \to 0} \frac{F(x+h) - F(x)}{h} = f(x).
$$

Mit den Vereinbarungen aus dem vorigen Abschnitt ist

$$
F: [a, b] \to \mathbb{R}, \quad x \mapsto \int_c^x f(t)dt
$$

für jedes  $c \in [a, b]$  eine Stammfunktion der stetigen Funktion  $f : [a, b] \to \mathbb{R}$ .

Satz 5.14 Die Funktion  $f : [a, b] \to \mathbb{R}$  sei stetig. Dann gilt für jede Stammfunktion  $F$  von  $f$  auf  $[a, b]$ 

$$
\int_{a}^{b} f(t)dt = F(b) - F(a).
$$
 (5.6)

Beweis Ist F die durch (5.4) definierte Stammfunktion von f, so gilt (5.6) offenbar (man beachte, dass  $F(a) = 0$  in diesem Fall). Ist nun  $G : [a, b] \to \mathbb{R}$  irgendeine Stammfunktion von f, so gibt es ein  $C \in \mathbb{R}$  mit  $G = F + C$  (Satz 5.12(b)). Dann ist aber

$$
G(b) - G(a) = (F(b) + C) - (F(a) + C) = F(b) - F(a),
$$

П

d.h.  $(5.6)$  gilt für jede Stammfunktion von f.

Die Sätze 5.13 und 5.14 sind als die Hauptsätze der Differential- und Integralrechnung bekannt.

Anmerkung 1 Satz 5.14 gilt auch in der folgenden allgemeineren Form:

Ist  $f : [a, b] \to \mathbb{R}$  Riemann-integrierbar, und besitzt f auf  $[a, b]$  eine Stammfunktion  $F$ , so gilt  $(5.6)$ .

Allerdings gibt es Riemann-integrierbare Funktionen, die keine Stammfunktion besitzen, wie die Funktion

$$
f: [-1, 1] \to \mathbb{R}, \quad x \mapsto \begin{cases} -1 & \text{für } x \in [-1, 0) \\ 1 & \text{für } x \in [0, 1] \end{cases}
$$

zeigt. Diese ist Riemann-integrierbar, da sie auf [−1, 1] mit Ausnahme des Punktes  $x = 0$  stetig ist. Es gibt jedoch keine auf  $[-1, 1]$  differenzierbare Funktion F mit  $F' = f$ . Für  $x \in [-1, 0)$  müsste nämlich  $F(x) = -x + c$  mit einem  $c \in \mathbb{R}$  sein, und für  $x \in (0,1]$  müsste  $F(x) = x+d$  mit  $d \in \mathbb{R}$  sein. Die Funktion F ist nur für  $c = d$  stetig in  $x = 0$ . Dann stimmt  $F(x)$  mit  $|x| + c$  überein. Die Betragsfunktion ist aber in  $x = 0$  nicht differenzierbar.

Anmerkung 2 Eine Funktion, die eine Stammfunktion besitzt, muss nicht Riemann-integrierbar sein. Beispielsweise ist die Funktion

$$
F: [-1, 1] \to \mathbb{R}, \quad x \mapsto \begin{cases} x^2 \cos \frac{1}{x^2} & \text{für } x \neq 0 \\ 0 & \text{für } x = 0 \end{cases}
$$

differenzierbar auf  $[-1, 1]$ , ihre Ableitung  $F'$  ist aber unbeschränkt und damit nicht Riemann-integrierbar.

Beispiele Sei  $f(x) = x^2$  auf [−1, 2]. Dann ist  $F(x) = \frac{x^3}{3}$  $\frac{c^3}{3}$  eine Stammfunktion von f (denn es ist  $F'(x) = \frac{3}{3}x^2 = x^2 = f(x)$ ), und demnach ist

$$
\int_{-1}^{2} x^2 dx = F(2) - F(-1) = \frac{8}{3} - \frac{(-1)}{3} = 3.
$$

Ganz ähnlich findet man

$$
\int_0^\pi \sin x \, dx = -\cos x \big|_0^\pi = -(-1) - (-1) = 2 \,,
$$

wobei wir die Schreibweise  $F(x)\big|_a^b$  $a<sup>o</sup> := F(b) - F(a)$  benutzt haben.

### 5.5 Einige Integrationstechniken

Die Hauptsätze der Differential- und Integralrechnung reduzieren die Berechnung eines Riemann-Integrals über eine Funktion  $f$  auf die Bestimmung einer Stammfunktion von f. Wir lernen nun einige Aussagen kennen, die diese Aufgabe erleichtern. Allerdings bleibt die Bestimmung einer Stammfunktion (im Gegensatz zur "umgekehrten" Aufgabe, der Bestimmung einer Ableitung) ein schwieriges<br>Brekken, Im Gesenssta zu der Besslu der Differentistien, die uns die Differen Problem. Im Gegensatz zu den Regeln der Differentiation, die uns die Differentiation beliebig komplizierter Funktionen ermöglichen, führen die Integrationsregeln, die wir uns nun ansehen werden, nicht immer zum Ziel. Mehr noch: bereits für so einfache Funktionen wie  $x \mapsto 1/\ln x$  und  $x \mapsto e^{-x^2}$ , die nach Satz 5.13 eine Stammfunktion auf  $(1, \infty)$  bzw. auf R besitzen, ist es nicht möglich, diese Stammfunktion mit Hilfe endlicher Ausdrücke von "elementaren" Funktionen " (wie Potenz-, Exponential- und Winkelfunktionen sowie deren Umkehrfunktionen) zu beschreiben.

Wir gewinnen nun Regeln für die Bestimmung von Stammfunktionen durch "Umkehrung" der uns bekannten Differentiationsregeln.

### Linearität des Integrals

Sind F bzw. G Stammfunktionen von f bzw. q, so ist für beliebige  $\alpha, \beta \in \mathbb{R}$ 

$$
(\alpha F + \beta G)' = \alpha F' + \beta G' = \alpha f + \beta g.
$$

Also besitzt auch  $\alpha f + \beta q$  eine Stammfunktion, und es gilt

$$
\int (\alpha f(x) + \beta g(x))dx = \alpha \int f(x)dx + \beta \int g(x)dx.
$$
 (5.7)

Satz 5.15 Besitzen  $f, g : [a, b] \to \mathbb{R}$  Stammfunktionen und sind  $\alpha, \beta \in \mathbb{R}$ , so besitzt auch  $\alpha f + \beta g$  eine Stammfunktion auf [a, b], und es gilt (5.7).

Beispielsweise darf man Polynome gliedweise integrieren:

$$
\int \sum_{j=0}^{n} a_j x^j dx = \sum_{j=0}^{n} a_j \int x^j dx = \sum_{j=0}^{n} a_j \frac{x^{j+1}}{j+1} + C.
$$

### Partielle Integration

Nach der Produktregel  $(uv)' = u'v + uv'$  ist uv eine Stammfunktion von  $u'v + uv'$ . Besitzt nun eine der Funktionen u'v und uv' eine Stammfunktion, dann auch die andere, und wir erhalten

$$
uv = \int (u'v + uv')dx = \int u'vdx + \int uv'dx
$$

bzw.

$$
\int u'(x)v(x)dx = u(x)v(x) - \int u(x)v'(x)dx.
$$
\n(5.8)

**Satz 5.16** Seien  $u, v : [a, b] \rightarrow \mathbb{R}$  differenzierbar auf  $[a, b]$ , und  $uv'$  besitze eine  $Stammfunktion$  auf  $[a, b]$  (das ist z.B. erfüllt, wenn v' stetig ist). Dann besitzt auch  $u'v$  eine Stammfunktion auf  $[a, b]$ , und es gilt  $(5.8)$ .

Für Riemann-Integrale lautet (5.8), falls z.B.  $u', v'$  auf  $[a, b]$  stetig sind:

$$
\int_{a}^{b} u'(x)v(x)dx = u(x)v(x)\Big|_{a}^{b} - \int_{a}^{b} u(x)v'(x)dx.
$$

Beispiel 1 Wir wollen  $\int x \sin x dx$  bestimmen. Wählen wir  $u'(x) = \sin x$  und  $v(x) = x$ , so erhalten wir mit (5.8) wegen  $u(x) = -\cos x$ 

$$
\int x \sin x \, dx = -x \cos x - \int 1 \cdot (-\cos x) dx
$$

$$
= -x \cos x + \int \cos x \, dx = \sin x - x \cos x + C.
$$

Hätten wir dagegen  $u'(x) = x$  und  $v(x) = \sin x$  gewählt, so hätten wir mit (5.8)

$$
\int x \sin x \, dx = \frac{x^2}{2} \sin x - \int \frac{x^2}{2} \cos x \, dx
$$

bekommen. Das Integral  $\int x^2 \cos x \, dx$  ist aber komplizierter als das Ausgangsintegral. п

Beispiel 2 Bei  $\int \ln x \, dx$  hilft ein Trick: Wir wählen  $u'(x) = 1$  und  $v(x) = \ln x$ und erhalten

$$
\int \ln x \, dx = x \ln x - \int x \cdot \frac{1}{x} \, dx = x \ln x - \int dx = x \ln x - x + C.
$$

Beispiel 3 Für  $\int x^2 e^{3x} dx$  wenden wir partielle Integration zweimal an:

$$
\int x^2 e^{3x} dx = x^2 \frac{e^{3x}}{3} - \int (2x) \frac{e^{3x}}{3} dx = \frac{1}{3} x^2 e^{3x} - \frac{2}{3} \int x e^{3x} dx
$$

$$
= \frac{1}{3} x^2 e^{3x} - \frac{2}{3} (x \frac{e^{3x}}{3} - \int 1 \cdot \frac{e^{3x}}{3} dx)
$$

$$
= \frac{1}{3} x^2 e^{3x} - \frac{2}{9} x e^{3x} + \frac{2}{9} \int e^{3x} dx
$$

$$
= (\frac{1}{3} x^2 - \frac{2}{9} x + \frac{2}{27}) e^{3x} + C.
$$

Beispiel 4 Für  $\int \cos^2 dx$  hilft wieder ein einfacher Trick:

$$
\int \cos^2 x \, dx = \int \cos x \cdot \cos x \, dx = \sin x \cos x - \int \sin x (-\sin x) dx
$$

$$
= \sin x \cos x + \int \sin x \sin x \, dx
$$

$$
= \sin x \cos x + \int (1 - \cos^2 x) dx
$$

$$
= \sin x \cos x + x - \int \cos^2 x \, dx.
$$

Hieraus folgt schließlich

$$
2\int \cos^2 x \, dx = \sin x \cos x + x
$$

bzw.

$$
\int \cos^2 x \, dx = \frac{1}{2} (\sin x \cos x + x) + C.
$$

In diesem Beispiel hätte man einfacher benutzen können, dass cos<sup>2</sup>  $x = \frac{1}{2}$  $rac{1}{2} \cdot (1 +$  $\cos 2x$ ) ist. Damit bekommt man sofort

$$
\int \cos^2 x \, dx = \frac{1}{2} \int dx + \frac{1}{2} \int \cos 2x \, dx = \frac{1}{2} (x + \frac{\sin 2x}{2}) + C \, .
$$

## Integration durch Substitution

Sei  $F$  eine Stammfunktion von  $f$ , und  $g$  sei differenzierbar. Aus der Kettenregel wissen wir, dass

$$
\frac{dF(g(t))}{dt} = F'(g(t))g'(t) = f(g(t))g'(t).
$$

Also ist  $F \circ g : t \mapsto F(g(t))$  eine Stammfunktion von  $(f \circ g)g' : t \mapsto f(g(t)) \cdot g'(t)$ . Andererseits ist  $(F \circ g)(t) = F(g(t))$  die Stammfunktion von f an der Stelle  $g(t)$ . Somit ist

$$
\int f\big(g(t)\big)g'(t)dt = \int f(x)dx\big|_{x=g(t)}\big( = F(g(t))\big). \tag{5.9}
$$

Satz 5.17 Die Funktion f besitze auf [a, b] eine Stammfunktion, die Funktion g sei auf  $[\alpha, \beta]$  differenzierbar, und es gelte  $g([\alpha, \beta]) \subseteq [a, b]$ . Dann besitzt die Funktion  $(f \circ g)g'$  auf  $[\alpha, \beta]$  eine Stammfunktion, und es gilt  $(5.9)$ .

Für Riemann-Integrale lautet (5.9) wie folgt:

$$
\int_{\alpha}^{\beta} f(g(t)) g'(t) dt = \int_{g(\alpha)}^{g(\beta)} f(x) dx.
$$

Für das Bestehen dieser Identität hat man z.B. die Stetigkeit von f auf [a, b] und von  $g'$  auf  $[\alpha, \beta]$  zu fordern.

**Beispiel 5** Mit  $f(x) = x$  erhält man aus (5.9)

$$
\int g(t)g'(t)dt = \frac{1}{2}(g(t))^{2} + C.
$$

**Beispiel 6** Für  $f(x) = 1/x$  und  $q(t) \neq 0$  erhält man aus (5.9)

$$
\int \frac{g'(t)}{g(t)} dt = \ln|g(t)| + C.
$$

**Beispiel 7** Ist F Stammfunktion von f, und sind  $a, b \in \mathbb{R}$  mit  $a \neq 0$ , so ist

$$
\int f(at+b)dt = \frac{1}{a}\int f(at+b) \cdot adt = \frac{1}{a}F(at+b) + C.
$$

**Beispiel 8** Auf  $\mathbb R$  suchen wir  $\int \cos t \sin^2 t dt$ . Mit  $f(x) = x^2$  und  $g(t) = \sin t$  ist  $g'(t) = \cos t$ , und wir erhalten

$$
\int \cos t \sin^2 t \, dt = \int x^2 dx \Big|_{x=\sin t} = \frac{x^3}{3} \Big|_{x=\sin t} + C = \frac{\sin^3 x}{3} + C \, .
$$

Satz 5.17 führt ein Integral der Form  $\int f(g(t)) g'(t) dt$  auf ein Integral der Form  $\int f(x)dx$  zurück. Häufig möchte man den umgekehrten Weg gehen. Um  $\int f(x)dx$ zu bestimmen, versucht man, die Integrationsvariable als  $x = g(t)$  mit einer bijektiven differenzierbaren Funktion g zu schreiben und hofft, dass das unbestimmte Integral  $\int f(g(t)) g'(t) dt$  berechnet werden kann.

Satz 5.18 Die Funktion f sei auf [a, b] stetig, und die Funktion g sei auf [ $\alpha$ ,  $\beta$ ] definiert und besitze dort eine nirgends verschwindende stetige Ableitung, und es gelte  $g([\alpha, \beta]) = [a, b]$ . Dann besitzt  $(f \circ g)g'$  auf  $[\alpha, \beta]$  eine Stammfunktion  $\Phi$ , die Umkehrabbildung  $g^{-1}$  von g existiert, und  $F := \Phi \circ g^{-1}$  ist eine Stammfunktion von f:

$$
\left(F(x) + C = \Phi(t)\big|_{t=g^{-1}(x)} + C = \right) \int f\big(g(t)\big) g'(t) dt \big|_{t=g^{-1}(x)} = \int f(x) dx. \tag{5.10}
$$

Für Riemann-Integrale lautet (5.10) folgendermaßen:

$$
\int_{a}^{b} f(x)dx = \int_{g^{-1}(a)}^{g^{-1}(b)} f(g(t)) g'(t)dt.
$$
 (5.11)

Formal kann man sich das Vorgehen in (5.11) so merken: In  $\int_a^b f(x)dx$  substituiert man  $x = g(t)$ . Wegen  $\frac{dx}{dt} = g'(t)$  schreibt man formal  $\overline{dx} = g'(t)dt$  und setzt dies in das Integral ein. Dies ergibt  $(5.10)$ . Für  $(5.11)$  muss man noch die Integrationsgrenzen substituieren: Läuft x von a bis b, so läuft  $t = g^{-1}(x)$  von  $g^{-1}(a)$  bis  $g^{-1}(b)$ .

Beweis von Satz 5.18 Da  $g'$  stetig und nie Null ist, ist  $g'$  nach dem Zwischenwertsatz entweder positiv auf ganz  $[\alpha, \beta]$  oder negativ auf ganz  $[\alpha, \beta]$ . Also ist g entweder streng monoton wachsend oder streng monoton fallend auf [ $\alpha$ ,  $\beta$ ]. Hieraus folgt die Existenz der Umkehrfunktion h von  $g : [\alpha, \beta] \to [a, b]$ . Nach Satz 4.5 ist h auf  $[a, b]$  differenzierbar, und

$$
h'(x) = \frac{1}{g'(h(x))} \quad \text{für } x \in [a, b].
$$

Mit der Kettenregel folgt die Differenzierbarkeit von  $F := \Phi \circ h$  und

$$
F'(x) = \Phi'(h(x)) h'(x) = f(g(h(x))) g'(h(x)) \cdot h'(x)
$$
  
=  $f(x) g'(h(x)) / g'(h(x)) = f(x)$ 

П

für alle  $x \in [a, b]$ .

Beispiel 9 Wir suchen  $\int \sqrt{a^2 - x^2} dx$  auf  $(-a, a)$ . Dazu substituieren wir  $x :=$ a sin t (man beachte, dass die Ableitung  $x'(t) = a \cos t$  auf  $\left(-\frac{\pi}{2}\right)$  $\frac{\pi}{2}, \frac{\pi}{2}$  $\frac{\pi}{2}$ ) nicht verschwindet), und wir gelangen zu folgendem Integral

$$
\int \sqrt{a^2 - a^2 \sin^2 t} a \cos t dt = a^2 \int \cos^2 t dt
$$

$$
= \frac{a^2}{2} (t + \sin t \cos t) + C \qquad \text{(nach Beispiel 4)}.
$$

Für die Rücksubstitution  $t = \arcsin \frac{x}{a}$  schreiben wir cos $t = \sqrt{1 - \sin^2 t}$  und erhalten

$$
\int \sqrt{a^2 - x^2} \, dx = \frac{a^2}{2} \left( \arcsin \frac{x}{a} + \frac{x}{a} \sqrt{1 - \left(\frac{x}{a}\right)^2} \right) + C
$$

$$
= \frac{1}{2} \left( a^2 \arcsin \frac{x}{a} + x \sqrt{a^2 + x^2} \right) + C.
$$

Beispiel 10 Wir suchen  $\int \frac{1}{\sinh 2}$  $\frac{1}{\sin x} dx$  auf  $(0, \pi)$ . Die Substitution  $x = 2 \arctan t$  führt wegen  $\frac{dx}{dt} = \frac{2}{1+}$  $rac{2}{1+t^2}$  und

$$
\sin x = 2 \sin \frac{x}{2} \cos \frac{x}{2} = 2 \tan \frac{x}{2} \cos^2 \frac{x}{2} = 2 \tan \frac{x}{2} \frac{\cos^2 \frac{x}{2}}{\sin^2 \frac{x}{2} + \cos^2 \frac{x}{2}}
$$

$$
= 2 \tan \frac{x}{2} \frac{1}{1 + \tan^2 \frac{x}{2}}
$$

auf das Integral

$$
\int \frac{1+t^2}{2t} \frac{2}{1+t^2} dt = \int \frac{dt}{t} = \ln|t| + C.
$$

Rücksubstitution  $t = \tan \frac{x}{2}$  liefert

$$
\int \frac{1}{\sin x} dx = \ln|\tan\frac{x}{2}| + C.
$$

### 5.6 Stammfunktionen rationaler Funktionen

Für rationale Funktionen lassen sich Stammfunktionen stets auf konstruktivem Weg bestimmen. Dazu benötigen wir einige Resultate aus der Algebra.

Seien Q, R Polynome mit  $Q \neq 0$ . Zur Bestimmung einer Stammfunktion der rationalen Funktion $\frac{R}{Q}$  (die auf $\mathbb R$ mit Ausnahme der Nullstellen von  $Q$  definiert ist) geht man wie folgt vor:

1. Schritt Ist der Grad von  $R$  größer oder gleich dem von  $Q$ , so liefert eine Polynomdivision von R durch Q Polynome P und S mit

$$
\frac{R}{Q} = S + \frac{P}{Q},
$$

wobei nun der Grad von  $P$  kleiner als der von  $Q$  ist. Für das Polynom  $S$  kann man stets eine Stammfunktion angeben. Wir betrachten von nun an nur noch  $P/Q$ .

2. Schritt Man zerlegt das Nennerpolynom Q multiplikativ in Polynome ersten und zweiten Grades mit reellen Koeffizienten. Dass dies möglich ist, folgt aus nachstehendem Satz

 $\textbf{Satz 5.19 (Fundamentalsatz der Algebra)}$   $Fix\,\,\,jedes\,\,\,Polynom\,\,\,Q(x) = % \begin{cases} \textstyle\frac{1}{2} \, \textstyle\frac{1}{2} \, \textstyle\frac{1}{2} \, \textstyle\frac{1}{2} \, \textstyle\frac{1}{2} \, \textstyle\frac{1}{2} \, \textstyle\frac{1}{2} \, \textstyle\frac{1}{2} \, \textstyle\frac{1}{2} \, \textstyle\frac{1}{2} \, \textstyle\frac{1}{2} \, \textstyle\frac{1}{2} \, \textstyle\frac{1}{2} \, \textstyle\frac{1}{2} \, \text$  $\sum_{i=0}^{n} q_i x^i$  mit  $q_i \in \mathbb{R}$  und  $q_n \neq 0$  gibt es reelle Zahlen  $b_i, c_j, d_j$  sowie natürli $che Zahlen k_i, m_j, r$  und s so, dass

$$
Q(x) = q_n \prod_{i=1}^r (x - b_i)^{k_i} \prod_{j=1}^s (x^2 + 2c_j x + d_j)^{m_j} \quad \text{für } x \in \mathbb{R} \tag{5.12}
$$

 $mit \ k_1 + \ldots + k_r + 2(m_1 + \ldots + m_s) = n \ und \ d_j - c_j^2 > 0 \ \text{für alle } j.$ 

Zur Bestimmung der  $b_i, c_j, d_j$  kann man beispielsweise alle komplexen Nullstellen  $\lambda_1, \ldots, \lambda_n$  von Q ermitteln. Dann ist  $Q(x) = q_n(x - \lambda_1) \ldots (x - \lambda_n)$ . Die Terme  $(x - \lambda)(x - \overline{\lambda})$  mit  $\lambda \notin \mathbb{R}$  werden zu

$$
(x - \lambda)(x - \overline{\lambda}) = x^2 - (\lambda + \overline{\lambda})x + |\lambda|^2
$$

zusammengefasst. Die exakte Bestimmung der Nullstellen von  $Q$  ist oft unmöglich.

3. Schritt Ist die Zerlegung (5.12) gefunden, macht man den Ansatz

$$
\frac{P(x)}{Q(x)} = \sum_{i=1}^{r} \sum_{k=1}^{k_i} \frac{A_{ik}}{(x - b_i)^k} + \sum_{j=1}^{s} \sum_{m=1}^{m_j} \frac{B_{jm}x + C_{jm}}{(x^2 + 2c_jx + d_j)^m}
$$
(5.13)

mit zu bestimmenden Zahlen  $A_{ik}, B_{jm}$  und  $C_{jm}$ . Hierdurch wird die rationale Funktion P/Q in einfachere rationale Funktionen zerlegt. Falls alle Nullstellen  $b_1, \ldots, b_n$  von Q reell und einfach sind, reduziert sich der Ansatz (5.13) auf

$$
\frac{P(x)}{Q(x)} = \sum_{i=1}^{n} \frac{A_i}{x - b_i}.
$$

Satz 5.20 (Partialbruchzerlegung) Sei Q wie in (5.12), und sei P ein Polynom, dessen Grad kleiner als der von Q ist. Dann gibt es Zahlen  $A_{ik}$ ,  $B_{jm}$  und  $C_{im}$  so, dass (5.13) gilt, und diese Zahlen sind eindeutig bestimmt.

Die Zahlen  $A_{ik}, B_{jm}, C_{jm}$  können beispielsweise ermittelt werden, indem man (5.13) mit Q multipliziert und durch Koeffizientenvergleich ein lineares Gleichungssystem für die gesuchten Größen aufstellt. Auch das Einsetzen der Nullstellen von Q in die entstehenden Polynome kann hilfreich sein.

4. Schritt Zu allen in  $(5.13)$  vorkommenden Brüchen lassen sich durch partielle Integration und Substitution die Stammfunktionen effektiv bestimmen. Einige der folgenden Regeln müssen dazu wiederholt angewandt werden:

$$
\int \frac{dx}{(x-b)^k} = \begin{cases} \frac{1}{1-k}(x-b)^{1-k} & \text{falls } k > 1 \\ \ln |x-b| & \text{falls } k = 1, \end{cases}
$$

$$
\int \frac{dx}{x^2 + 2cx + d} = \frac{1}{\sqrt{d-c^2}} \arctan \frac{x+c}{\sqrt{d-c^2}},
$$

$$
\int \frac{dx}{(x^2 + 2cx + d)^m} = \frac{x+c}{2(m-1)(d-c^2)(x^2 + 2cx + d)^{m-1}} + \frac{(2m-3)}{2(m-1)(d-c^2)} \int \frac{dx}{(x^2 + 2cx + d)^{m-1}} \quad \text{für } m \ge 2,
$$

$$
\int \frac{\alpha x + \beta}{x^2 + 2cx + d} dx = \frac{\alpha}{2} \ln(x^2 + 2cx + d) + (\beta - \alpha c) \int \frac{dx}{x^2 + 2cx + d},
$$

$$
\int \frac{\alpha x + \beta}{(x^2 + 2cx + d)^m} dx = \frac{-\alpha}{2(m-1)(x^2 + 2cx + d)^{m-1}} + (\beta - \alpha c) \int \frac{dx}{(x^2 + 2cx + d)^{m-1}} \quad \text{für } m \ge 2.
$$

Beispiel 11 Man bestimme  $\int \frac{x^4+1}{x^4-x^3-x+1} dx$ . 1. Schritt Polynomdivision

$$
\frac{x^4 + 1}{x^4 - x^3 - x + 1} = 1 + \frac{x^3 + x}{x^4 - x^3 - x + 1}.
$$

2. Schritt Faktorisierung des Nennerpolynoms

$$
x4 - x3 - x + 1 = (x - 1)(x3 - 1) = (x - 1)2(x2 + x + 1).
$$

3. Schritt Partialbruchzerlegung. Der Ansatz

$$
\frac{x^3 + x}{x^4 - x^3 - x + 1} = \frac{A_1}{x - 1} + \frac{A_2}{(x - 1)^2} + \frac{Bx + C}{x^2 + x + 1}
$$

liefert nach Multiplikation mit  $Q(x) = x^4 - x^3 - x + 1 = (x - 1)^2(x^2 + x + 1)$ 

$$
x^{3} + x = A_{1}(x - 1)(x^{2} + x + 1) + A_{2}(x^{2} + x + 1) + (Bx + C)(x - 1)^{2}
$$
 (5.14)

bzw. nach Ausmultiplizieren und Zusammenfassen

$$
x3 + x = (A1 + B)x3 + (A2 - 2B + C)x2 + (A2 + B - 2C)x + (A2 - A1 + C).
$$

Ein Vergleich der Koeffizienten auf der linken bzw. rechten Seite ergibt das lineare Gleichungssystem

bei 
$$
x^3
$$
:  
\n $A_1 + B = 1$   
\nbei  $x^2$ :  
\n $A_2 - 2B + C = 0$   
\nbei  $x^1$ :  
\n $A_2 + B - 2C = 1$   
\nbei  $x^0$ :  
\n $A_2 - A_1 + C = 0$ .

Die Lösung dieses Gleichungssystems ist

$$
A_1 = \frac{2}{3}
$$
,  $A_2 = \frac{2}{3}$ ,  $B = \frac{1}{3}$ ,  $C = 0$ .

Die zu integrierende Funktion ist also

$$
\frac{x^4+1}{x^4-x^3-x+1} = 1 + \frac{2}{3} \frac{1}{x-1} + \frac{2}{3} \frac{1}{(x-1)^2} + \frac{1}{3} \frac{x}{x^2+x+1}.
$$

4. Schritt Unbestimmte Integration

$$
\int \frac{x^4 + 1}{x^4 - x^3 - x + 1} dx = \int 1 dx + \frac{2}{3} \int \frac{dx}{x - 1} + \frac{2}{3} \int \frac{dx}{(x - 1)^2} + \frac{1}{3} \int \frac{x dx}{x^2 + x + 1} = x + \frac{2}{3} \ln|x - 1| - \frac{2}{3} \frac{1}{x - 1} + \frac{1}{6} \ln(x^2 + x + 1) - \frac{1}{3\sqrt{3}} \arctan \frac{2x + 1}{\sqrt{3}} + C.
$$

Alternativ hätte man z.B. in (5.14)  $x = 1$  einsetzen können und so  $A_2$  sofort gefunden.

## 5.7 Flächeninhalte

Eines der Motive zur Einführung des Riemann-Integrals war der Wunsch, Flächeninhalte zu definieren und zu berechnen.

Ist  $f : [a, b] \to [0, \infty)$  Riemann-integrierbar, so definieren wir als Flächeninhalt der Menge

$$
M := \{(x, y) \in \mathbb{R}^2 : a \le x \le b, 0 \le y \le f(x)\}
$$

die Zahl

$$
F(M):=\int_a^b f(x)dx.
$$

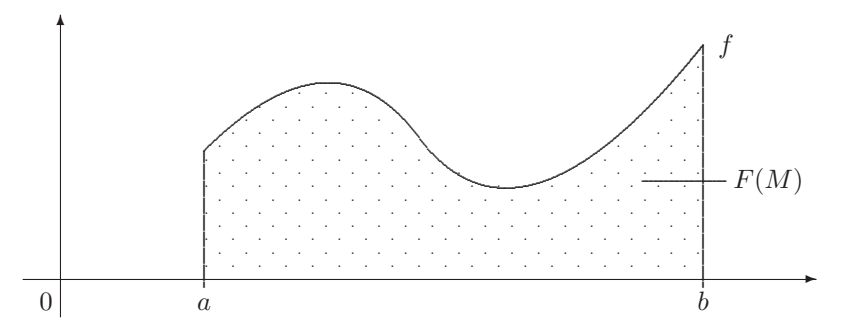

Mit dieser Definition lassen sich auch die Inhalte komplizierter Mengen definieren und berechnen, wenn man akzeptiert, daß der Flächeninhalt die folgenden (aus unserer Erfahrung heraus plausiblen) Eigenschaften aufweist:

- (a) Geht M′ aus M durch Verschiebung, Drehung oder Spiegelung an einer Geraden hervor, so ist  $F(M') = F(M)$ .
- (b) Kann man M in zwei disjunkte Teilmengen A, B zerlegen, von denen jede einen Flächeninhalt besitzt, so ist  $F(M) = F(A) + F(B)$ .

**Beispiel 1** Für  $f : [0, a] \to \mathbb{R}, x \mapsto b$  findet man  $F(M) = \int_0^a f(x) dx = \int_0^a b dx = ab$ . Der von uns definierte Flächeninhalt stimmt also für Rechtecke mit dem "bekannten" Flächen-<br>inhelt äbensin inhalt überein.  $\frac{1}{\sqrt{1-\frac{1}{a}}}$ 

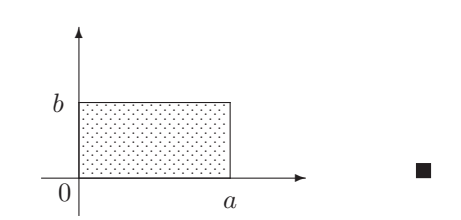

Beispiel 2 Die Dirichletfunktion

$$
f(x) = \begin{cases} 1 & \text{falls } x \text{ rational} \\ 0 & \text{falls } x \text{ irrational} \end{cases}
$$

ist auf keinem Intervall [a, b] mit  $a < b$  Riemann-integrierbar. Unsere Definition erlaubt es daher nicht, der Menge  $M = \{(x, y) \in \mathbb{R}^2, 0 \le x \le 1, 0 \le y \le f(x)\}\$ einen Flächeninhalt zuzuschreiben.

**Beispiel 3** Die Funktionen  $f, g$  seien auf  $[a, b]$  Riemann-integrierbar, und es sei  $f(x) \ge g(x)$  für alle  $x \in [a, b]$ . Gesucht ist der Flächeninhalt der Menge

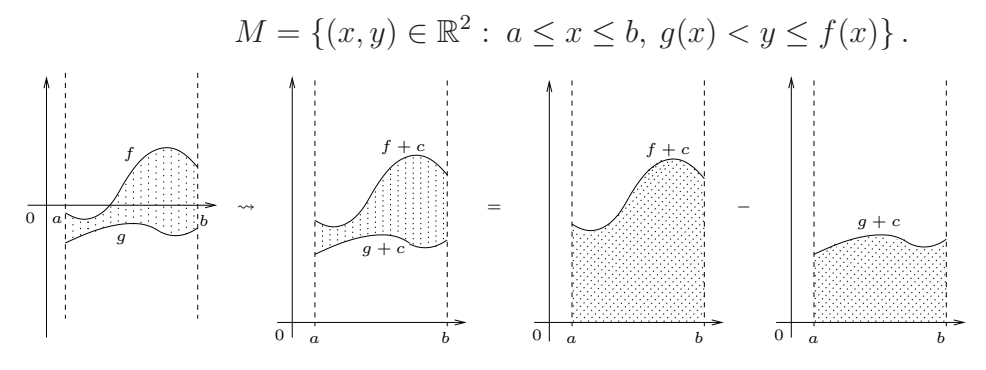

Wir verschieben M um  $c > 0$  in Richtung der positiven y-Achse, bis das Bild von M komplett oberhalb der  $x$ –Achse liegt. Mit den Eigenschaften (a), (b) folgt:

$$
F(M) = \int_{a}^{b} (f(x) + c) dx - \int_{a}^{b} (g(x) + c) dx = \int_{a}^{b} (f(x) - g(x)) dx.
$$

Da wir dem Funktionsgraphen von  $g$  den Flächeninhalt 0 zuordnen können, können wir  $\int_a^b (f(x) - g(x)) dx$  auch als Flächeninhalt der Menge

$$
\{(x, y) \in \mathbb{R}^2 : a \le x \le b, g(x) \le y \le f(x)\}\
$$

betrachten. Eine genauere Untersuchung des Begriffes Flächeninhalt erfolgt im Rahmen der Maßtheorie.

Beispiel 4 Oft ist der Graph einer Funktion f in Parameterdarstellung gegeben, etwa

$$
\{(x, y) \in \mathbb{R}^2 : x = x(t), y = y(t), t \in [\alpha, \beta]\}.
$$

Unter entsprechenden Voraussetzungen an  $x$  und  $y$  (vgl. Satz 5.18, Substitutionsregel) gilt dann

$$
\int_{a}^{b} f(x)dx = \int_{\alpha}^{\beta} f(x(t)) \dot{x}(t)dt = \int_{\alpha}^{\beta} y(t) \dot{x}(t)dt,
$$

wobei  $\dot{x}(t) = \frac{dx}{dt}(t)$ . Beispielsweise wird durch

 $x = a \cos t$ ,  $y = b \sin t$  mit  $t \in [0, 2\pi]$ 

eine Ellipse beschrieben. Für ihren Flächeninhalt findet man durch formale Rechnung

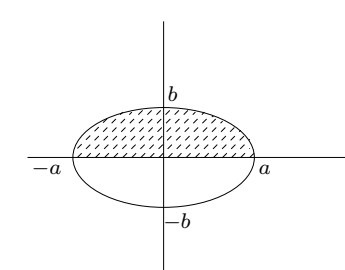

$$
F(M) = 2 \int_{-a}^{a} f(x)dx = 2 \int_{\pi}^{0} y(t) \dot{x}(t)dt = 2ab \int_{\pi}^{0} \sin t(-\sin t)dt
$$
  
=  $2ab \int_{0}^{\pi} \sin^{2} t dt = 2ab \Big(-\frac{\sin t \cos t}{2} + \frac{1}{2}t\Big)\Big|_{0}^{\pi} = \pi ab.$ 

Streng genommen dürfen wir aber Satz 5.18 hier nicht anwenden, da ja  $\dot{x}(t) = 0$ für  $t = 0$  und  $t = \pi$ . Für eine korrekte Ableitung der Formel für den Flächeninhalt einer Ellipse kann man benutzen, dass

$$
F(M) = 2 \int_{-a}^{a} f(x)dx = 2 \lim_{\varepsilon \searrow 0} \int_{-a+\varepsilon}^{a-\varepsilon} f(x)dx.
$$

Beispiel 5 Durch

 $x = a(t - \sin t), y = a(1 - \cos t) \text{ mit } t \in \mathbb{R}$ 

wird eine Zykloide definiert. Diese Kurve beschreibt den Weg eines Punktes auf der Kreisperipherie beim Abrollen des Kreises.

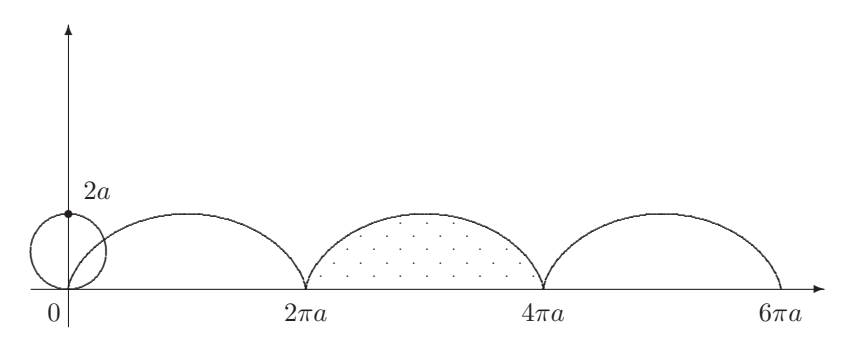

Für die Fläche unter einem Zykloidenbogen findet man (wieder durch formale Rechnung, die man wie in Beispiel 4 präzisieren kann)

$$
F(M) = \int_0^{2\pi} y(t)\dot{x}(t)dt = a^2 \int_0^{2\pi} (1 - \cos t)(1 - \cos t)dt
$$
  
=  $a^2 \int_0^{2\pi} (1 - 2\cos t + \cos^2 t)dt = a^2 \left(t - 2\sin t + \frac{\cos t \sin t}{2} + \frac{t}{2}\right)\Big|_0^{2\pi}$   
=  $3a^2 \pi$ .

### 5.8 Uneigentliche Integrale

Bisher haben wir das Integral  $\int_a^b f(x)dx$  definiert unter der Voraussetzung, dass f eine beschränkte Funktion auf dem beschränkten abgeschlossenen Intervall  $[a, b]$ ist. Sind diese Voraussetzungen nicht alle erfüllt, so lassen sich in einigen Fällen durch nahe liegende Grenzwertbildungen so genannte uneigentliche Riemann-Integrale definieren.

Wir beginnen mit dem Fall eines unendlichen Integrationsintervalles.

**Definition 5.21** Die Funktion  $f : [a, \infty) \to \mathbb{R}$  sei auf jedem Intervall [a, t] mit  $t > a$  Riemann-integrierbar. Existiert der Grenzwert

$$
\lim_{t \to \infty} \int_{a}^{t} f(x) dx, \tag{5.15}
$$

so bezeichnen wir ihn mit  $\int_{a}^{\infty} f(x)dx$  und nennen ihn uneigentliches Riemann-Integral von f auf  $[a,\infty)$ . Man sagt auch, dass f uneigentlich Riemannintegrierbar *ist oder dass*  $\int_{a}^{\infty} f(x)dx$  konvergiert. Existiert der Grenzwert (5.15) nicht, so heißt  $\int_a^{\infty} f(x)dx$  divergent. Schließlich heißt  $\int_a^{\infty} f(x)dx$  absolut konvergent, wenn das uneigentliche Integral  $\int_{a}^{\infty} |f(x)| dx$  konvergiert.

Analoge Definitionen trifft man für

$$
\int_{-\infty}^{a} f(x)dx := \lim_{s \to -\infty} \int_{s}^{a} f(x)dx
$$

sowie für

$$
\int_{-\infty}^{\infty} f(x)dx = \int_{-\infty}^{a} f(x)dx + \int_{a}^{\infty} f(x)dx = \lim_{s \to -\infty} \int_{s}^{a} f(x)dx + \lim_{t \to +\infty} \int_{a}^{t} f(x)dx.
$$

Wie bei Reihen gelten die folgenden Aussagen.

**Satz 5.22** Konvergiert das uneigentliche Riemann-Integral  $\int_a^{\infty} f(x)dx$  absolut, so konvergiert es.

Satz 5.23 (Vergleichskriterium) Die Funktionen  $f, g : [a, \infty) \rightarrow \mathbb{R}$  seien Riemann-integrierbar auf jedem Intervall [a, t] mit  $t > a$ . Ist  $|f(x)| \leq g(x)$  für alle  $x \ge a$  und existiert  $\int_a^{\infty} g(x) dx$ , so ist das uneigentliche Integral  $\int_a^{\infty} f(x) dx$ absolut konvergent, und es gilt

$$
\left| \int_{a}^{\infty} f(x)dx \right| \leq \int_{a}^{\infty} |f(x)|dx \leq \int_{a}^{\infty} g(x)dx.
$$

Ist dagegen  $0 \le g(x) \le f(x)$  für alle  $x \ge a$  und divergiert  $\int_a^{\infty} g(x) dx$ , so divergiert auch  $\int_a^{\infty} f(x) dx$ .

Beispiel 1 Es ist

$$
\int_{1}^{\infty} x^{\alpha} dx = \lim_{t \to \infty} \int_{1}^{t} x^{\alpha} dx = \lim_{t \to \infty} \begin{cases} \frac{t^{\alpha+1}}{\alpha+1} - \frac{1}{\alpha+1} & \text{falls } \alpha \neq -1 \\ \ln t & \text{falls } \alpha = -1 \end{cases}
$$

$$
= \begin{cases} \infty & \text{falls } \alpha \geq -1 & \text{(Divergenz)} \\ -\frac{1}{\alpha+1} & \text{falls } \alpha < -1 \end{cases} \text{(Konvergenz)}.
$$

Beispiel 2 Es ist

$$
\lim_{s \to -\infty} \int_s^0 \frac{1}{1+x^2} dx = \lim_{s \to -\infty} \arctan x \Big|_s^0 = \lim_{s \to -\infty} -\arctan s = \frac{\pi}{2}
$$

und daher

$$
\int_{-\infty}^{0} \frac{1}{1+x^2} \, dx = \frac{\pi}{2}.
$$

Beispiel 3 Wir zeigen, dass  $\int_0^\infty x^n e^{-x} dx = n!$  für  $n \ge 0$ . Es ist nämlich

$$
F(x) = -e^{-x} \sum_{k=0}^{n} \frac{n!}{k!} x^k
$$

eine Stammfunktion des Integranden, wie man durch Differenzieren leicht bestätigt. Außerdem ist lim<sub>x→∞</sub>  $F(x) = 0$ , denn es ist

$$
\lim_{x \to \infty} \frac{x^k}{e^x} = 0 \quad \text{für jedes } k \ge 0,
$$

wie man mit der l'Hospitalschen Regel sofort sieht. Also ist

$$
\int_0^\infty x^n e^{-x} dx = \lim_{t \to \infty} \int_0^t x^n e^{-x} dx = \lim_{t \to \infty} F(t) - F(0) = -F(0) = n! \quad \blacksquare
$$

Beispiel 3 Wir zeigen, dass  $\int_0^\infty$  $\sin x$  $\frac{\ln x}{x} dx$  konvergiert. An der Stelle 0 ist der Integrand nicht definiert. Wegen  $\lim_{x\to 0} \frac{\sin x}{x} = 1$  lässt sich die Funktion  $x \mapsto \frac{\sin x}{x}$  aber zu einer auf  $[0, \infty)$  stetigen Funktion fortsetzen, wenn man ihren Wert an der Stelle 0 durch 1 festlegt. Insbesondere existiert  $\int_0^1$  $\sin x$  $\frac{\ln x}{x} dx$  als (eigentliches) Riemann-Integral und wir müssen noch die Konvergenz des Integrals  $\int_1^{\infty}$  $\sin x$  $rac{\ln x}{x} dx$ zeigen. Partielle Integration liefert für jedes  $t > 1$ 

$$
\int_{1}^{t} \frac{\sin x}{x} dx = -\frac{\cos x}{x} \Big|_{1}^{t} - \int_{1}^{t} \frac{\cos x}{x^{2}} dx.
$$

Offenbar existiert der Grenzwert

$$
\lim_{t \to \infty} -\frac{\cos x}{x} \Big|_1^t = \lim_{t \to \infty} \left( -\frac{\cos t}{t} + \cos 1 \right) = \cos 1,
$$

und es verbleibt, die Existenz des Grenzwertes  $\lim_{t\to\infty} \int_1^t$  $\frac{\cos x}{x^2} dx$  bzw. die Konvergenz des uneigentlichen Integrals $\int_1^\infty$  $\frac{\cos x}{x^2} dx$  zu zeigen. Wegen

$$
\left|\frac{\cos x}{x^2}\right| \le \frac{1}{x^2} \quad \text{für } x \ge 1
$$

und Beispiel 1 existiert dieses uneigentliche Integral nach dem Vergleichskriterium.

Als eine Anwendung uneigentlicher Integrale vermerken wir das folgende Integralkriterium für die Konvergenz von Reihen.

 $\sum_{n=1}^{\infty} f(n)$  genau dann, wenn das Integral  $\int_{1}^{\infty} f(x)dx$  konvergiert. Satz 5.24 Sei  $f : [1, \infty) \to [0, \infty)$  monoton fallend. Dann konvergiert die Reihe

**Beweis** Für jedes  $k \ge 1$  ist  $f(k+1) \le \int_k^{k+1} f(x) dx \le f(k)$ .

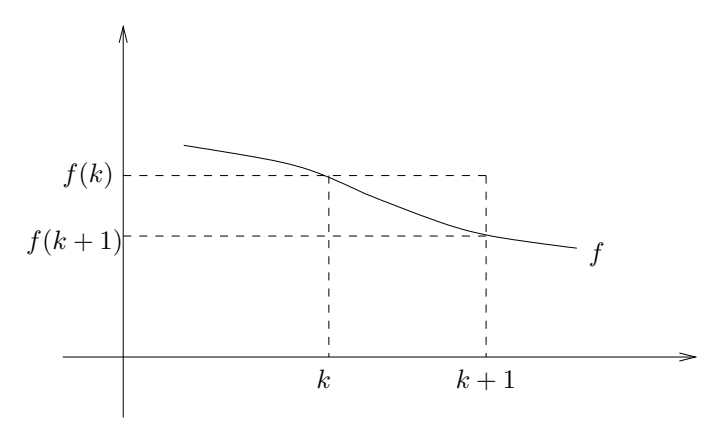

Aufsummieren von  $k = 1, \ldots, n - 1$  ergibt für jedes  $n \geq 2$ 

$$
f(2) + \ldots + f(n) \leq \int_1^n f(x)dx \leq f(1) + \ldots + f(n-1).
$$

Für die Partialsummen  $s_n := \sum_{k=1}^n f(k)$  gilt also

$$
s_n - f(1) \le \int_1^n f(x) dx \le s_{n-1} \, .
$$

Aus der linken Ungleichung folgt: Ist  $\int_1^\infty f(x)dx$  konvergent, so bleiben die s<sub>n</sub> beschränkt, also (da alle Reihenglieder nichtnegativ sind) konvergiert  $\sum_{n=1}^{\infty} f(n)$ . Analog liefert die rechte Ungleichung die umgekehrte Behauptung.

Beispiel 5 Aus Beispiel 1 wissen wir, dass  $\int_1^\infty x^{-\alpha} dx$  für alle  $\alpha > 1$  konvergiert. Also konvergiert  $\sum_{n=1}^{\infty}$  $\frac{1}{n^{\alpha}}$  für alle  $\alpha > 1$ .

Wir sehen uns eine weitere Verallgemeinerung des Integralbegriffes auf Funktionen an, die auf ganz  $[a, b]$  definiert und gegebenenfalls unbeschränkt sind.

**Definition 5.25** Die Funktion  $f : [a, b) \rightarrow \mathbb{R}$  sei für jedes  $c \in (a, b)$  auf  $[a, c]$ Riemann-integrierbar. Existiert der Grenzwert

$$
\lim_{c \nearrow b} \int_a^c f(x) \, dx,
$$

so bezeichnet man ihn mit  $\int_a^c f(x) dx$  und nennt f uneigentlich integrierbar auf  $[a, b]$ .

Ganz analog definiert man diesen Begriff für Funktionen auf links halboffenen Intervallen.

Beispiel 6 Es ist

$$
\int_0^1 \frac{1}{x^{\alpha}} dx = \lim_{s \searrow 0} \int_s^1 \frac{1}{x^{\alpha}} dx = \lim_{s \searrow 0} \begin{cases} \frac{1}{1-\alpha} - \frac{s^{1-\alpha}}{1-\alpha} & \text{falls } \alpha \neq 1 \\ -\ln s & \text{falls } \alpha = 1 \end{cases}
$$

$$
= \begin{cases} \infty & \text{falls } \alpha \geq 1 \quad \text{(Divergenz)} \\ \frac{1}{1-\alpha} & \text{falls } \alpha < 1 \quad \text{(Konvergenz)} \end{cases}
$$

п

 $\blacksquare$ 

Beispiel 7 Es ist

$$
\int_0^1 \ln x \, dx = \lim_{s \searrow 0} \int_s^1 \ln x \, dx = \lim_{s \searrow 0} (x \ln x - x) \Big|_s^1
$$
  
= -1 -  $\lim_{s \searrow 0} (s \ln s - s) = -1.$ 

Beispiel 8 Es ist

$$
\int_0^1 \frac{1}{\sqrt{1 - x^2}} dx = \lim_{t \nearrow 1} \int_0^t \frac{1}{\sqrt{1 - x^2}} dx = \lim_{t \nearrow 1} \arcsin x \Big|_0^t
$$
  
= 
$$
\lim_{t \nearrow 1} \arcsin t - \arcsin 0 = \arcsin 1 = \frac{\pi}{2}.
$$

# 6 Der Vektorraum  $\mathbb{R}^n$

In den folgenden Wochen wenden wir uns der Linearen Algebra zu, die man als eine abstrakte Form des Rechnens mit Vektoren auffassen kann. Ein zentrales Thema werden *lineare Räume* (= Vektorräume) sowie *lineare Abbildungen* (beschrieben durch Matrizen) zwischen ihnen sein. Damit stellen wir auch die Grundlagen bereit für die Behandlung der Differential- und Integralrechnung für Funktionen mehrerer Veränderlicher im kommenden Semester.

# 6.1 Vektoren und Geraden im  $\mathbb{R}^2$

In diesem Abschnitt arbeiten wir in einer Ebene, in der wir uns ein kartesisches Koordinatensystem mit Koordinatenursprung O und mit Koordinaten x, y denken. Jeder Punkt der Ebene wird also durch ein Koordinatenpaar  $(x, y)$  eindeutig beschrieben, so dass wir die Ebene mit  $\mathbb{R}^2 = \mathbb{R} \times \mathbb{R}$  identifizieren können. Insbesondere hat der Punkt O die Koordinaten (0, 0).

Als erstes geometrisches Objekt im R 2 interessiert uns die Gerade.

**Definition 6.1** Eine Gerade ist die Menge aller Lösungen  $(x, y)$  einer linearen Gleichung

$$
Ax + By = C,\tag{6.1}
$$

wobei A, B, C reelle Zahlen und A und B nicht beide gleich 0 sind.

Im Falle  $B \neq 0$  können wir (6.1) nach y umstellen und erhalten

$$
y = -\frac{A}{B}x + \frac{C}{B}.
$$

Insbesondere ist in diesem Fall  $-\frac{A}{B}$  $\frac{A}{B}$  der Anstieg der Geraden (6.1). Man beachte auch, dass die Gleichungen

$$
\lambda Ax + \lambda By = \lambda C \quad \text{mit} \quad \lambda \neq 0
$$

die gleiche Gerade wie die Gleichung (6.1) beschreiben. Neben (6.1) gibt es zahlreiche weitere Möglichkeiten, Geraden zu beschreiben, von denen wir uns zwei näher anschauen.

Bei der Hesseschen Normalform der Geradengleichung geht man davon aus, dass eine Gerade eindeutig festgelegt ist durch ihren Abstand d vom Koordinatenursprung O und durch den Winkel  $\beta \in [0, 2\pi)$ , den das von O auf die Gerade gefällte Lot mit der positiven x-Achse bildet. Im Fall  $d = 0$  ist dieser Winkel nur bis auf  $\pi$  bestimmt.

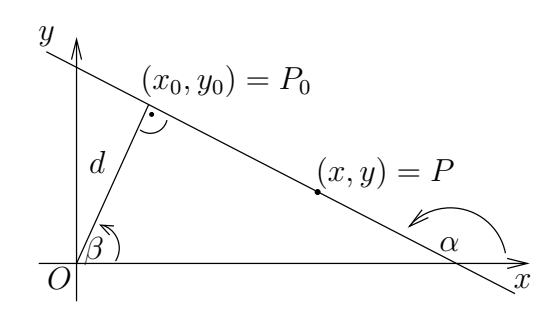

Ist  $P_0 = (x_0, y_0)$  der Lotfußpunkt und  $P = (x, y) \neq P_0$  ein weiterer Punkt der Geraden, und hat die Gerade den Anstieg tan $\alpha$ , so gilt

$$
y - y_0 = \tan \alpha (x - x_0).
$$

Wegen sin  $\alpha = \cos \beta$  und  $\cos \alpha = -\sin \beta$  erhält man hieraus

$$
-\sin\beta\left(y-y_0\right)=\cos\beta\left(x-x_0\right)
$$

bzw.

$$
x \cos \beta + y \sin \beta = x_0 \cos \beta + y_0 \sin \beta.
$$

Wegen  $x_0 \cos \beta + y_0 \sin \beta = d$  erhalten wir die Hessesche Normalform

$$
x \cos \beta + y \sin \beta = d \tag{6.2}
$$

der Geradengleichung.

Will man die allgemeine Geradengleichung (6.1) auf Hessesche Normalform bringen, muß man dafür sorgen, dass die Quadratsumme der Koeffizienten  $A$  und  $B$ den Wert 1 erhält (da $\cos^2 \beta + \sin^2 \beta = 1$ ). Es gilt:

Satz 6.2 Sei  $Ax + By = C$  eine Geradengleichung und

$$
\lambda = \begin{cases} \frac{1}{\sqrt{A^2 + B^2}} & \text{für} \quad C \ge 0 \\ \frac{-1}{\sqrt{A^2 + B^2}} & \text{für} \quad C < 0. \end{cases}
$$

Dann erhält man die Hessesche Normalform

$$
x\cos\beta + y\sin\beta = d
$$

durch Multiplikation von  $Ax + By = C$  mit  $\lambda$ , d.h. es ist

$$
\cos \beta = A\lambda, \quad \sin \beta = B\lambda, \quad d = C\lambda \ge 0.
$$

Mit der Hesseschen Normalform läßt sich bequem arbeiten, wenn man sich für die Lage eines Punktes in Bezug auf eine Gerade interessiert.

**Satz 6.3** Sei g eine Gerade, die O nicht enthält, und  $(6.2)$  sei ihre Hessesche Normalform. Weiter sei  $P = (x^*, y^*)$  ein Punkt, der nicht auf g liegt. Dann ist

$$
x^* \cos \beta + y^* \sin \beta - d > 0,
$$

wenn P und O auf verschiedenen Seiten von g liegen und

$$
x^* \cos \beta + y^* \sin \beta - d < 0,
$$

wenn P und O auf der gleichen Seite von g liegen. Der Abstand von P zur Geraden g ist gleich

$$
|x^* \cos \beta + y^* \sin \beta - d|.
$$

Beispiel Wir suchen die allgemeine Form (6.1) und die Hessesche Normalform (6.2) der Gleichung der Geraden durch die Punkte  $P_0 = (3, 8)$  und  $P_1 = (-6, -4)$ . Der Ansatz  $Ax + By = C$  liefert nach Einsetzen

$$
3A + 8B = C, -6A - 4B = C,
$$

woraus durch Subtraktion folgt  $9A + 12B = 0$ . Wir wählen z.B.  $A = 4$ . Dann ist  $B = -3$  und  $C = -12$ . Also lautet die gesuchte Gleichung

$$
4x - 3y = -12.
$$

Nach Satz 6.2 ist  $\lambda = \frac{-1}{\sqrt{4^2+3^2}} = \frac{-1}{5}$ . Damit erhalten wir die Hessesche Normalform

$$
-\frac{4}{5}x + \frac{3}{5}y = \frac{12}{5}.
$$

Für  $P = (x^*, y^*) = (1, 2)$  ist  $-\frac{4}{5}$  $\frac{4}{5}x^* + \frac{3}{5}$  $\frac{3}{5}y^* - \frac{12}{5} = -2$ . Also liegt P auf der gleichen Seite der Geraden wie O, und der Abstand von P zur Geraden ist gleich 2.

Weitere Möglichkeiten der Beschreibung von Geraden eröffnen sich bei Verwendung von Vektoren. Ein (zweidimensionaler) Vektor  $\vec{v}$  ist ein Paar reeller Zahlen:

$$
\vec{v} = \begin{pmatrix} v_1 \\ v_2 \end{pmatrix} \text{ mit } v_1, v_2 \in \mathbb{R}.
$$

Wir schreiben Vektoren grundsätzlich als Spalten. Aus Platzgründen werden wir aber oft  $\vec{v} = (v_1, v_2)^T$  schreiben, wobei T für Transponieren steht:

$$
(v_1, v_2)^T = \begin{pmatrix} v_1 \\ v_2 \end{pmatrix}, \quad \begin{pmatrix} v_1 \\ v_2 \end{pmatrix}^T = (v_1, v_2).
$$

Anschaulich stellt man sich Vektoren als Pfeile vor. Unter einem Pfeil  $\overrightarrow{AB}$  versteht man ein Paar von Punkten A, B der Ebene, die durch eine Strecke verbunden sind, wobei A Anfangspunkt und B Endpunkt des Pfeiles heißen.

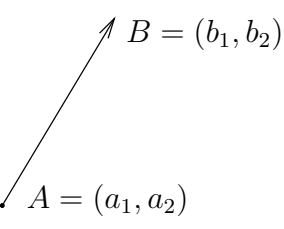

**Definition 6.4** Ein Pfeil  $\overrightarrow{AB}$  mit  $A = (a_1, a_2)$  und  $B = (b_1, b_2)$  stellt genau dann  $den$  Vektor  $\vec{v} = \begin{pmatrix} v_1 \\ v_2 \end{pmatrix}$  $v_1 \choose v_2$  dar, wenn

$$
v_1 = b_1 - a_1 \quad und \quad v_2 = b_2 - a_2.
$$

Man kann einen Vektor also auffassen als eine Klasse von Pfeilen gleicher Richtung und gleicher Länge.

## Rechenregeln für Vektoren

(A) Summe und Differenz der Vektoren  $\vec{v} = (v_1, v_2)^T$  und  $\vec{w} = (w_1, w_2)^T$  sind die Vektoren

 $\vec{v} + \vec{w} = (v_1 + w_1, v_2 + w_2)^T$  und  $\vec{v} - \vec{w} = (v_1 - w_1, v_2 - w_2)^T$ .

Die Addition von Vektoren ist kommutativ und assoziativ. Geometrische Interpretation:

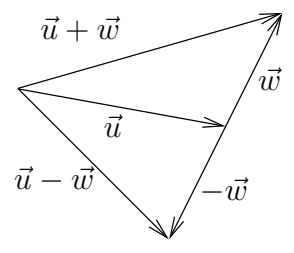

(B) Das *Produkt* des Vektors  $v = (v_1, v_2)^T$  mit der Zahl  $\lambda \in \mathbb{R}$  ist der Vektor

$$
\lambda \vec{v} = (\lambda v_1, \lambda v_2)^T.
$$

Dabei gelten die Distributivgesetze

$$
(\lambda + \mu)\vec{v} = \lambda\vec{v} + \mu\vec{v} \quad \text{und} \quad \lambda(\vec{v} + \vec{w}) = \lambda\vec{v} + \lambda\vec{w}.
$$

Geometrische Interpretation:

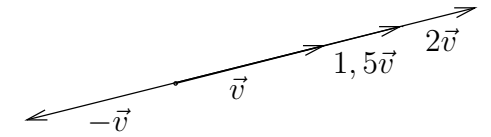

(C) Die Länge (oder Euklidsche Norm) des Vektors  $\vec{v} = (v_1, v_2)^T$  ist die Zahl

$$
\|\vec{v}\| = \sqrt{v_1^2 + v_2^2}.
$$

Für beliebige Vektoren  $\vec{v}, \vec{w}$  gelten die Dreiecksungleichungen

$$
\|\vec{v} + \vec{w}\| \le \|\vec{v}\| + \|\vec{w}\|, \quad \left| \|\vec{v}\| - \|\vec{w}\| \right| \le \|\vec{v} - \vec{w}\|.
$$

Außerdem ist  $\|\lambda \vec{v}\| = |\lambda| \|\vec{v}\|$ , und  $\|\vec{v}\| = 0$  gilt genau dann, wenn  $\vec{v}$  der *Nullvektor*  $(0,0)^T$  ist.

(D) Ein Vektor der Länge 1 heißt *Einheitsvektor*. Spezielle Einheitsvektoren sind  $\vec{e}_1 := (1,0)^T$  und  $\vec{e}_2 := (0,1)^T$ . Jeder Vektor  $\vec{v} = (v_1, v_2)^T$  läßt sich auf genau eine Weise als Linearkombination dieser Vektoren schreiben:

$$
\vec{v} = v_1 \vec{e}_1 + v_2 \vec{e}_2.
$$

(E) Das Skalarprodukt (oder innere Produkt) der Vektoren  $\vec{v} = (v_1, v_2)^T$  und  $\vec{w} = (w_1, w_2)^T$  ist die Zahl

$$
\vec{v} \cdot \vec{w} := \|\vec{v}\| \|\vec{w}\| \cos \alpha,
$$

wobei  $\alpha$  der Winkel zwischen den Richtungen von  $\vec{v}$  und  $\vec{w}$  ist:

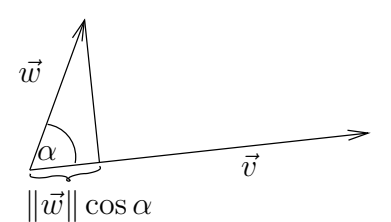

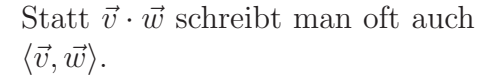

Es gelten folgende Regeln:

$$
\vec{v} \cdot \vec{w} = \vec{w} \cdot \vec{v}
$$
 (Kommutativität)  
\n
$$
\lambda(\vec{v} \cdot \vec{w}) = (\lambda \vec{v}) \cdot \vec{w} = \vec{v} \cdot (\lambda \vec{w})
$$
 ("Associativität")  
\n
$$
\vec{u} \cdot (\vec{v} + \vec{w}) = \vec{u} \cdot \vec{v} + \vec{u} \cdot \vec{w}.
$$
 (Distributivität)

Insbesondere ist  $\vec{e}_1 \cdot \vec{e}_1 = \vec{e}_2 \cdot \vec{e}_2 = 1$  und  $\vec{e}_1 \cdot \vec{e}_2 = \vec{e}_2 \cdot \vec{e}_1 = 0$ .

Damit ergibt sich eine bequeme Möglichkeit der Berechnung des Skalarproduktes der Vektoren  $\vec{v} = (v_1, v_2)^T$  und  $\vec{w} = (w_1, w_2)^T$ :

$$
\vec{v} \cdot \vec{w} = (v_1 \vec{e}_1 + v_2 \vec{e}_2) \cdot (w_1 \vec{e}_1 + w_2 \vec{e}_2)
$$
  
=  $v_1 w_1 \vec{e}_1 \cdot \vec{e}_1 + v_1 w_2 \vec{e}_1 \cdot \vec{e}_2 + v_2 w_1 \vec{e}_2 \cdot \vec{e}_1 + v_2 w_2 \vec{e}_2 \cdot \vec{e}_2$ ,

$$
\vec{v} \cdot \vec{w} = v_1 w_1 + v_2 w_2. \tag{6.3}
$$

Hieraus erhält man eine Formel zur Berechnung des Winkels

$$
\cos \alpha = \frac{v_1 w_1 + v_2 w_2}{\sqrt{v_1^2 + v_2^2} \sqrt{w_1^2 + w_2^2}}.
$$
\n(6.4)

Schließlich nennen wir zwei Vektoren  $\vec{v}, \vec{w}$  orthogonal, wenn  $\vec{v} \cdot \vec{w} = 0$ .

Wir kommen nun zur vektoriellen Darstellen von Geraden. Dazu bemerken wir zunächst, dass der Punkt  $P = (x, y) \in \mathbb{R}^2$  und der Vektor  $\vec{r} = (x, y)^T$  formal verschiedene Objekte sind. Man kann diese Objekte aber miteinander identifizieren, wenn man sich  $\vec{r}$  als Pfeil  $\overrightarrow{OP}$  vorstellt. Wir nennen  $\vec{r}$  dann auch den Ortsvektor von P.

Sei nun g eine Gerade,  $\vec{r}_1 = (x_1, y_1)^T$  der Ortsvektor eines beliebigen Punktes  $P_1$  auf g und  $\vec{t}$  ein Vektor, der die Richtung von g angibt. (Die Gerade g ist offenbar durch die Angabe von  $\vec{r}_1$  und  $\vec{t}$  eindeutig bestimmt.) Dann werden die Ortsvektoren aller Punkte auf g durch

$$
\vec{r} = \vec{r}_1 + \lambda \vec{t}, \quad \lambda \in \mathbb{R} \tag{6.5}
$$

beschrieben.

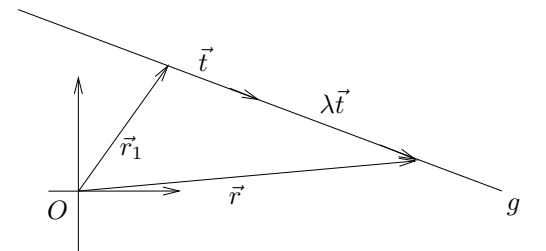

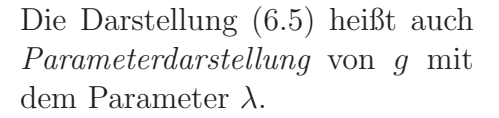

Wir sehen uns noch eine vektorielle Schreibweise der Hesseschen Normalform an. Sei g eine Gerade, und zunächst sei  $O \notin g$ . Weiter sei  $\vec{r}_0$  der Ortsvektor des Fußpunktes  $P_0$  des Lotes von  $O$  auf  $g$ . Wir stellen die Gerade  $g$  in der Parameterform  $\vec{r} = \vec{r}_0 + \lambda \vec{t}$  mit einem geeigneten Richtungsvektor  $\vec{t}$  dar. Dann ist  $\vec{t} \cdot \vec{r}_0 = 0$ . Für den Vektor  $\vec{n} := \frac{\vec{r}_0}{\|\vec{r}_0\|}$  gilt

$$
\vec{t} \cdot \vec{n} = 0 \quad \text{und} \quad ||\vec{n}|| = 1. \tag{6.6}
$$

Ein Vektor  $\vec{n}$  mit diesen Eigenschaften heißt Einheitsnormalenvektor zu g. Ist  $O \in g$ , so können wir  $\vec{n}$  nicht mehr aus dem Ortsvektor von  $P_0$  konstruieren und müssen ihn auf andere Weise wählen.

Wir multiplizieren die Geradengleichung skalar mit  $\vec{n}$  und erhalten

$$
\vec{r} \cdot \vec{n} = (\vec{r}_0 + \lambda \vec{t}) \cdot \vec{n} = \vec{r}_0 \cdot \vec{n}
$$

98

d.h.

bzw.

$$
(\vec{r} - \vec{r}_0) \cdot \vec{n} = 0.
$$

Das ist die Hessesche Normalform in Vektorschreibweise. Man beachte, dass

$$
\vec{r}_0 \cdot \vec{n} = \vec{r}_0 \cdot \frac{\vec{r}_0}{\|\vec{r}_0\|} = \frac{\|\vec{r}_0\|^2}{\|\vec{r}_0\|} = \|\vec{r}_0\| = d.
$$

# 6.2 Vektoren, Geraden und Ebenen im  $\mathbb{R}^3$

In diesem Abschnitt arbeiten wir im Raum, in dem wir uns ein kartesisches Koordinatensystem mit Ursprung 0 und mit Koordinaten  $x, y, z$  denken. Die Koordinatenachsen sollen wie in der Skizze angeordnet sein. Jeder Punkt des Raumes wird also durch ein Koordinatentripel  $(x, y, z)$  eindeutig beschrieben, so dass wir den Raum mit dem  $\mathbb{R}^3$  identifizieren können.

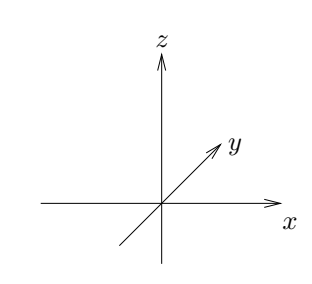

**Definition 6.5** Eine Ebene ist die Menge aller Lösungen  $(x, y, z)$  einer linearen Gleichung

$$
Ax + By + Cz = D,\t(6.7)
$$

wobei  $A, B, C, D$  reelle Zahlen und  $A, B, C$  nicht alle gleich 0 sind.

Eine Gerade im Raum beschreiben wir als Schnitt zweier nicht paralleler Ebenen.

**Definition 6.6** Eine Gerade im  $\mathbb{R}^3$  ist die Menge aller Tripel  $(x, y, z)$ , die die beiden Ebenengleichungen

 $Ax + By + Cz = D$  und  $\hat{A}x + \hat{B}y + \hat{C}z = \hat{D}$ 

gleichzeitig lösen. Dabei wird verlangt, dass es keine reelle Zahl  $\lambda$  gibt, so dass  $(\hat{A}, \hat{B}, \hat{C}) = \lambda(A, B, C).$ 

Da die vektoriellen Darstellungen von Geraden und Ebenen oft bequemer zu handhaben sind, führen wir zunächst Vektoren im  $\mathbb{R}^3$  ein. Ein (räumlicher) *Vektor*  $\vec{v}$  ist ein Tripel reeller Zahlen:

$$
\vec{v} = \begin{pmatrix} v_1 \\ v_2 \\ v_3 \end{pmatrix} = (v_1, v_2, v_3)^T \text{ mit } v_1, v_2, v_3 \in \mathbb{R}.
$$

Versteht man unter einem Pfeil  $\overrightarrow{AB}$  nun ein Paar von Punkten A, B des Raumes, die durch eine Strecke mit Anfangspunkt A und Endpunkt B verbunden sind, können wir den Begriff des Vektors auch so fassen:

Definition 6.7 Ein Pfeil  $\overrightarrow{AB}$  mit  $A = (a_1, a_2, a_3)$  und  $B = (b_1, b_2, b_3)$  stellt genau dann den Vektor  $\vec{v} = (v_1, v_2, v_3)^T$  dar, wenn

$$
v_1 = b_1 - a_1
$$
,  $v_2 = b_2 - a_2$  and  $v_3 = b_3 - a_3$ .

Rechenoperationen und Rechenregeln für räumliche Vektoren lassen sich wörtlich aus dem zweidimensionalen Fall übertragen. Insbesondere sind Addition und Multiplikation mit Zahlen wieder komponentenweise erklärt und die Länge von  $\vec{v} = (v_1, v_2, v_3)^T$  ist durch

$$
\|\vec{v}\| = \sqrt{v_1^2 + v_2^2 + v_3^2} \tag{6.8}
$$

gegeben. Es gelten wieder die Dreiecksungleichungen

$$
\|\vec{v} + \vec{w}\| \le \|\vec{v}\| + \|\vec{w}\|, \quad \left| \|\vec{v}\| - \|\vec{w}\| \right| \le \|\vec{v} - \vec{w}\|.
$$

Vektoren der Länge 1 heißen *Einheitsvektoren*. Spezielle Einheitsvektoren sind

$$
\vec{e}_1 = (1, 0, 0)^T, \quad \vec{e}_2 = (0, 1, 0)^T, \quad \vec{e}_3 = (0, 0, 1)^T,
$$

und jeder Vektor  $\vec{v} = (v_1, v_2, v_3)^T$  läßt sich eindeutig als Linearkombination

$$
\vec{v} = v_1 \vec{e}_1 + v_2 \vec{e}_2 + v_3 \vec{e}_3
$$

schreiben. Auch das Skalarprodukt der Vektoren  $\vec{v}$  und  $\vec{w}$  definieren wir wie im  $\mathbb{R}^2$  durch

$$
\vec{v} \cdot \vec{w} = \|\vec{v}\| \|\vec{w}\|\cos\alpha,\tag{6.9}
$$

wobei  $\alpha$  wieder für den von  $\vec{v}$  und  $\vec{w}$  eingeschlossenen Winkel steht. Insbesondere gilt für die Koordinateneinheitsvektoren

$$
\vec{e_i} \cdot \vec{e_k} = \delta_{ik} := \begin{cases} 1 & \text{für } i = k \\ 0 & \text{für } i \neq k \end{cases}, \quad i, k = 1, 2, 3,
$$

wobei  $\delta_{ik}$  das Kronecker-Symbol heißt. Damit findet man leicht die folgende Berechnungsmöglichkeit des Skalarprodukts.

**Satz 6.8** Das Skalarprodukt der Vektoren  $\vec{v} = (v_1, v_2, v_3)^T$  und  $\vec{w} = (w_1, w_2, w_3)^T$ ist gleich

$$
\vec{v} \cdot \vec{w} = v_1 w_1 + v_2 w_2 + v_3 w_3. \tag{6.10}
$$

Die Vektoren  $\vec{v}, \vec{w}$  heißen senkrecht, wenn  $\vec{v} \cdot \vec{w} = 0$ . Zwei Vektoren heißten parallel, wenn der von ihnen eingeschlossene Winkel gleich 0 oder  $\pi$  ist.

Wir definieren nun für Vektoren im  $\mathbb{R}^3$  ein neues Produkt, das Vektorprodukt (oder äußere Produkt). Das Vektorprodukt zweier Vektoren  $\vec{v}$  und  $\vec{w}$  ist wieder ein Vektor, und wir müssen erklären, wie lang dieser Vektor ist und in welche Richtung er zeigt.

Seien zunächst  $\vec{v}$  und  $\vec{w}$  zwei nicht parallele Vektoren. Dann sei  $\vec{n}$  der durch die folgenden Eigenschaften eindeutig bestimmte Vektor:

- (a)  $\vec{n}$  hat die Länge 1.
- (b)  $\vec{n}$  steht senkrecht auf  $\vec{v}$  und  $\vec{w}$ .
- (c) Die Vektoren  $\vec{v}, \vec{w}$  und  $\vec{n}$  bilden in dieser Reihenfolge ein *Rechtssystem*, d.h. es gilt die Rechte-Hand-Regel: Zeigt der Daumen der rechten Hand in Richtung  $\vec{v}$  und der Zeigefinger in Richtung  $\vec{w}$ , so zeigt der senkrecht zu Daumen und Zeigefinger stehende Mittelfinger in Richtung  $\vec{n}$ .

(Beispielsweise bilden die Vektoren  $\vec{e}_1, \vec{e}_2, \vec{e}_3$  in dieser Reihenfolge ein Rechtssystem.) Äquivalent zu (c) ist die folgende Beschreibung:  $\vec{n}$  zeigt in die Richtung, in die eine Rechtsschraube (Korkenzieher) vorrückt, wenn man ihr eine Drehung um  $0 < \alpha < 180^{\circ}$  erteilt, die die Richtung von  $\vec{v}$  in die von  $\vec{w}$  überführt.

Weiter sei F der Flächeninhalt des von  $\vec{v}$  und  $\vec{w}$  aufgespannten Parallelogramms, d.h.

$$
F = \|\vec{v}\| \|\vec{w}\| \sin \alpha.
$$

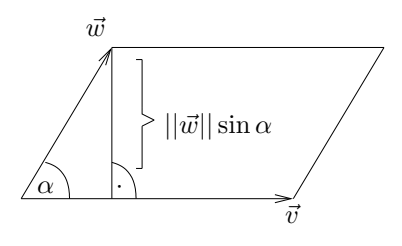

Dann heißt der Vektor

$$
\vec{v} \times \vec{w} := \begin{cases} \vec{O} = (0, 0, 0)^T & \text{falls } \vec{v} \text{ und } \vec{w} \text{ parallel sind} \\ F \, \vec{n} & \text{sonst} \end{cases}
$$

das Vektorprodukt von  $\vec{v}$  und  $\vec{w}$ .

**Satz 6.9** Für das Vektorprodukt gelten die folgenden Rechenregeln, wobei  $\vec{u}, \vec{v}$ und  $\vec{w}$  räumliche Vektoren und  $\lambda$  eine reelle Zahl ist:

$$
\vec{v} \times \vec{w} = -\vec{w} \times \vec{v}
$$
 (Antikommutativität),  
\n
$$
\lambda(\vec{v} \times \vec{w}) = (\lambda \vec{v}) \times \vec{w} = \vec{v} \times (\lambda \vec{w})
$$
 ("Assoziativität"),  
\n
$$
\vec{u} \times (\vec{v} + \vec{w}) = \vec{u} \times \vec{v} + \vec{u} \times \vec{w}
$$
 (Distributivität).

Diese Regeln lassen sich leicht bestätigen, wenn man die Koordinatendarstellung des Vektorprodukts benutzt. Dazu beachten wir, dass

$$
\begin{aligned}\n\vec{e}_1 \times \vec{e}_2 &= -\vec{e}_2 \times \vec{e}_1 &= \vec{e}_3, \\
\vec{e}_2 \times \vec{e}_3 &= -\vec{e}_3 \times \vec{e}_2 &= \vec{e}_1, \\
\vec{e}_3 \times \vec{e}_1 &= -\vec{e}_1 \times \vec{e}_3 &= \vec{e}_2,\n\end{aligned}
$$

da die Einheitsvektoren  $\vec{e}_1, \vec{e}_2, \vec{e}_3$  senkrecht aufeinander stehen und in dieser Reihenfolge ein Rechtssystem bilden. Für  $\vec{v} = v_1 \vec{e}_1 + v_2 \vec{e}_2 + v_3 \vec{e}_3$  und  $\vec{w} =$  $w_1 \vec{e}_1 + w_2 \vec{e}_2 + w_3 \vec{e}_3$  hat man also

$$
\vec{v} \times \vec{w} = (v_1 \vec{e}_1 + v_2 \vec{e}_2 + v_3 \vec{e}_3) \times (w_1 \vec{e}_1 + w_2 \vec{e}_2 + w_3 \vec{e}_3)
$$
  
\n
$$
= v_1 w_1 \vec{e}_1 \times \vec{e}_1 + v_1 w_2 \vec{e}_1 \times \vec{e}_2 + v_1 w_3 \vec{e}_1 \times \vec{e}_3
$$
  
\n
$$
+ v_2 w_1 \vec{e}_2 \times \vec{e}_1 + v_2 w_2 \vec{e}_2 \times \vec{e}_2 + v_2 w_3 \vec{e}_2 \times \vec{e}_3
$$
  
\n
$$
+ v_3 w_1 \vec{e}_3 \times \vec{e}_1 + v_3 w_2 \vec{e}_3 \times \vec{e}_2 + v_3 w_3 \vec{e}_3 \times \vec{e}_3.
$$

**Satz 6.10** Das Vektorprodukt  $\vec{v} \times \vec{w}$  der Vektoren  $\vec{v} = (v_1, v_2, v_3)^T$  und  $\vec{w} = (v_1, v_2, v_3)^T$  $(w_1, w_2, w_3)^T$  ist gegeben durch

$$
\vec{v} \times \vec{w} = (v_2 w_3 - v_3 w_2, v_3 w_1 - v_1 w_3, v_1 w_2 - v_2 w_1)^T.
$$

Wir sehen uns nun vektorielle Darstellungen von Geraden und Ebenen im Raum an. Die Parameterdarstellung einer Geraden im R 3 sieht formal wie die Parameterdarstellung einer Geraden im R <sup>2</sup> aus: es treten lediglich Vektoren mit drei Komponenten statt mit zwei Komponenten auf. Geraden im R <sup>3</sup> werden also beschrieben durch Gleichungen wie

$$
\vec{r} = \vec{r}_1 + \lambda \vec{t}, \qquad \lambda \in \mathbb{R}, \tag{6.11}
$$

wobei $\vec{r}_1$ der Ortsvektor eines beliebigen Punktes der Geraden und  $\vec{t}\neq\vec{O}$ ein beliebiger Vektor in der Richtung der Geraden ist.

Ganz ähnlich wird eine  $Ebene$  im  $\mathbb{R}^3$  beschrieben als die Menge aller Ortsvektoren  $\vec{r}$ , die einer Gleichung

$$
\vec{r} = \vec{r}_1 + \lambda \vec{s} + \mu \vec{t}, \quad \lambda, \mu \in \mathbb{R}
$$
\n(6.12)

genügen, wobei  $\vec{r}_1$  der Ortsvektor eines beliebigen Punktes der Ebene ist und  $\vec{s}, \vec{t} \neq \vec{O}$  nicht parallele Vektoren sind, die in der Ebene liegen.

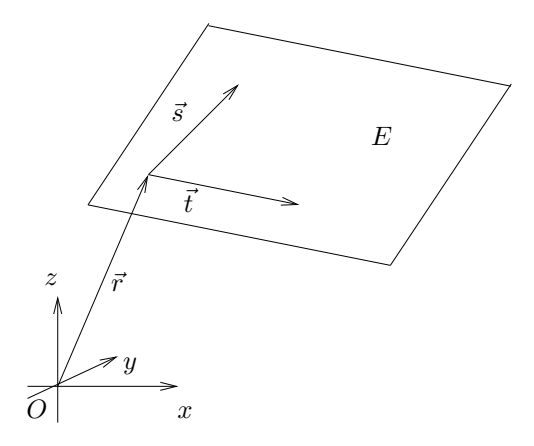

Zur Hesseschen Normalform der Ebenengleichung  $Ax + By + Cz = D$  gelangt man durch Einführung des Normalenvektors

$$
A\vec{e}_1 + B\vec{e}_2 + C\vec{e}_3,
$$

der noch zu normieren ist:

$$
\vec{n} := \pm \frac{A\vec{e}_1 + B\vec{e}_2 + C\vec{e}_3}{\|A\vec{e}_1 + B\vec{e}_2 + C\vec{e}_3\|} = \pm \frac{A\vec{e}_1 + B\vec{e}_2 + C\vec{e}_3}{\sqrt{A^2 + B^2 + C^2}}.
$$
(6.13)

Das Vorzeichen wählen wir so wie das Vorzeichen von D.

**Satz 6.11** Sei E eine Ebene im  $\mathbb{R}^3$ ,  $\vec{r}_1$  der Ortsvektor eines beliebig gewählten  $Punktes$  aus E und  $\vec{n}$  der durch (6.13) definierte Normalenvektor. Die Hessesche Normalform von E ist dann gegeben durch

$$
\vec{r} \cdot \vec{n} = \vec{r}_1 \cdot \vec{n}.
$$

Die rechte Seite  $\vec{r}_1 \cdot \vec{n} = |D|/\sqrt{A^2 + B^2 + C^2}$  ist gleich dem Abstand der Ebene vom Koordinatenursprung.

Mit der Hesseschen Normalform lassen sich Abstände zwischen Punkt und Ebene leicht berechnen.

Satz 6.12 Der Abstand eines Punktes  $P_* \in \mathbb{R}^3$  mit Ortsvektor  $\vec{r}_*$  von der Ebene  $(\vec{r} - \vec{r}_1) \cdot \vec{n} = 0$  ist gleich dem Betrag der Zahl

$$
d^* := (\vec{r}_* - \vec{r}_1) \cdot \vec{n}.
$$

 $I$ st  $d^* \neq 0$ , so liegen  $P^*$  und  $O$  auf der gleichen Seite von E wenn  $d^* < 0$  und auf verschiedenen Seiten von E wenn  $d^* > 0$ .

Als weitere Anwendung der eingefuhrten Begriffe berechnen wir den Abstand ¨ zweier windschiefer Geraden im R <sup>3</sup> mit Hilfe der gemeinsamen Lotrichtung. Die Geraden seien durch ihre Parameterdarstellungen gegeben:

$$
g_1: \quad \vec{r} = \vec{r}_1 + \lambda \vec{s}, \quad \lambda \in \mathbb{R},
$$
  

$$
g_2: \quad \vec{r} = \vec{r}_2 + \mu \vec{t}, \quad \mu \in \mathbb{R},
$$

wobei  $\vec{s}, \vec{t} \neq 0$  nicht parallel sein sollen. Dann steht der Einheitsvektor

$$
\vec{\ell} := \frac{\vec{s} \times \vec{t}}{\|\vec{s} \times \vec{t}\|}
$$

senkrecht auf beiden Geraden. Der gesuchte Abstand ergibt sich als Länge der Projektion des Vektors  $\vec{r}_2 - \vec{r}_1$  (oder eines anderen Vektors, der von einem Punkt von  $g_1$  auf einen Punkt von  $g_2$  zeigt) auf  $\vec{\ell}$ , d.h. als

$$
|\vec{\ell} \cdot (\vec{r}_2 - \vec{r}_1)|. \tag{3}
$$

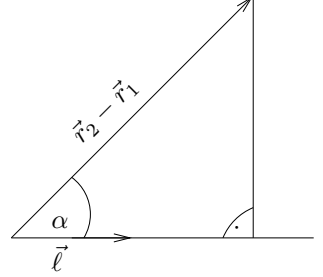

# 6.3 Der Vektorraum  $\mathbb{R}^n$

Wir verallgemeinern die Überlegungen der vergangenen Abschnitte und betrachten für jedes  $n \in \mathbb{N}$  den Vektorraum  $\mathbb{R}^n$  aller Vektoren (*n*-Tupel)  $(x_1, x_2, \ldots, x_n)^T$ mit  $x_1, \ldots, x_n \in \mathbb{R}$ . Wir führen eine komponentenweise Addition und Multiplikation mit Zahlen ein:

$$
(x_1, \ldots, x_n)^T + (y_1, \ldots, y_n)^T \quad := \quad (x_1 + y_1, \ldots, x_n + y_n)^T
$$

$$
\lambda (x_1, \ldots, x_n)^T \quad := \quad (\lambda x_1, \ldots, \lambda x_n)^T \quad \text{mit } \lambda \in \mathbb{R}.
$$

Dann gelten die in Abschnitt 6.1 vermerkten Rechenregeln, und jeder Vektor  $\vec{x} = (x_1, \dots, x_n)^T \in \mathbb{R}^n$  kann eindeutig als Linearkombination

$$
\vec{x} = x_1 \vec{e}_1 + \ldots + x_n \vec{e}_n
$$

der Koordinateneinheitsvektoren

$$
\vec{e}_1 = (1, 0, 0, \dots, 0)^T, \vec{e}_2 = (0, 1, 0, \dots, 0)^T, \dots, \vec{e}_n = (0, 0, 0, \dots, 1)^T
$$

geschrieben werden.

In Analogie zu (6.8) definieren wir die Länge (oder Euklidsche Norm) des Vektors  $\vec{x} = (x_1, \ldots, x_n)^T$  durch

$$
\|\vec{x}\| := \sqrt{x_1^2 + x_2^2 + \ldots + x_n^2}.\tag{6.14}
$$

Da wir uns im  $\mathbb{R}^n$  (mit  $n\geq 4)$  nicht mehr auf die Anschauung verlassen können, ist im Moment keineswegs klar, ob die Dreiecksungleichung für alle  $n$  gilt.

Schwierigkeiten bereitet zunächst auch die Definition des Skalarprodukts zweier Vektoren  $\vec{x} = (x_1, \ldots, x_n)^T$  und  $\vec{y} = (y_1, \ldots, y_n)^T$ , da wir uns Winkel im  $\mathbb{R}^n$  für  $n > 4$  schlecht vorstellen können. Hier hilft uns ein Blick auf (6.3) und (6.10), und wir definieren das Skalarprodukt von  $\vec{x}$  und  $\vec{y}$  einfach als

$$
\vec{x} \cdot \vec{y} := x_1 y_1 + x_2 y_2 + \ldots + x_n y_n. \tag{6.15}
$$

Für das so definierte Skalarprodukt gelten wieder die in Abschnitt 6.1 vermerkten Rechenregeln. Man beachte auch, dass

$$
\|\vec{x}\| = \sqrt{\vec{x} \cdot \vec{x}}.\tag{6.16}
$$

Satz 6.13 (Cauchy-Schwarzsche Ungleichung) Für beliebige Vektoren  $\vec{x} =$  $(x_1, \ldots, x_n)^T$ ,  $\vec{y} = (y_1, \ldots, y_n)^T$  gilt

$$
|\vec{x} \cdot \vec{y}| \le ||\vec{x}|| \, ||\vec{y}||
$$

oder, ausfuhrlich geschrieben, ¨

$$
|x_1y_1 + \ldots + x_ny_n| \leq \sqrt{x_1^2 + \ldots + x_n^2} \sqrt{y_1^2 + \ldots + y_n^2}.
$$

Beweis Ist  $\vec{y}$  der Nullvektor, dann ist die Aussage des Satzes sicher richtig. Sei also  $\vec{y} \neq \vec{O}$ . Dann ist

$$
0 \leq ||\vec{x} - \frac{\vec{x} \cdot \vec{y}}{\vec{y} \cdot \vec{y}} \vec{y}||^2 = \left(\vec{x} - \frac{\vec{x} \cdot \vec{y}}{\vec{y} \cdot \vec{y}} \vec{y}\right) \cdot \left(\vec{x} - \frac{\vec{x} \cdot \vec{y}}{\vec{y} \cdot \vec{y}} \vec{y}\right)
$$
  

$$
= \vec{x} \cdot \vec{x} - 2 \frac{\vec{x} \cdot \vec{y}}{\vec{y} \cdot \vec{y}} \vec{x} \cdot \vec{y} + \left(\frac{\vec{x} \cdot \vec{y}}{\vec{y} \cdot \vec{y}}\right)^2 \vec{y} \cdot \vec{y}
$$
  

$$
= ||\vec{x}||^2 - \frac{(\vec{x} \cdot \vec{y})^2}{||\vec{y}||^2}.
$$

Umstellen ergibt

$$
(\vec{x} \cdot \vec{y})^2 \le ||\vec{x}||^2 ||\vec{y}||^2 \quad \text{bzw.} \quad |\vec{x} \cdot \vec{y}| \le ||\vec{x}|| ||\vec{y}||.
$$

Die Cauchy-Schwarzsche Ungleichung ist außerordentlich nützlich, und wir diskutieren zwei Anwendungen.

Für  $\vec{x}, \vec{y} \neq \vec{O}$ zeigt die Cauchy-Schwarzsche Ungleichung, dass

$$
-1 \le \frac{\vec{x} \cdot \vec{y}}{\|\vec{x}\| \|\vec{y}\|} \le 1.
$$

Es gibt daher eine eindeutig bestimmte Zahl  $\alpha \in [0, 180^{\circ}]$  so, dass

$$
\frac{\vec{x} \cdot \vec{y}}{\|\vec{x}\| \|\vec{y}\|} = \cos \alpha.
$$

Wir nennen  $\alpha$  den Winkel zwischen den Vektoren  $\vec{x}$  und  $\vec{y}$ . Insbesondere stehen  $\vec{x}$  und  $\vec{y}$  senkrecht aufeinander, wenn  $\alpha = 90^{\circ}$  bzw.  $\vec{x} \cdot \vec{y} = 0$ .

Als zweite Anwendung zeigen wir die Dreiecksungleichung. Für  $\vec{x}, \vec{y} \in \mathbb{R}^n$ ist

$$
\begin{array}{rcl} \|\vec{x} + \vec{y}\|^2 & = & (\vec{x} + \vec{y}) \cdot (\vec{x} + \vec{y}) = \vec{x} \cdot \vec{x} + 2\,\vec{x} \cdot \vec{y} + \vec{y} \cdot \vec{y} \\ & \leq & \|\vec{x}\|^2 + 2\,\|\vec{x}\| \,\|\vec{y}\| + \|\vec{y}\|^2 = (\|\vec{x}\| + \|\vec{y}\|)^2. \end{array}
$$

 $\blacksquare$ 

Wurzelziehen liefert die Behauptung.

Ein Vektorprodukt wird in  $\mathbb{R}^n$  mit  $n \neq 3$  nicht eingeführt.

# 7 Lineare Räume

Wir haben bisher Vektoren im  $\mathbb{R}^n$  betrachtet. Wir behandeln nun Vektoren in größerer Allgemeinheit und definieren "Vektorräume" oder "lineare Räume", in-<br>dem wir die für Vektoren im <sup>Die</sup> gültigen Beckerpageln als Agieme fordern dem wir die für Vektoren im  $\mathbb{R}^n$  gültigen Rechenregeln als  $Axiome$  fordern.

# 7.1 Definition und Beispiele

**Definition 7.1** Ein linearer Raum (oder Vektorraum) über dem Körper  $\mathbb R$  ist eine nichtleere Menge V, für deren Elemente zwei Operationen erklärt sind: eine Addition, die je zwei Elementen u, v aus V ihre Summe  $u + v \in V$  zuordnet, und eine Multiplikation mit Skalaren, die jedem Element  $u \in V$  und jeder reellen Zahl  $\lambda$  ihr Produkt  $\lambda u \in V$  zuordnet. Dabei sollen für alle  $u, v, w \in V$  und alle  $\alpha, \beta \in \mathbb{R}$  die folgenden Regeln gelten:

- (A1)  $(u + v) + w = u + (v + w)$  (Associativität).
- (A2)  $u + v = v + u$  (*Kommutativität*).
- (A3) Es gibt genau ein Nullelement  $0 \in V$  mit<br> $0 + u = u$  für alle  $u \in V$ .

 $0 + u = u$ 

- (A4) Zu jedem  $u \in V$  gibt es genau ein entgegengesetztes Element  $-u \in V$  mit  $u + (-u) = 0$ .
- (S1)  $\alpha(u + v) = \alpha u + \alpha v$  (Distributivität).
- (S2)  $(\alpha + \beta)u = \alpha u + \beta u$  (Distributivität).
- (S3)  $(\alpha \beta) u = \alpha (\beta u)$  $\mathcal{A}$ *ssoziativität"*).
- (S4)  $1 \cdot v = v$  für alle  $v \in V$ .

Die Axiome  $(A1) - (A4)$  stimmen mit den ersten vier Körperaxiomen aus Abschnitt 1.2 überein. Wie Folgerung 1.1 kann man daher zeigen:

Folgerung  $7.2$  Für beliebige Elemente u, v eines Vektorraumes V gibt es genau ein Element  $x \in V$ , welches die Gleichung  $u + x = v$  löst, nämlich das Element  $x = v + (-u).$ 

Anstelle von  $v + (-u)$  schreibt man meist  $v - u$ . Außerdem ist es üblich, die Elemente eines Vektorraumes Vektoren zu nennen (auch wenn wir sie nicht mit gerichteten Objekten wie Pfeilen identifizieren).

Folgerung 7.3 Für beliebige Vektoren  $v \in V$  und Zahlen  $\lambda \in \mathbb{R}$  gilt

$$
-(-v) = v, \ 0v = \vec{0}, \ \lambda \vec{0} = \vec{0},
$$

und aus  $\lambda v = \vec{0}$  folgt, dass  $\lambda = 0$  oder  $v = \vec{0}$ .

Der Deutlichkeit halber wurde in dieser Folgerung das Nullelement des Vektorraumes mit  $\vec{0}$  bezeichnet.

Beispiel 1 Der  $\mathbb{R}^n$  mit den in Abschnitt 6.3 eingeführten Operationen der Addition und der Multiplikation mit Zahlen bildet offenbar einen Vektorraum uber ¨ R. Das Nullelement ist der Vektor  $\vec{0} = (0, \ldots, 0)^T$ , und der zu  $x = (x_1, \ldots, x_n)^T$ entgegengesetzte Vektor ist  $-x = (-x_1, \ldots, -x_n)^T$ .

**Beispiel 2** Sei V die Menge aller Polynome  $P(x) = a_0 + a_1x + \ldots + a_nx_n$  vom  $Grad \leq n$ . Mit der Addition

$$
(P+Q)(x) = P(x) + Q(x)
$$
  
=  $(a_0 + a_1x + ... + a_nx_n) + (b_0 + b_1x + ... + b_nx^n)$   
=  $(a_0 + b_0) + (a_1 + b_1)x + ... + (a_n + b_n)x^n$ 

und der Multiplikation mit  $\lambda \in \mathbb{R}$ ,

$$
(\lambda P)(x) = \lambda(a_0 + a_1x + \ldots + a_nx_n) = \lambda a_0 + \lambda a_1x + \ldots + \lambda a_nx^n,
$$

п

 $\blacksquare$ 

wird  $V$  zu einem Vektorraum über  $\mathbb{R}$ .

**Beispiel 3** Auch die Menge  $C([a, b])$  aller auf dem Intervall [a, b] definierten stetigen reellwertigen Funktionen bildet einen Vektorraum über  $\mathbb{R}$ , wenn wir die Summe von  $f, g \in C([a, b])$  durch

$$
(f+g)(x) := f(x) + g(x), \quad x \in [a, b]
$$

und das Produkt von  $f \in C([a, b])$  mit  $\lambda \in \mathbb{R}$  durch

$$
(\lambda f)(x) := \lambda f(x), \quad x \in [a, b]
$$

erklären.

Anmerkung Man betrachtet auch Vektorräume über  $\mathbb C$  oder über anderen Körpern. Man verlangt dann, dass eine Multiplikation mit komplexen Zahlen erklärt sein muß, wobei wieder die Axiome (S1)-(S4) gelten sollen. Ein konkretes Beispiel eines Vektorraumes über  $\mathbb C$  ist der Raum  $\mathbb C^n$  aller *n*-Tupel  $z = (z_1, \ldots, z_n)^T$  von komplexen Zahlen, für die wir die Operationen wie im Fall  $\mathbb{R}^n$  komponentenweise erklären.

Viele der folgenden Aussagen gelten gleichermaßen für Vektorräume über  $\mathbb R$  und Vektorräume über  $\mathbb{C}$ . Man spricht daher oft von Vektorräumen über  $\mathbb{K}$ , wobei  $\mathbb{K}$ für  $\mathbb R$  oder  $\mathbb C$  steht.

### 7.2 Lineare Unabhängigkeit, Basis, Dimension

Sind  $u_1, \ldots, u_k$  Vektoren eines Vektorraumes über K, so heißt jeder Vektor der Form

$$
v = \alpha_1 u_1 + \ldots + \alpha_k u_k \quad \text{mit} \quad \alpha_1, \ldots, \alpha_k \in \mathbb{K}
$$

eine Linearkombination der Vektoren  $u_1, \ldots, u_k$ .

**Definition 7.4** Sei V ein Vektorraum über K. Die Vektoren  $u_1, \ldots, u_k \in V$ heißen linear unabhängig, wenn keiner dieser Vektoren einer Linearkombination der übrigen ist und wenn keiner dieser Vektoren der Nullvektor ist. Andernfalls  $hei\beta en u_1, \ldots, u_k$  linear abhängig.

Eine äquivalente Beschreibung der linearen Unabhängigkeit liefert das folgende Lemma.

**Lemma 7.5** Sei V ein Vektorraum über K. Die Vektoren  $u_1, \ldots, u_k \in V$  sind genau dann linear unabhängig, wenn aus  $\sum_{i=1}^{k} \alpha_i u_i = \vec{0}$  notwendig folgt, dass  $\alpha_1 = \ldots = \alpha_r = 0.$ 

Beispiele Die Vektoren  $\vec{e}_1, \vec{e}_2, \vec{e}_3 \in \mathbb{R}^3$  sind linear unabhängig, denn aus

$$
\alpha_1 \vec{e}_1 + \alpha_2 \vec{e}_2 + \alpha_3 \vec{e}_3 = (\alpha_1, \alpha_2, \alpha_3)^T \stackrel{!}{=} (0, 0, 0)^T = \vec{0}
$$

folgt, dass  $\alpha_1 = \alpha_2 = \alpha_3$ . Dagegen sind die Vektoren

$$
\vec{u}_1 = (1, 2, 3)^T, \quad \vec{u}_2 = (0, 1, -1)^T, \quad \vec{u}_3 = (1, 4, 1)^T
$$

linear abhängig, denn  $\vec{u}_1 = \vec{u}_3 - 2\vec{u}_2$ .

Auch die Polynome  $P_0(x) = 1$ ,  $P_1(x) = x$  und  $P_2(x) = x^2$ , die wir als Elemente des Vektorraumes aller Polynome vom Grad ≤ 2 mit reellen Koeffizienten betrachten, sind linear unabhängig. Wir machen dazu den Ansatz  $0 = \alpha_0 P_0 + \alpha_1 P_1 + \alpha_2 P_2$ (wobei 0 für das Null-Polynom steht) und zeigen, dass dann  $\alpha_0 = \alpha_1 = \alpha_2 = 0$ sein muss. Der Ansatz liefert

$$
0 = \alpha_0 P_0(x) + \alpha_1 P_1(x) + \alpha_2 P_2(x) \quad \text{bzw.} \quad \alpha_0 + \alpha_1 x + \alpha_2 x^2 = 0
$$

für alle  $x \in \mathbb{R}$ . Wir setzen  $x = 0$  und erhalten  $\alpha_0 = 0$ . Nun leiten wir  $\alpha_1 x + \alpha_2 x^2 =$ 0 ab, erhalten  $\alpha_1 + 2\alpha_2 x = 0$ , setzen wieder  $x = 0$  und bekommen  $\alpha_1 = 0$ . Schließlich leiten wir  $2\alpha_2 x = 0$  ab und finden  $2\alpha_2 = 0$ , also  $\alpha_2 = 0$ . П

**Definition 7.6** Sei V ein Vektorraum über  $K$ .

(a) V heißt unendlich-dimensional, wenn es beliebig viele linear unabhängige Vektoren in V gibt. Wir schreiben dann

$$
\dim V = \infty.
$$

Andernfalls heißt V endlich-dimensional.
(b) Ist V endlich-dimensional, so heißt die maximale Anzahl linear unabhängiger Vektoren in V die Dimension von V . Ist diese maximale Anzahl gleich n, so schreiben wir

$$
\dim V = n.
$$

(c) Ist V ein Vektorraum der Dimension n, so heißt jedes System von n linear unabhängiger Vektoren aus V eine Basis von V.

Beispiele Alle linear betrachteten Vektorräume sind reell. Der Raum  $\mathbb{R}^n$  hat die Dimension n, und die Koordinateneinheitsvektoren  $\vec{e}_1, \ldots, \vec{e}_n$  bilden in ihm eine Basis. Natürlich gibt es auch andere Basen, z.B. bilden

$$
\vec{u} = (1,2)^T \quad \text{und} \quad \vec{v} = (0,7)^T \tag{7.1}
$$

eine Basis von  $\mathbb{R}^2$ . Der Raum der Polynome vom Grad  $\leq n$  hat die Dimension  $n + 1$ , und die Polynome

$$
P_0(x) = 1
$$
,  $P_1(x) = x$ ,...,  $P_n(x) = x^n$ 

bilden in ihm eine Basis. Dagegen ist  $C([0, 1])$  ein unendlich-dimensionaler Vektorraum, da er alle Polynome  $P_0, P_1, P_2, \ldots$ , enthält und diese linear unabhängig sind. Unendlich-dimensionale Vektorräume werden in der Funktionalanalysis betrachtet.

Anmerkung Man beachte, dass  $\mathbb{C} \widehat{=} \mathbb{R}^2$  als komplexer Vektorraum die Dimension 1 hat und als reeller Vektorraum die Dimension 2.

**Satz 7.7** Sei V Vektorraum über  $\mathbb{K}$  und  $u_1, \ldots, u_k$  eine Basis von V. Dann läßt sich jeder Vektor  $v \in V$  auf genau eine Weise als Linearkombination  $v = \alpha_1 u_1 +$ ... +  $\alpha_k u_k$  mit  $u_i \in \mathbb{K}$  darstellen.

Beweis Wäre ein Vektor  $v \in V$  nicht auf diese Weise darstellbar, so wären die  $k + 1$  Vektoren  $u_1, \ldots, u_k$  und v linear unabhängig, was der Definition der Basis widerspricht. Wir zeigen noch die Eindeutigkeit der Darstellung. Aus  $v =$  $\alpha_1u_1 + \ldots + \alpha_ku_k$  und  $v = \beta_1u_1 + \ldots + \beta_ku_k$  folgt durch Subtraktion

$$
\vec{0}=(\alpha_1-\beta_1)u_1+\ldots+(\alpha_k-\beta_k)u_k.
$$

Nach Lemma 7.5 ist  $\alpha_1 = \beta_1, \ldots, \alpha_k = \beta_k$ .

Beispiel Wir wollen  $(1,0)^T$  als Linearkombination der Basisvektoren (7.1) darstellen. Der Ansatz  $(1,0)^T = \alpha(1,2)^T + \beta(0,7)^T$  liefert das Gleichungssystem  $1 = 1 \cdot \alpha + 0 \cdot \beta$ ,  $0 = 2\alpha + 7\beta$  mit der Lösung  $\alpha = 1$ ,  $\beta = -2/7$ . Also ist

$$
(1,0)T = (1,2)T - \frac{2}{7}(0,7)T.
$$

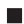

п

Anmerkung Sei V Vektorraum und  $u_1, \ldots, u_k$  eine Basis von V. Für je zwei Vektoren  $a = \alpha_1 u_1 + \ldots + \alpha_k u_k$  und  $b = \beta_1 u_1 + \ldots + \beta_k u_k$  gilt dann

$$
a+b=(\alpha_1+\beta_1)u_1+\ldots+(\alpha_k+\beta_k)u_k,
$$

d.h. die Addition von a und b kann auf die Addition ihrer Koordinaten  $\alpha_i, \beta_i$  (also von Zahlen) zurückgeführt werden.

**Definition 7.8** Eine nichtleere Teilmenge U eines Vektorraumes V über  $\mathbb{K}$  heißt  $(linear)$  Unterraum oder (linearer) Teilraum von V, wenn für beliebige Vektoren  $u, v \in U$  und beliebige Zahlen  $\alpha, \beta \in \mathbb{K}$  gilt:

$$
\alpha u + \beta v \in U.
$$

Jeder Unterraum eines Vektorraumes ist wieder ein Vektorraum.

Beispiele Seien  $v_1, \ldots, v_r$  Vektoren in V. Dann bildet die Menge aller Linearkombinationen dieser Vektoren einen Teilraum U von V . Wir bezeichnen ihn mit

$$
U=\mathrm{span}\, \{v_1,\ldots,v_r\}
$$

und sagen, dass U von den Vektoren  $v_1, \ldots, v_r$  aufgespannt wird oder dass die Vektoren  $v_1, \ldots, v_r$  ein Erzeugendensystem von U bilden. Jeder endlich dimensionale Vektorraum wird in diesem Sinn von seiner Basis aufgespannt.

Die ein- bzw. zweidimensionalen Unterräume des  $\mathbb{R}^3$  sind genau die Geraden bzw. Ebenen in R 3 , die durch den Nullpunkt (0, 0, 0) verlaufen. Da wir als Ortsvektor  $\vec{r}_1$  jeweils den Nullvektor wählen können, sehen die Parameterdarstellungen dieser Geraden bzw. Ebenen nämlich so aus:

$$
\vec{r} = \lambda \vec{t} \quad \text{bzw.} \quad \vec{r} = \lambda \vec{s} + \mu \vec{t},
$$

d.h. Geraden werden durch einen und Ebenen durch zwei Vektoren aufgespannt, und die Bedingung, das  $\vec{s}$  und  $\vec{t}$  ungleich 0 und nicht parallel sind, garantiert, dass  $\vec{s}$  und  $\vec{t}$  linear unabhängig sind.